# **KLASIFIKASI PENCITRAAN ULTRASONOGRAFI (USG) PADA NODUL PAYUDARA BERBASIS CIRI BENTUK MENGGUNAKAN SCILAB DI RSUD TUGUREIO SEMARANG**

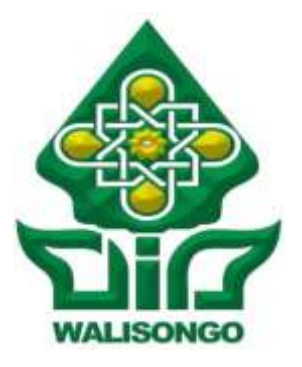

### **SKRIPSI**

Diajukan Untuk Memenuhi Sebagai Syarat

Guna Memperoleh Gelar Sarjana Sains (S.Si)

# **dalam Ilmu Fisika**

Oleh : **LIANITA ANGGRAINI PUTRI 1508026016**

# **FAKULTAS SAINS DAN TEKNOLOGI UNIVERSITAS ISLAM NEGERI WALISONGO SEMARANG**

**2020**

i

# **PERNYATAAN KEASLIAN**

Yang bertanda tangan dibawah ini :

Nama : LIANITA ANGGRAINI PUTRI

NIM : 1508026016

Jurusan : Fisika

Menyatakan bahwa skripsi yang berjudul:

# **KLASIFIKASI PENCITRAAN ULTRASONOGRAFI (USG) PADA NODUL PAYUDARA BERBASIS CIRI BENTUK MENGGUNAKAN SCILAB DI RSUD TUGUREJO SEMARANG**

Secara keseluruhan adalah hasil penelitian / karya saya sendiri, kecuali bagian tertentu yang dirujuk dari sumbernya.

> Semarang, 19 Juni 2020 Pembuat pertanyaan

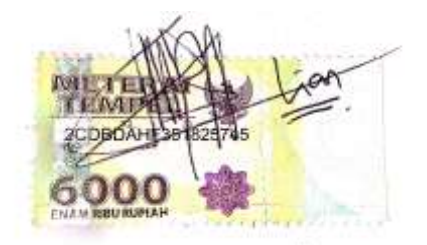

LIANITA ANGGRAINI PUTRI NIM. 1508026016

#### PENGESAHAN

Naskah berikut ini:

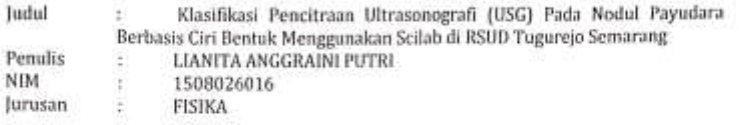

Telah diajukan dalam sidang munaqosah oleh Dewan Penguji Fakultas Sains dan Teknologi UIN Walisongo Semarang dan dapat diterima sebagai salah satu syarat memperoleh gelar sarjana dalam Ilmu Fisika.

Semarang, 19 Juli 2020

**DEWAN PENGUIL** Penguji II, Penguji I. Edi Daenuri, M. Si M. Ardhi Khalif, M. Sc NIP. 197907262009121002 NIP. 198210092011011010 Penguji IV. Penguji III. **ERIA** br. Hanodan Hadi Kusuma, , M. Sc Arsini, M. Sc NIP. 197703202009121002 NIP. 19840812201101201 Pembimbing II. Pembimbing I, **BLIK IV** Edi Daenuri, M. Si M. Ardhi Khalif, M. Sc NIP. 198210092011011010 NIP. 197907262009121002

### **NOTA DINAS**

Semarang, 19 Juni 2020

Kepada Yth. Dekan Fakultas Sains dan Teknologi UIN Walisongo Semarang

Assalamualaikum Wr. Wb.

Dengan ini diberitahukan bahwa saya telah melakukan bimbingan, arahan dan koreksi naskah skripsi dengan :

Judul : Klasifikasi Pencitraan Ultrasonografi (USG) Pada Nodul Payudara Berbasis Ciri Bentuk Menggunakan Scilab di RSUD Tugurejo Semarang

Penulis : Lianita Anggraini Putri

NIM : 1508026016

Jurusan : Fisika

Saya memandang bahwa naskah skripsi tersebut sudah dapat diajukan kepada Fakultas Sains dan Teknologi UIN Walisongo Semarang untuk diajukan dalam Sidang Munaqosyah.

Wassalamu'alaikum Wr. Wb

Pembimbing I

Edi Daenuri, M. Si NIP. 197907262009121002

### **NOTA DINAS**

Semarang, 19 Juni 2020

Kepada Yth. Dekan Fakultas Sains dan Teknologi UIN Walisongo Semarang

Assalamualaikum Wr. Wb.

Dengan ini diberitahukan bahwa saya telah melakukan bimbingan, arahan dan koreksi naskah skripsi dengan :

Judul : Klasifikasi Pencitraan Ultrasonografi (USG) Pada Nodul Payudara Berbasis Ciri Bentuk Menggunakan Scilab di RSUD Tugurejo Semarang

Penulis : Lianita Anggraini Putri

NIM : 1508026016

Jurusan : Fisika

Saya memandang bahwa naskah skripsi tersebut sudah dapat diajukan kepada Fakultas Sains dan Teknologi UIN Walisongo Semarang untuk diajukan dalam Sidang Munaqosyah.

Wassalamu'alaikum Wr. Wb

Pembimbing II

M. Ardhi Khalif, M.Sc NIP. 198210092011011010

## **ABSTRAK**

Judul : Klasifikasi Pencitraan Ultrasonografi (USG) pada Nodul Payudara Berbasis Ciri Bentuk Mengunakan Scilab di RSUD Tugurejo Semarang

Peneliti : Lianita Anggraini Putri

NIM : 1508026016

Modalitas pencitraan dalam deteksi keganasan kanker payudara salah satunya adalah menggunakan pemeriksaan ultrasonografi (USG). Identifikasi bentuk nodul (oval, bulat, atau ireguler) merupakan tahap dalam penilaian keganasan kanker payudara yang dapat dilihat dari citra nodul hasil USG.

Sistem *Computer Aided Diagnosis* (CAD) merupakan proses pengolahan citra yang bekerja dengan menggunakan algoritmaalgoritma pengolahan citra dan pengenalan pola seperti peningkatan kualitas citra dan penampisan, segmentasi, penggalian ciri, teknik klasifikasi dan klustering yang menyedikaa informasi objektif terkait interpretasi pembacaan citra USG dan dapat digunakan sebagai salah satu sistem pendukung pertimbangan bagi dokter radiologi. Pada penelitian ini menggunakan teknik penampisan *adaptive median*, teknik penggalian ciri *momen invariant*, *momen zernike*, parameter kebulatan dan kerampingan, teknik klasifikasi dengan model *Multi Layer Perceptron* (MLP) pada 25 citra yang didapat dari RSUD Tugurejo Semarang.

Berdasarkan hasil penelitian menunjukkan bahwa metode yang telah dilakukan mendapatkan nilai akurasi 80%, sensitivitas 88,88%, spesifisitas 75% dan ketelitian 88,88%. Hal ini diharapkan dapat memberikan kontribusi sebagai *second opinion* dokter radiologi dalam memberikan diagnosis kepada pasien.

**Kata kunci** : USG, nodul payudara, *momen zernike*, *momen invariant*, kebulatan, kerampingan.

### **KATA PENGANTAR**

Puji dan syukur penulis panjatkan atas kehadirat Allah SWT karena berkat rahmat dan karunia-Nya penulis dapat menyelesaikan penulisan skripsi dengan judul "Klasifikasi Pencitraan Ultrasonografi (USG) Pada Nodul Payudara Berbasis Ciri Bentuk Menggunakan Scilab di RSUD Tugurejo Semarang". Penulisan skripsi ini diselesaikan untuk mengakhiri kegiatan perkuliahan di jenjang sarjana dan sebagai syarat wajib untuk mendapatkan gelar sarjana di Program Studi Fisika Universitas Islam Negeri Walisongo Semarang.

Dalam penyusunan skripsi ini, banyak pihak yang telah membantu, memberi masukan, dorongan, semangat, maupun do'a, sehingga skripsi ini dapat terselesaikan dengan baik. Oleh karena itu, penulis ingin mengucapkan banyak terima kasih kepada:

- 1. Dr. Ismail, M.Ag selaku Dekan Fakultas Sains dan Teknologi
- 2. Agus Sudarmanto S.Si, M.Si selaku Ketua Program Studi Fisika sekaligus wali dosen yang selalu mendukung dan menyemangati penulis.
- 3. Edi Daenuri M.Si selaku dosen pembimbing I dan juga M. Ardhi Khalif, M.Sc selaku pembimbing II skripsi yang telah memberikan saran dan masukan serta membimbing penulis dengan baik dalam menyelesaikan penulisan skripsi ini.
- 4. Kedua orang tua tercinta, Frandy L dan Anita Trini Hayati, yang telah memberikan dukungan, semangat, dan do'a kepada penulis dalam menyelesaikan perkuliahan dari awal hingga akhir.
- 5. Melly Sekar Wangi Putri, Selly Sekar Harum Putri, Azahra Meilin Dahlia Putri, dan Aisyah Lifarani Akasyah Cenna Putri selaku saudara kandung dan seluruh keluarga besar penulis yang senantiasa memberikan semangat dan do'a.
- 6. Pihak RSUD Tugurejo Semarang yang telah memberikan tempat selama melaksanakan tugas akhir dan penggunaan data.
- 7. Hesti Khuzaimah Nurul Yusufiyah, M. Eng yang sudah membantu penulis dalam melakukan pengolahan data tugas akhir ini.
- 8. Muhammad Noor Hakim yang selalu mendukung dan membantu penulis untuk segera menyelesaikan skripsi ini.
- 9. Siva Tahula Haba, Nelly Jazalatus Makrifah Alya Fara, Eli Ermawati, Rima Miza Khoiriyah, Ida Septiyanti, dan Rizqi Amaliyah selaku teman-teman Kelompok Studi (KS) Medis 2015 yang selaku teman seperjuangan yang sudah membantu penulis dalam banyak hal.
- 10. Sahabat Sahabat Prismaraja 2015 PMII Rayon Sains & Teknologi yang selalu bersama dalam suka dan duka saat berjuang di Kampus
- 11. Keluarga besar Alumni Pergerakan Mahasiswa Islam Indonesia Rayon Sains & Teknologi (KARST)
- 12. Semua pihak yang tidak bisa penulis sebutkan satu per satu, yang senantiasa membantu, memberikan dukungan, serta do'a selama penulisan skripsi ini dari awal hingga akhir.

Penulis juga menyadari skripsi ini masih jauh dari sempurna, maka besar harapan penulis untuk saling berbagi wawasan satu sama lain. Segala pertanyaan, kritik, dan saran dapat disampaikan melalui surat elektronik di alamat [lianitangg@gmail.com](mailto:lianitangg@gmail.com) Semoga skripsi ini dapat memberikan manfaat bagi kita semua khususnya bagi perkembangan ilmu fisika medis di masa yang akan datang.

Semarang, 19 Juni 2020

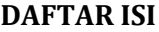

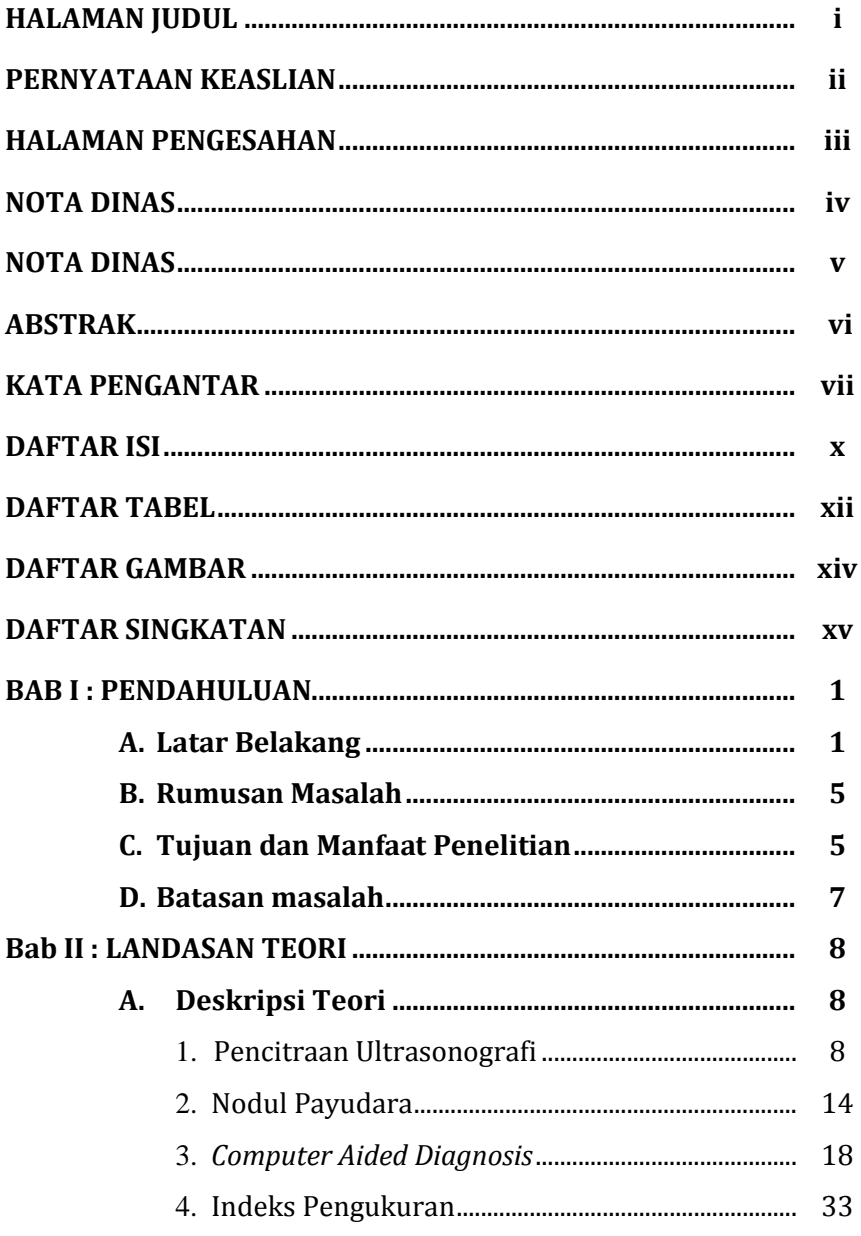

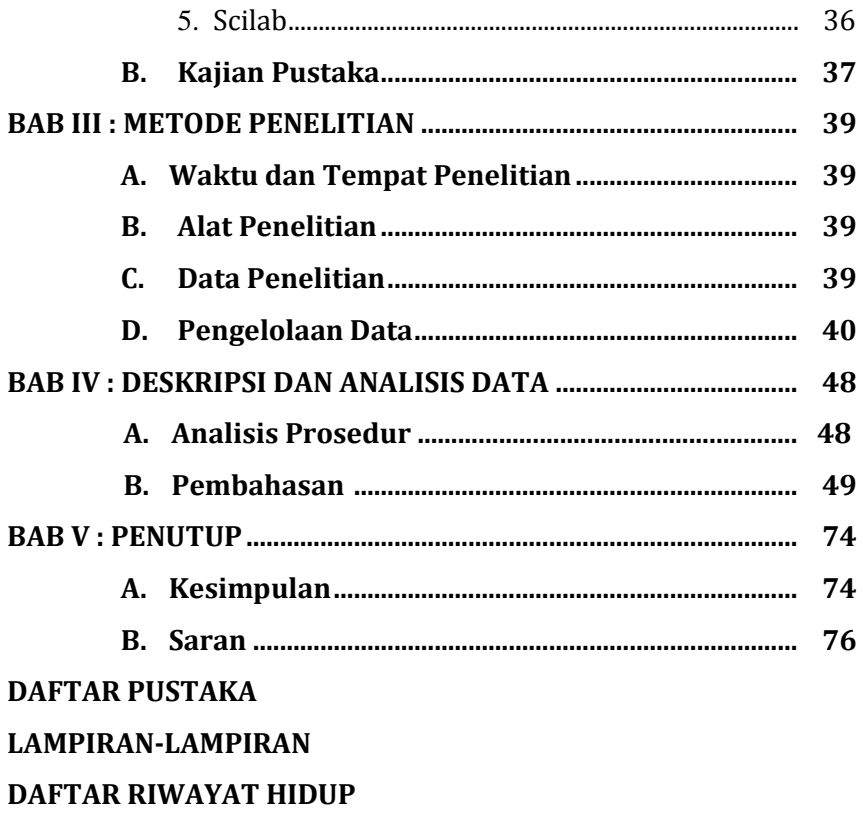

# **DAFTAR TABEL**

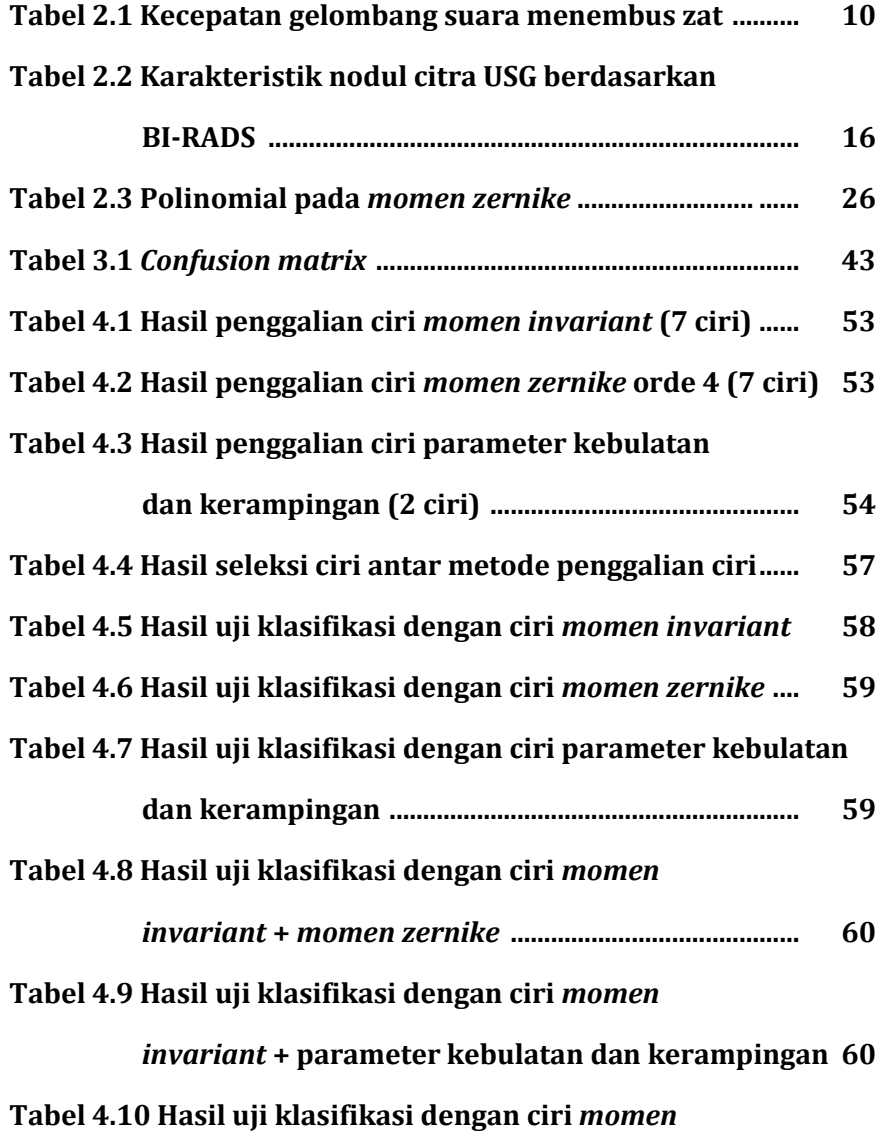

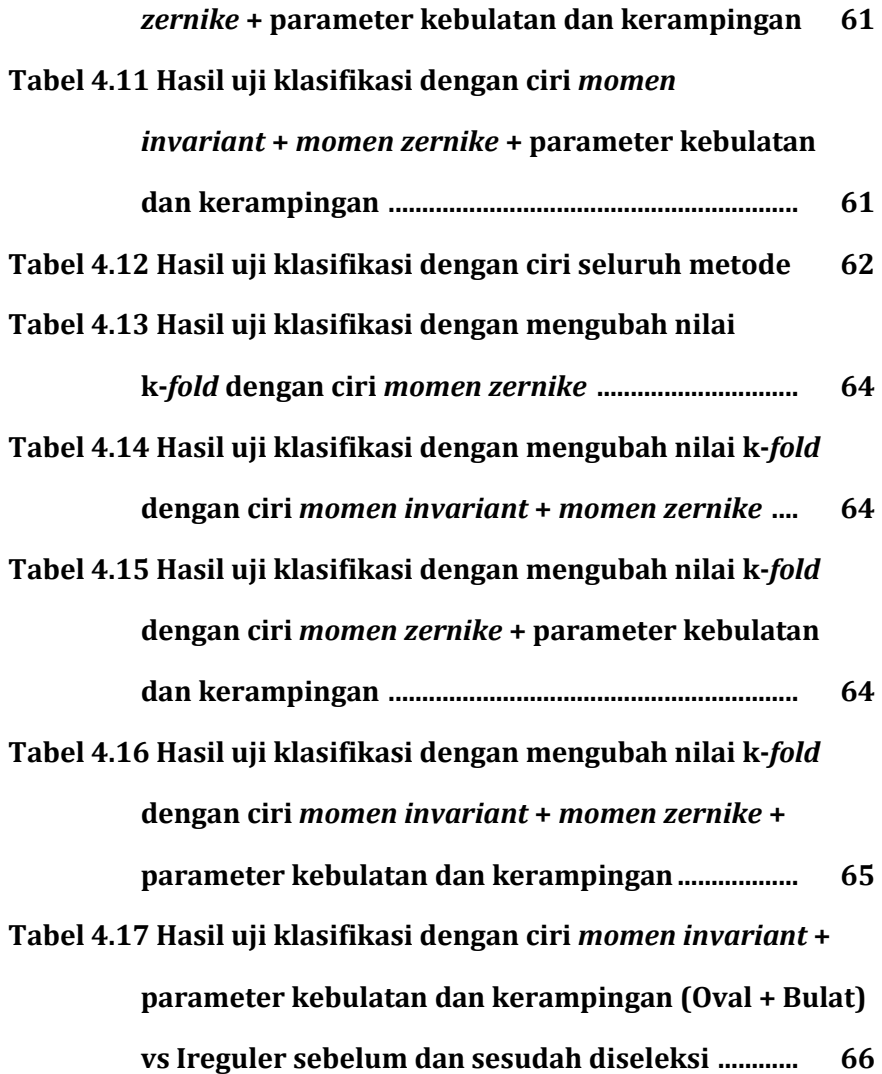

# **DAFTAR GAMBAR**

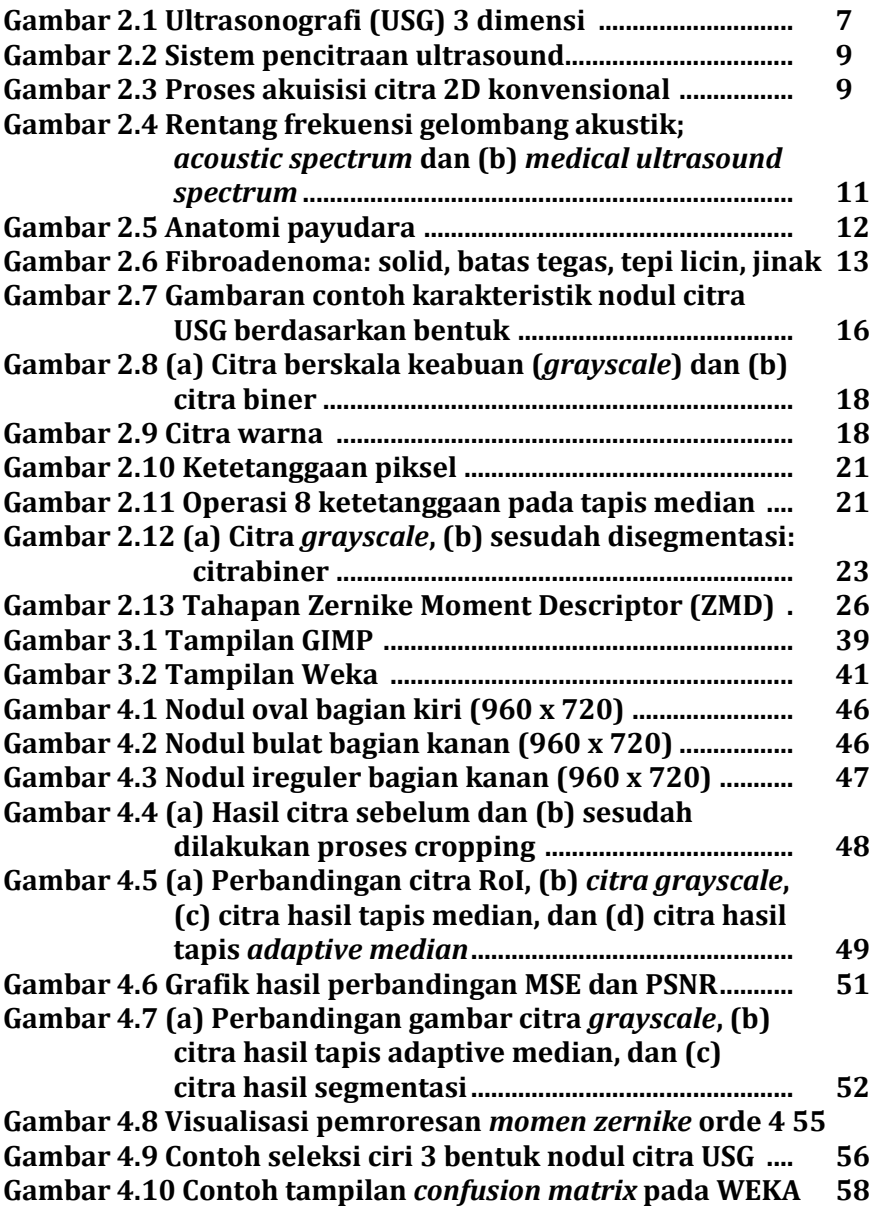

# **DAFTAR SINGKATAN**

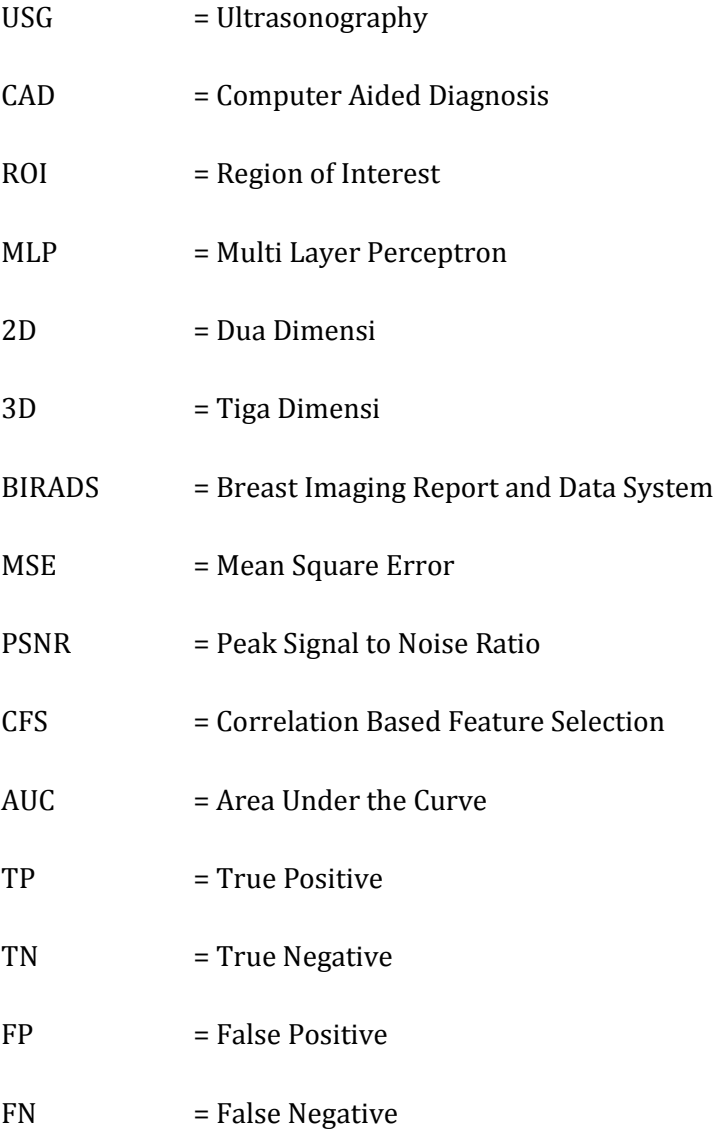

#### **BAB I**

#### **PENDAHULUAN**

### A. **Latar Belakang**

Kanker payudara merupakan suatu permasalahan kesehatan yang kompleks pada perempuan. Berdasarkan data dari Kementrian Kesehatan Republik Indonesia, pravalensi kanker payudara merupakan jenis kanker tertinggi pada perempuan di Indonesia. Kanker payudara seharusnya dapat ditemukan pada tahap yang lebih dini dengan memperhatikan timbulnya benjolan pada payudara yang dapat dijadikan indikasi adanya jenis tumor atau kanker payudara. Akan tetapi, kanker payudara lebih sering diketahui pada pada stadium lanjut (70%) yang menyebabkan tingginya angka kematian (Kemenkes RI, 2019).

Deteksi dini kanker payudara dapat dilakukan dengan pemeriksaan *Clinical Breast Examination* (CBE) yaitu pemeriksaan payudara yang dilakukan oleh tenaga terlatih. Pemeriksaan ini dapat digunakan untuk mendeteksi kelainan-kelainan yang ada pada payudara dan mengevaluasi kanker payudara pada tahap dini sebelum berkembang menjadi tahap yang lebih lanjut. Hasil pemeriksaan CBE menurut Dinas Kesehatan Provinsi Jawa Tengah, Kota Semarang memiliki presentase faktor risiko kanker payudara 13,33% (Dinas Kesehatan Provinsi Jawa Tengah 2017, diakses 5 Juli 2020).

Adanya benjolan ketika dilakukan pemeriksaan CBE dapat dijadikan indikasi perlunya pemeriksaan lanjutan dengan

menggunakan ultrasonografi (USG) atau mammografi (Kemenkes RI, 2013). Pemeriksaan dengan menggunakan USG digunakan sebagai salah satu pemeriksaan penunjang selain tes laboratorium. Pada tes laboratorium dilakukan prosedur *Fine-Needle Aspiration Biopsy* (FNAB) atau *Fine-Needle Aspiration Cytology* (FNAC). Prosedur diagnosis ini dilakukan untuk menyelediki nodul atau massa yang terletak dekat permukaan kulit dengan memasukan sebuah jarum halus ke dalam nodul kemudian dilakukan pengambilan sampel sel yang berada di dalam nodul untuk diperiksa di bawah mikroskop (Yusufiyah, 2016). Prosedur biopsi bersifat invasif dan tidak boleh dilakukan terlalu sering karena akan menambah biaya. Selain itu, prosedur biopsi harus dilakukan dengan benar dan akurat. Kesalahan interpretasi pembacaan hasil FNAB dapat menyebabkan operasi yang seharusnya tidak terjadi bisa terjadi (Nugroho, 2015).

Pemeriksaan ultrasonografi diharapkan dapat menemukan lesi ganas yang terlewatkan pada pemeriksaan mammografi dan mengurangi biopsi agar dapat mengurangi persiapan yang rumit, selain itu pemeriksaan ultrasonografi tidak invasif dan dari segi biaya lebih murah dibandingkan dengan jenis pemeriksaan lainnya, hasil citra pada jaringan lunak juga lebih jelas dibandingkan dengan foto rontgen konvensional (Nugroho, 2015).

Hasil pemeriksaan ultrasonografi saat ini memiliki tingkat diagnosis akurasi rendah karena sering terdapat kontroversi pembacaan hasil citra antar dokter radiologi karena adanya derau

pada citra yang dapat menyebabkan kesalahan interpretasi citra *output* ultrasonografi. Namun kekurangan tersebut, dapat diatasi dengan melakukan proses pengolahan citra salah satunya dengan menggunakan *Computer Aided Diagnosis* (CAD) karena sistem tersebut menyediakan informasi objektif terkait interpretasi pembacaan citra USG. Cara kerja CAD ini menggunakan prinsipprinsip seperti peningkatan kualitas citra, penapisan citra, penggalian dan penyeleksian ciri citra, serta klasifikasi hasil yang digunakan dalam algoritma-algoritma pengolahan citra dan pengenalan pola (Yusufiyah, 2016).

Pada penelitian sebelumnya mengenai pengolahan citra USG dengan sistem CAD seperti yang dilakukan oleh Yusufiyah (2016) dan Nugroho (2015) menggunakan *software* Matlab. Selain menggunakan Matlab, Scilab dapat dijadikan alternatif dalam proses pengolahan citra USG dengan sistem CAD karena aplikasi tersebut bersifat *open source* dan dapat diunduh dengan gratis, tapi memiliki fitur yang tidak jauh berbeda dari Matlab sebab untuk mendapatkan Matlab secara legal dibutuhkan biaya yang cukup besar sehingga mungkin akan memberatkan bagi beberapa kalangan. Selain itu, penggunaan Scilab belum ditemukan dalam penelitian mengenai klasifikasi pencitraan ultrasonografi (USG) pada nodul payudara berbasis ciri bentuk.

Prinsip kerja CAD yang selama ini telah berkembang, mampu memberikan keputusan keganasan suatu nodul citra USG payudara berdasarkan karakteristik keganasan nodul payudara dari segi tekstur, ukuran, batas, dan bentuk nodul (Yusufiyah, 2016). Dalam penelitian ini, parameter keganasan yang akan dikaji adalah bentuk nodul payudara yang akan diklasifikasikan menjadi 3 kelas yaitu oval, bulat dan ireguler. Hal ini dikarena bentuk benjolan pada payudara merupakan indikasi tumor payudara yang paling khas dan mudah dikenali.

*GUI Image Manipulation Program* (GIMP) merupakan salah satu aplikasi *editing* gambar lintas platfrom yang tersedia untuk GNU atau Linux, OS X, Windows dan sistem operasi lainnya yang digunakan pada penelitian ini untuk melakukan proses tahapan segmentasi [\(www.gimp.org](http://www.gimp.org/) diakses 5 Juli 2020). Sedangkan *The Waikato Environment for Knowledge Analysis* (Weka) sebagai salah satu aplikasi data mining pada penelitian ini merupakan rangkaian lengkap perpustakaan kelas *Java* yang mengimplementasikan banyak *state of the art* pembelajaran mesin dan algoritma data mining (Priati, 2018). GIMP dan Weka memiliki kelebihan yang sama dengan Scilab yaitu sebagai aplikasi *open source* sehingga mudah diunduh.

Oleh karena itu dilakukan penelitian mengenai **KLASIFIKASI PENCITRAAN ULTRASONOGRAFI (USG) PADA NODUL PAYUDARA BERBASIS CIRI BENTUK MENGGUNAKAN SCILAB DI RSUD TUGUREJO SEMARANG** untuk mengetahui hasil proses CAD pada pencitraan USG pada nodul payudara berbasis ciri bentuk dengan menggunakan Scilab .

4

### B. **Rumusan Masalah**

- 1. Bagaimana performa penapisan citra dengan menggunakan metode tapis median dan metode tapis *adaptive median* ?
- 2. Bagaimana proses tahapan klasifikasi citra USG nodul payudara dengan sistem CAD berbasis ciri bentuk ?
- 3. Bagaimana performa metode *Correlation based Feature Selection* (CFS) pada tahapan seleksi ciri ?
- 4. Bagaimana performa metode *k-cross validation* pada tahapan klasifikasi bentuk kelas nodul dengan menggunakan indeks perhitungan *confussion matrix* ?
- 5. Bagaimana performa metode klasifikasi jika dilakukan dengan membagi 2 kelas nodul (oval + bulat vs ireguler) ?

# **C. Tujuan dan Manfaat Penelitian**

Tujuan penelitian ini adalah:

- 1. Mengetahui performa peningkatan kualitas citra dengan menggunakan metode tapis median dan metode tapis *adaptive median*.
- 2. Mengetahui proses tahapan klasifikasi citra USG nodul payudara dengan sistem CAD berbasis ciri bentuk.
- 3. Mengetahui performa metode CFS pada tahapan seleksi ciri.
- 4. Mengetahui performa metode *k-cross validation* pada jaringan arsitektur MLP di tahapan klasifikasi bentuk kelas nodul dengan menggunakan indeks perhitungan *confussion matrix*.
- 5. Mengetahui performa metode klasifikasi jika dilakukan dengan

membagi 2 kelas nodul (oval + bulat vs ireguler).

Adapun beberapa manfaat yang didapatkan melalui penelitian ini yaitu:

- 1. Bagi penulis, adanya penelitian ini membantu penulis menyelesaikan studi S-1 dan mengetahui prosedur diagnosis nodul payudara dengan USG serta proses pengolahan data dengan menggunakan perangkat komputasi.
- 2. Bagi dokter, penelitian ini dapat digunakan sebagai bahan pertimbangan (*second opinion*) dalam memberikan diagnosis dengan memberikan informasi yang bersifat objektif dan sebagai bahan rujukan untuk pengembangan penelitian berikutnya.
- 3. Bagi akademisi, penelitian ini dapat digunakan sebagai bahan referensi untuk melakukan penelitian yang lebih detail mengenai peran Scilab dalam membuat sistem CAD yang diaplikasikan pada citra.
- 4. Bagi masyarakat, terwujudnya sistem CAD yang efektif dapat menjadi salah satu alternatif meminimalisir pemeriksaan *fineneedle aspiration biopsy* (FNAB) sehingga biaya dapat dikurangi dan mempermudah masyarakat untuk mendapatkan pelayanan kesehatan dengan biaya yang relatif murah.

### **D. Batasan Masalah**

Pembatasan masalah dalam penelitian ini adalah:

- 1. Objek penelitian hanya dibatasi pada citra payudara mesin USG yang ada di Instalasi Radiologi RSUD Tugurejo Semarang dengan jumlah data secara keseluruhan sebanyak 25 citra.
- 2. Ekstrasi ciri bentuk nodul citra USG payudara hanya menggunakan metode *momen invariant*, *momen zernike* serta parameter kebulatan dan kerampingan. Nodul payudara diklasifikasikan menjadi oval, bulat dan ireguler dengan metode *Multi Layer Perceptron* (MLP).

#### **BAB II**

### **LANDASAN TEORI**

#### **A. Deskripsi Teori**

### **1. Pencitraan Ultrasonografi**

Antika (2017) menyatakan bahwa ultrasonografi pertama kali digunakan pada tahun 1937 yaitu untuk pemeriksaan jaringan tubuh, akan tetapi hasilnya belum memuaskan. Kemudian ultrasonografi mulai berkembang pada tahun 1960 yang dirintis oleh Profesor Ian Donald, dan oleh sejak itu seiring dengan kemajuan teknologi dalam bidang komputer, ultrasonografi juga berkembang sangat pesat. Hingga saat ini sudah dihasilkan ultrasonografi 3D dan *real-time* 3D (*Live* 3D atau 4D).

Ultrasonografi medis (sonografi) adalah sebuah teknik diagnostik pencitraan menggunakan suara ultra yang digunakan untuk mencitrakan organ internal dan otot, ukuran, struktur dan luka patologi sehingga membuat teknik ini berguna untuk memeriksa organ. Umumnya sonografi digunakan ketika masa kehamilan (Sianturi, 2015).

8

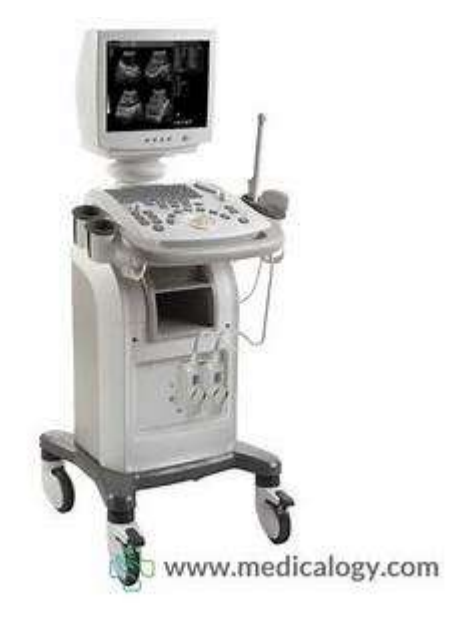

Gambar 2.1 Ultrasonografi (USG) 3 dimensi

Gelombang suara ultra yang dipergunakan dalam bidang diagnostik kedokteran memiliki energi yang sangat kecil  $(\leq 20 \, \textit{miliwatt}/ \textit{cm}^2)$  sehingga sampai kini tidak ada bukti klinis yang menyatakan bahwa gelombang suara ultra tersebut berbahaya bagi janin maupun organ lainnya (Endjun, 2007). Menurut Sianturi (2015) dalam kasus kehamilan, ultrasonografi (USG) digunakan oleh dokter spesialis kedokteran (DSOG) untuk hari persalinan. Sedangkan dalam dunia kedokteran secara luas, alat ultrasonografi (USG) digunakan sebagai alat bantu untuk melakukan diagnosa atas bagian tubuh yang terbangun dari cairan, seperti :

- a. *Upper* Abdomen : tiroid, payudara, liver atau hati, limpa dan pankreas.
- b. *Lower* Abdomen : ginjal, kandung kemih, dan prostat.

Tipe data pada sistem USG dibagi menjadi 3 yaitu: 1) sinyal frekuensi radio (RF), citra mode-B, dan deteksi sinyal. Sebuah tranduser USG menerima beberapa sinyal RF analog yang kemudian akan dirubah menjadi sinyal RF digital. Kemudian sinyal RF disaring (*filtering*) untuk dilakukan deteksi sinyal. Setelah mengalami pengolahan, deteksi sinyal tersebut dikompresi sehingga didapatkan tampilan hitam putih (*greyscale*) kemudian diinterpolasi untuk mendapatkan citra dengan mode-B yang dapat ditampilkan di layar. Pencitraan USG dilakukan oleh *insonification* berurutan dari objek yang terfokus. Setiap sinar yang terfokus memungkinkan rekonstruksi satu baris gambar. Sedangkan untuk citra 2D terbuat dari beberapa puluh baris (antara 64-512) (Nugroho, 2015).

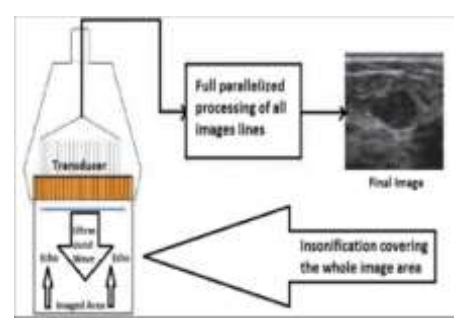

Gambar 2.2 Sistem pencitraan ultrasound (Nugroho, 2015)

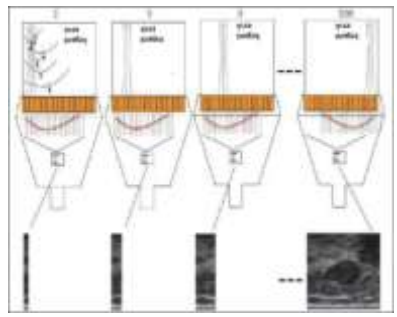

Gambar 2.3 Proses akuisisi citra 2D konvensional (Nugroho, 2015)

Sensor dan tranduser yang digunakan pada alat USG menurut Khairudin dkk (2015) dapat menghasilkan pemindahan berupa gambar 2 dimensi yang terdiri atas barisan titik-titik berintensitas rendah. Keterbatasan fisik manusia (kelelahan, ketidakcermatan dan pengabaian) dapat mempengaruhi hasil interpretasi, sedangkan kesalahan interpretasi dapat diminimalkan dengan menggunakan program berbasis komputer pada pengolahan citra digital.

Tranduser yang digunakan pada USG berbentuk seperti tabung dengan diameter 1-3 cm dan panjang 7-9 cm. Tranduser dipegang oleh operator dan diletakkan pada tubuh pasien yang akan diperiksa. Sebelumnya pada lokasi pemeriksaan diolesi oleh gliserin atau zat penghantar pekat. Tranduser harus sedikit ditekankan pada kulit pasien agar terjadi kontak yang baik sehingga dapat menghasilkan gambar citra yang fokus (Hadi, 1984).

Gelombang suara yang menjalar secara transversal atau longitudinal ini memiliki hubungan antara frekuensi getaran  $(f)$ , panjang gelombang  $(\lambda)$ , dan cepat rambat gelombang  $(v)$ . Sehingga secara sistematis hubungan itu dapat dinyatakan dalam rumus :  $v = \frac{\lambda}{f}$ f (2.1)

Gelombang bunyi dapat melewati berbagai zat dengan kecepatan tertentu pada temperatur 20℃ seperti Tabel 2.1 (Gabriel, 1996) :

| Material      | Massa<br>Jenis $(\rho)$<br>$kg/m^3$ | Kecepatan<br>(V)<br>cm/s | $Z = \rho v$<br>$kg/m^2s$ |
|---------------|-------------------------------------|--------------------------|---------------------------|
| <b>Udara</b>  | 1,29                                | 331                      | 430                       |
| 0tot          | 1.040                               | 1.580                    | $1.64 \times 10^6$        |
| Lemak         | 920                                 | 1.450                    | $1,33 \times 10^6$        |
| <b>Tulang</b> | 1.900                               | 4.040                    | $7.68 \times 10^6$        |

**Tabel 2.1 Kecepatan gelombang suara menembus zat** 

Menurut Gabriel (1996) Gelombang suara dibagi menjadi 3 berdasarkan frekuensi suaranya, yaitu: :

- a. Daerah infrasonik (0-20 Hz), yang termasuk di sini adalah getaran tanah (gempa bumi).
- b. Daerah sonik (20-20.000 Hz), daerah ini termasuk frekuensi yang dapat didengar oleh telinga manusia (audio frekuensi).
- c. Daerah ultrasonik atau ultrasound (di atas 20.000 Hz).

Gelombang ultrasound dapat menyebabkan partikel medium bergetar searah dengan arah rambat gelombang. Karakteristik gelombang ultrasound dinyatakan dengan beberapa parameter, diantaranya : frekuensi, periode, panjang gelombang, laju, amplitudo dan intensitas (Anam, 2009).

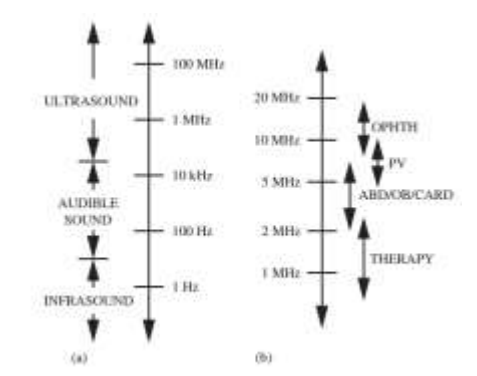

Gambar 2.4 Rentang frekuensi gelombang akustik; (a) *acoustic spectrum* dan (b) *medical ultrasound spectrum*  (Imardi dan Ramli, 2010)

Ultrasound adalah gelombang suara yang banyak digunakan dalam bidang kedokteran yaitu pengobatan, destruktif atau penghancuran dan diagnosis. Hal ini dikarenakan frekuensi yang tinggi mempunyai daya tembus yang sangat besar.

Kebanyakan peralatan diagnostik dalam kedokteran menggunakan frekuensi antara 1-10 MHz (dimana, 1 MHz = 1.000.000 siklus/s). Panjang gelombang suara ini menentukan resolusi gambar citra pada ultrasonografi (USG). Umumnya, mesin USG yang ada memiliki λ antara 0,1 – 1,5 mm. Dimana kecepatan suara ditentukan oleh kepadatan dan kompresibilitas media yang dilaluinya. Semakin padat media yang dilalui semakin cepat pula kecepatan suaranya (Endjun, 2007).

### **2. Nodul payudara**

Payudara merupakan bagian yang cukup penting karena menghasilkan ASI sebagai sumber utama kehidupan. Secara vertikal letak payudara ada di antara kosta II dan IV. Sedangkan secara horizontal payudara memiliki letak mulai dari pinggir sternum sampai linea aksilaris medialis. Kelenjar susu berada di jaringan subkutan, tepatnya di antara jaringan subkutan menjadi superfisial dan profundus, yang menutupi muskulus pektroalis mayor dan sebagian kecil menutupi seratus anterior dan oblique eksternal (Fachniadin, 2009).

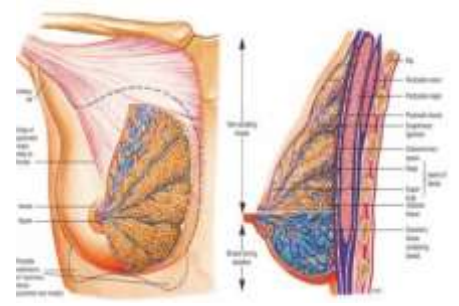

Gambar 2.5 Anatomi payudara (Yusufiyah, 2016)

Kelenjar getah bening yang terdiri atas sel darah putih mempunyai kemampuan untuk melawan penyakit. Saluran limfe pada jaringan payudara mengalirkan kelenjar getah bening menuju nodul-nodul kelenjar di sekitar payudara hingga pada ketiak dan tulang selangka. Nodul limfe ini mempunyai peranan penting dalam penyebaran kanker payudara terutama nodul kelenjar yang berada di daerah ketiak (Yusufiyah, 2016).

Menurut Marice dkk (2011), tumor payudara merupakan benjolan di payudara. Timbulnya benjolan pada payudara dapat merupakan indikasi adanya jenis tumor atau kanker payudara. Namun untuk dapat memastikannya perlu dilakukan pemeriksaan patologis.

Sekitar 80-90% benjolan di payudara pada saat usia muda adalah jinak dan biasanya terdapat keluhan. Akan tetapi, apabila tidak terdapat keluhan maka hal itu perlu diwaspadai karena ada kemungkinan kanker payudara. Tumor jinak payudara yang sering dijumpai adalah fibroadenoma (Yusufiyah, 2016).

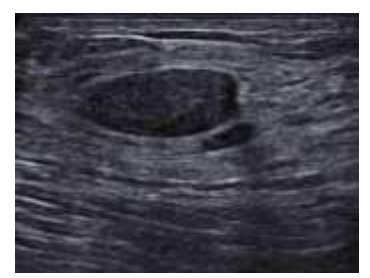

Gambar 2.6 Fibroadenoma: solid, batas tegas, tepi licin, jinak (Yusufiyah, 2016)

Kanker payudara merupakan permasalahan penting bagi wanita di bidang kesehatan. Kanker payudara menepati urutan pertama pada pasien rawat inap di seluruh Rumah Sakit (RS) di Indonesia yaitu sekitar 16,85% dengan angka kejadian 26 per 100.000 perempuan (Puspitasari, 2012).

Menurut Marice dkk (2011) kanker payudara adalah keganasan yang ebrasal dari sel kelenjar, saluran kelenjar dan jaringan penunjang payudara yang ditandai dengan adanya

benjolan di payudara. Sjamsuhidayat dkk (2010) mengatakan ada beberapa faktor resiko yang berhubungan dengan peningkatan resiko atau kemungkinan untuk terjadinya kanker payudara, yaitu:

a. Jenis Kelamin

Berdasarkan penilitian, wanita lebih beresiko menderita kanker payudara daripada pria. Prevalensi kanker payudara pada pria hanya 1% dari seluruh kanker payudara.

b. Faktor Usia

Resiko kanker payudara meningkat seiring dengan pertambahan usia. Setiap sepuluh tahun, resiko kanker payudara meningkat dua kali lipat. Kejadian puncak kanker payudara terjadi pada usia 40-50 tahun.

c. Faktor Genetik

Pada suatu studi genetik ditemukan bahwa kanker payudara berhubungan dengan gen tertentu. Bila terjadi mutasi gen BRCA1 dan BRCA2, yaitu gen suseptibilitas kanker payudara, maka probabilitas untuk terjadi kanker payudara sebesar 80%.

d. Menopause

Menopause yang terlambat juga dapat meningkatkan resiko kanker payudara. Untuk setiap tahun usia menopause yang terlambat akan meningkatkan resiko kanker payudara 3%.

Yusufiyah (2016) mengatakan bahwa pada awal penggunaan pemeriksaan ultrasonografi payudara hanya

untuk membedakan lesi kistik atau solid payudara yang teraba. Namun saat ini USG juga digunakan untuk membedakan lesi jinak dan ganas payudara terutama nodul solid payudara. Lesi payudara yang ditemukan pada ultrasonografi dapat dilihat dengan memperhatikan bentuk, orientasi, tepi lesi, ekogenitas, gambaran akustik posterior dan efek jaringan sekitarnya, seperti pada Tabel 2.2 di bawah ini :

**Tabel 2.2 Karakteristik nodul citra USG berdasarkan BI-RADS**

| Masses | <b>Shape</b>              | <b>Oval</b>              |  |
|--------|---------------------------|--------------------------|--|
|        |                           | Round                    |  |
|        |                           | Irreguler                |  |
|        | Orientation               | Parallel                 |  |
|        |                           | Non Parallel             |  |
|        | Margin                    | Circumscribed            |  |
|        |                           | Non Circumscribed:       |  |
|        |                           | Indistinct               |  |
|        |                           | Angular                  |  |
|        |                           | Microlobulated           |  |
|        |                           | Spiculated               |  |
|        | Echo Pattern              | Anechoic                 |  |
|        |                           | Hyperechoic              |  |
|        |                           | Complex cystic and solid |  |
|        |                           | Hypoechoic               |  |
|        |                           | Isoechoic                |  |
|        |                           | Heterogeneous            |  |
|        | <b>Posterior Features</b> | No Posterior Features    |  |
|        |                           | Enhancement              |  |
|        |                           | Shadowing                |  |
|        |                           | Combined pattern         |  |

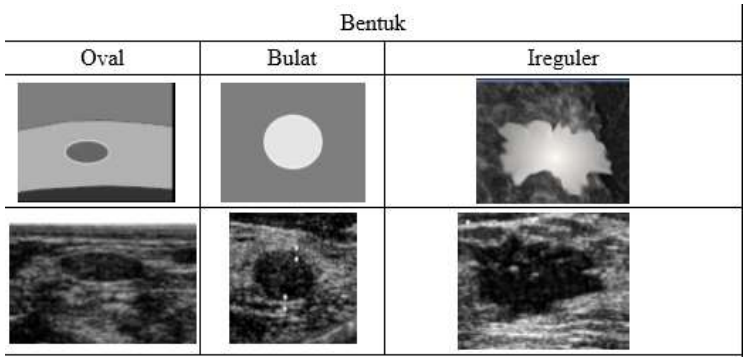

Gambar 2.7 Gambaran contoh karakteristik nodul citra USG berdasarkan bentuk (Yusufiyah, 2016)

# **3.** *Computer Aided Diagnosis* **(CAD)**

CAD ultrasonografi payudara merupakan program komputer yang dapat mengubah visualisasi gambar ultrasonografi ke model matematika dan dapat menilai karakteristik nodul dengan skema klasifikasi dasar gambar matematika. Gambar matematika dibagi menjadi 2 kategori yaitu: 1) gambar regional, yang akan menentukan karakteristik nodul berdasarkan distribusi intensitas citra, dan 2) gambar morfologi, yang merupakan penggambaran bentuk dan kontur nodul (Indrastuti, 2016).

Citra adalah gambar 2 dimensi yang dihasilkan dari gambar analog 2 dimensi yang kontinu menjadi gambar diskrit melalui proses sampling. Gambar analog dibagi menjadi N baris dan M kolom sehingga menjadi gambar diskrit. Persilangan antara baris dan kolom tertentu disebut dengan piksel. Contohnya adalah

gambar atau titik diskrit pada baris n dan kolom m disebut dengan piksel [n,m]. Sedangkan *noise* (derau) adalah gambar atau piksel yang mengganggu kualitas citra. Derau dapat disebabkan oleh gangguan fisis (optik) pada alat akuisisi maupun secara disengaja akibat proses pengolahan yang tidak sesuai. Contohnya adalah bintik hitam atau putih yang muncul secara acak yang tidak diinginkan di dalam citra. Bintik acak ini disebut dengan *derau salt and paper* (Sianturi, 2015).

Menurut Andono dkk (2017), ada beberapa tipe citra yang digunakan dalam penelitian :

a. Citra Biner

Pada citra biner, tiap-tiap piksel hanya membutuhkan 1 bit memori. Maka dengan demikian setiap piksel hanya mempunyai 2 buah kemungkinan nilai intensitas, yaitu 1 dan  $\Omega$ .

b. Citra *Grayscale*

Citra *grayscale* adalah matrik data yang nilai-nilainya mewakili intensitas setiap piksel berkisar antara 0 sampai dengan 255. Setiap piksel membutuhkan 8 bit memori.

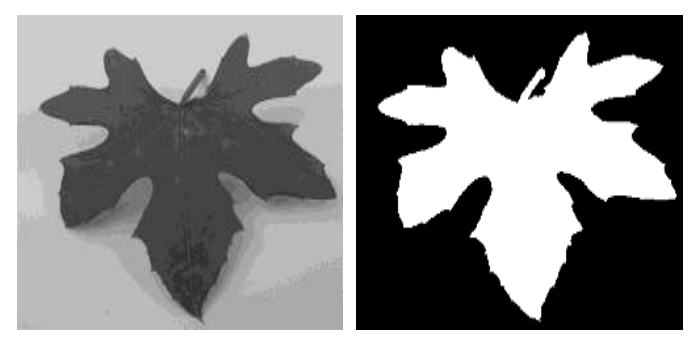

(a)  $(b)$ Gambar 2.8. (a) Citra berskala keabuan (*grayscale*) dan (b) citra  $(a)$  (b) biner (Kadir, 2013)

c. Citra Warna

Citra warna adalah citra yang masing-masing piksel mempunyai 3 komponen warna yang spesifik, yaitu komponen merah (*red*), hijau (*green*), dan biru (*blue*). Warna setiap piksel ditentukan oleh kombinasi dari intensitas warna merah, hijau dan biru yang disimpan pada bidang warna lokasi piksel.

Format file grafis menyimpan citra warna sebagai citra 24 bit, yang berasal dari komponen merah, hijau dan biru masing-masing 8 bit. Hal ini menyebabkan citra warna mempunyai 24 juta kemungkinan warna.

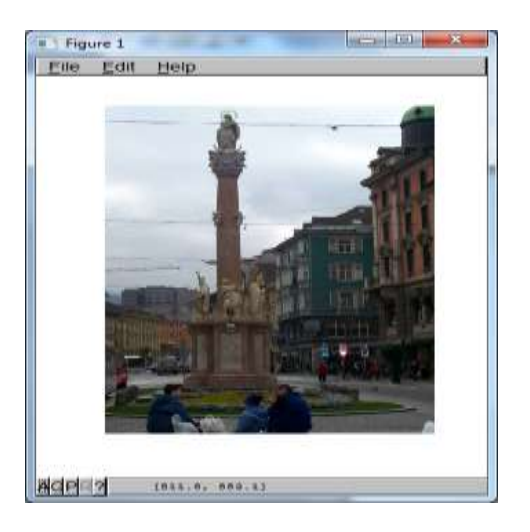

Gambar 2.9 Citra warna (Kadir, 2013)

Khairudin dkk (2015) menyatakan bahwa pencitraan terutama di bidang medis atau kedokteran sangat diperlukan, karena pada bidang ini banyak pengambilan data berupa citra yang harus diintrepretasikan oleh seorang dokter, misalnya citra radiologi, citra USG dan citra medis lainnya. Pengolahan citra digital merupakan merupakan manipulasi dan interpretasi digital dari citra penginderaan jauh dengan bantuan komputer. Beberapa tahapan dalam pengolahan citra, yaitu :

- A. Pembacaan citra digital,
- B. Perbaikan atau *enchancement* citra,
- C. Segmentasi citra,
- D. Ekstraksi citra, dan
- E. Hasil atau informasi dari citra.
Menurut Sianturi (2015) pengolahan citra sendiri dilakukan untuk mentransformasikan suatu citra menjadi citra lain dengan tujuan sebagai berikut :

a. Peningkatan Kualitas Citra (*Image Enhancement*)

Operasi peningkatan kualitas citra bertujuan untuk meningkatkan fitur tertentu pada citra.

b. Pemulihan Citra (*Image Restoration*)

Operasi pemulihan citra bertujuan untuk mengembalikan kondisi citra pada kondisi yang diketahui sebelumnya akibat adanya penganggu yang menyebabkan penurunan kualitas citra.

Sianturi (2015) juga mengatakan berdasarkan cakupan operasi yang dilakukan terhadap citra , operasi pengolahan citra dikategorikan sebagai berikut :

- a. Operasi titik; yaitu operasi yang dilakukan terhadap setiap piksel pada citra yang keluarannya hanya ditentukan oleh nilai piksel itu sendiri.
- b. Operasi area; yaitu operasi yang dilakukan terhadap setiap piksel pada citra yang keluarannya dipengaruhi oleh piksel tersebut dan piksel lainnya dalam suatu daerah tertentu. Salah satu contoh dari operasi berbasis area adalah operasi ketetangaan yang nilai keluaran dari operasi tersebut ditentukan oleh nilai piksel-piksel yang memiliki hubungan ketetanggaan dengan piksel yang sedang diolah.

c. Operasi global; yaitu operasi yang dilakukan terhadap setiap piksel pada citra yang keluarannya ditentukan oleh keseluruhan piksel yang membentuk citra.

Operasi ketetanggaan piksel ini merupakan proses pengolahan citra untuk mendapatkan nilai intensitas suatu piksel yang dipengaruhi oleh piksel-piksel sekitarnya. setiap piksel tidak berdiri sendiri, melainkan terkait dengan piksel sekitarnya karena merupakan bagian suatu objek tertentu di sebuah gambar. Hal ini yang melatarbelakangi adanya algoritma untuk mengolah setiap piksel citra melalui pikselpiksel tetangga(Nugroho, 2015). Hubungan piksel tetangga terhadap *P* adalah sebagai berikut:

$$
T_1 = (r, c + 1), T_2 = (r - 1, c - 1),
$$
  
\n
$$
T_3 = (r, c - 1), T_4 = (r - 1, c - 1)
$$
  
\n
$$
T_5 = (r, c - 1), T_6 = (r + 1, c - 1),
$$
  
\n
$$
T_7 = (r + 1, c - 1), T_8 = (r + 1, c + 1)
$$
 (2.2)

| T <sub>4</sub> | $T_3$ | T <sub>2</sub> |
|----------------|-------|----------------|
| T <sub>5</sub> |       | $T_1$          |
| T <sub>6</sub> | $T_7$ | T,             |

Gambar 2.10 Ketetanggaan piksel (Nugroho, 2015)

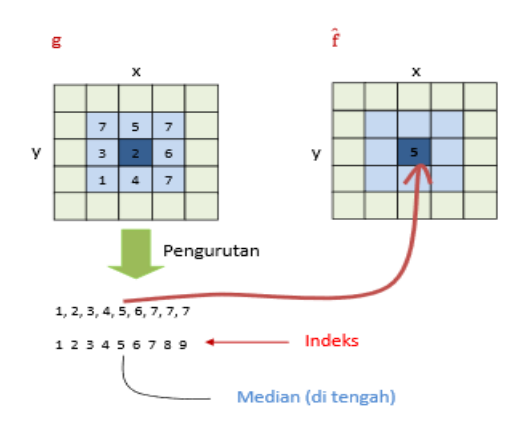

Gambar 2.11 Operasi 8 ketetanggaan pada tapis median (Nugroho, 2015)

Algoritma tapis median dengan 8 ketetanggaan dapat dipahami dengan piksel  $f(y, x)$  yang digunakan untuk memperbaiki nilai intensitasnnya sehingga bernilai  $q(y, x)$ . Maka secara sistematis tapis dapat dinotasikan dengan (Nugroho, 2015) :

$$
g(y, x) = median
$$
  

$$
f(y, x - 1), f(y, x), f(y, x + 1), f(y + 1, x - 1),
$$

$$
f(y + 1, x)xf(y + 1, x + 1) \quad (2.3)
$$

Metode *adaptive median* memiliki tujuan untuk menghapus impuls *noise* pada gambar dan mengurangi distorsi pada gambar. Filter ini melakukan pengolahan spasial untuk menentukan nilai mana dalam citra yang terkena *noise* dengan membandingkan setiap pikselnya terhadap tetangganya. Ukuran jendela (*window*) dapat disesuaikan dengan batasan maksimum jendela. Piksel yang

berbeda dengan tetangganya maka dianggap sebagai *noise* untuk kemudian digantikan dengan nilai median piksel yang ada di dalam satu jendela (Rochmah, 2016).

Tahapan segmentasi citra adalah proses yang ditujukan untuk mendapatkan objek-objek yang terkandung di dalam citra ke dalam beberapa daerah dengan setiap objek atau daerah memiliki kemiripan atribut. Pada citra yang mengandung hanya satu objek, objek dibedakan dari latarbelakangnya dengan menggunakan aplikasi *editing*  seperti GNU *Image Manipulation Program* (GIMP), seperti :

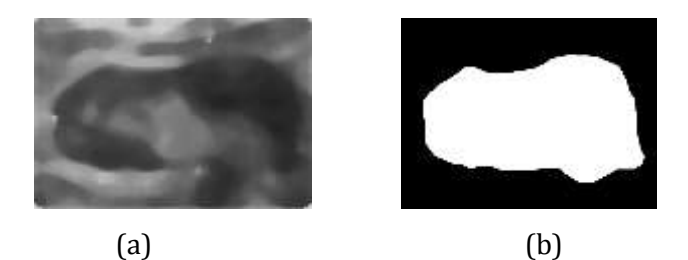

Gambar 2.12 (a) Citra *greyscale* dan (b) sesudah disegmentasi: citra biner (Dokumen Pribadi)

Metode *zernike* diperkenalkan oleh F. Zernike pada tahun 1934 kemudian mengalami perkembangan untuk diaplikasikan pada pengolahan citra pertama kali oleh Teague pada tahun 1980 dengan hasil berupa *Zernike Moment Descriptor* (ZMD). Pada dasarnya adanya momen *zernike* adalah polinomial *zernike* yang bersifat pada

lingkaran  $x^2 + y^2 \le 1$  dan dinotasikan dengan persamaan sebagai berikut (Kadir, 2013) :

$$
V_{pq}(x, y) = U_{pq}
$$
  

$$
V_{pq}(x, y) = R_{pq}(r), exp(jq\theta)
$$
 (2.4)

Menurut Kadir (2013) notasi r adalah radius dari  $(x,y)$  ke pusat massa dan  $\theta$  adalah sudut antara r dan sumbu x. Sedangkan  $R_{pq}$  adalah polinomial radial ortogonal yang didapatkan dari persamaan di bawah ini :

$$
R_{pq}(r) = \sum_{s=0}^{\frac{(p-|q|)}{z}} (-1)^s \frac{(p-s)!}{s! \left(\frac{p+|q|}{z}-s\right)! \left(\frac{p-|q|}{z}-s\right)!} \rho^{p-2s} \tag{2.5}
$$

Dimana n = 0, 1, 2, ...; 0 ≤ |q| ≤ n, j =  $\sqrt{-1}$  dan nilai p-|q| = bernilai genap.

Polinomial pada momen *zernike* dapat digunakan untuk menyatakan bentuk geometri objek. Pada polinomial orde rendah berguna untuk memperoleh ciri global suatu bentuk, sedangkan polinomial orde tinggi mampu mendapatkan rincian bentuk atau ciri lokal (Choras, 2007; Kadir 2013).

| $R_{00}(r) = 1$                  | $R_{66}(r) = r^6$                     |
|----------------------------------|---------------------------------------|
| $R_{11}(r) = r$                  | $R_{71}(r) = 35r^6 - 60r^5 + 30r^3$ - |
|                                  | 4r                                    |
| $R_{20}(r) = 2r^2 - 1$           | $R_{73}(r) = 21r^7 - 30r^5 + 10r^3$   |
| $R_{22}(r) = r^2$                | $R_{75}(r) = 7r^7 - 6r^5$             |
| $R_{31}(r) = 3r^2 - 2r$          | $R_{77}(r) = 7r^7$                    |
| $R_{33}(r) = r^3$                | $R_{80}(r) = 70r^8 - 140r^6 +$        |
|                                  | $90r^4 - 20r^2 + 1$                   |
| $R_{40}(r) = 6r^4 - 6r^2 + 1$    | $R_{82}(r) = 56r^8 - 105r^6 +$        |
|                                  | $60r^4 - 10r^2$                       |
| $R_{42}(r) = 4r^4 - 3r^2$        | $R_{84}(r) = 28r^8 - 42r^6 + 15r^4$   |
| $R_{44}(r) = r^4$                | $R_{86}(r) = 8r^8 - 7r^6$             |
| $R_{51}(r) = 10r^5 - 12r^2 + 3r$ | $R_{88}(r) = r^8$                     |
| $R_{53}(r) = 5r^5 - 4r^3$        | $R_{91}(r) = 126r^9 - 280r^7 +$       |
|                                  | $210r^5 + 60r^3 + 5r$                 |
| $R_{55}(r) = r^5$                | $R_{93}(r) = 84r^9 - 168r^7 +$        |
|                                  | $105r^5 - 20r^3$                      |
| $R_{60}(r) = 20r^6 - 30r^4 +$    | $R_{95}(r) = 36r^9 - 56r^7 + 21r^5$   |
| $12r^2 - 1$                      |                                       |
| $R_{62}(r) = 15r^6 - 20r^4 +$    | $R_{97}(r) = 9r^9 - 8r^7$             |
| $6r^2$                           |                                       |
| $R_{64}(r) = 6r^6 - 5r^4$        | $R_{99}(r) = r^9$                     |

**Tabel 2.3 Polinomial pada momen** *zernike*

Tahapan dalam momen *zernike* digunakan dimana citra harus dilakukan normalisasi terhadap translasi serta penyekalaan dengan persamaan sebagai berikut (Kadir, 2013) :

$$
x' = x \sqrt{\frac{\beta}{m_{00}}}, y' = y \sqrt{\frac{\beta}{m_{00}}}
$$
 (2.6)

Dimana  $\frac{\beta}{m}$  $\frac{p}{m_{00}}$  adalah faktor penyekala dan  $\beta$  adalah

nilai yang sudah ditentukan terlebih dahulu dan  $m_{00}$  adalah momen spasial orde (0,0) yang merupakan luas objek.

Penggeseran pusat massa ke tengah citra adalah tahapan dari normalisasi translasi, dimana pusat massa dapat dihitung sebagai berikut (Kadir, 2013; Yusufiyah,  $m_{10}$  $m_{10}$ 

$$
2016): x_c = \frac{m_{10}}{m_{00}}, y_c = \frac{m_{10}}{m_{00}} \tag{2.7}
$$

Notasi  $(y_c, x_c)$  adalah pusat massa dan  $m_{10}$  adalah momen spasial order (1,0) sedangkan  $m_{00}$  adalah momen spasial order (0,1). Sehingga dapat diperoleh nilai x dan y dengan persamaan :  $x' = x_C - \frac{N}{2}$  $\frac{N}{2}$ ,  $y' = y_c - \frac{M}{2}$  $\frac{m}{2}$  (2.8)

Notasi M adalah tinggi citra dan N adalah lebar citra. Dalam menghitung normalisasi ZMD dilakukan momen citra dibagi dengan  $m_{00}$ , sehingga didapatkan persamaan :  $Z_{pq}^{\prime}=\frac{Z_{pq}}{m_{qq}}$  $m_{00}$ (2.9)

Kadir (2013) menyatakan bahwa pengaturan citra ke dalam lingkaran yang memenuhi persamaan  $x^2 + y^2 \leq 1$ dilakukan dengan matriks yang berukuran sama dengan ukuran citra, yang selanjutnya absis dan ordinat tersebut dinormalisasi agar berada di dalam jangkauan [-1,1].

Menurutnya Kadir (2013) juga momen *zernike* berorde *p* dengan pengulangan fungsi kontinu  $f(y, x)$ sebanyak *q* dinyatakan dengan persamaan berikut :

$$
Z_{pq} = \frac{p+1}{n} \int y \int x f(y, x) V_{pq}(y, x) dy dx
$$
 (2.9)

Notasi *V* adalah konjugat, sedangkan  $V_{pq}(y, x)$ adalah fungsi basis *zernike* berorde *p* dengan pengulangan

sebanyak *q*. Syarat untuk nilai x dan y adalah  $x^2 + y^2 \le 1$ (Kadir, 2013; Yusufiyah, 2016). Fungsi basis ini dinyatakan dengan persamaan sebagai berikut :

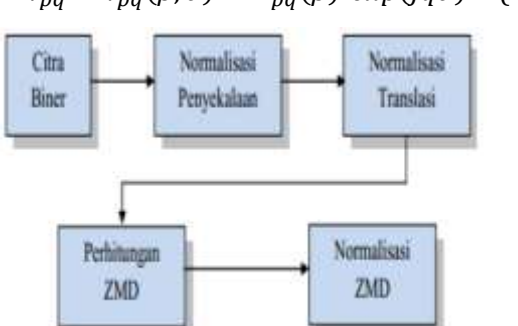

 $V_{na} = V_{na}(\rho, \theta) = R_{na}(\rho) \exp(jq\theta)$  (2.10)

Gambar 2.13 Tahapan *Zernike Moment Descriptor* (ZMD) (Kadir, 2013)

*Momen invariant* menurut Sunyoto (2013) digunakan untuk menyatakan translasi, penyekalaan, dan rotasi gambar dengan memperhitungkan area objek. Moment *invariant* adalah fungsi yang banyak digunakan dalam teori probabilitas, namun beberapa properti dapat diperoleh dari moment yang juga dapat diterapkan untuk analisis bentuk himpunan moment *order* (*p+q*) suatu fungsi kontinu *f(x,y)* dari dua variabel *(p, q*). didefinisikan pada persamaan:  $m_{pq} = \int_{-\infty}^{\infty} \int_{-\infty}^{\infty} x^p y^q f(x, y) dx dy$ ∞ −∞ (2.11)

*Momen invariant* digunakan untuk mengenali objek yang sudah mengalami proses translasi, rotasi dan penyekalaan. (Hu, 1962: 179) menyatakan *moment invariant*  sebagai:

> *of the many ingeneious and interesting methods so far devised, only two main categories will be mentioned here: 1) The property-list approach, and 2) The statistical approach, including both the decision theory and random net approaches. The property-list method works very when the list is designed for a particular set of patterns. In theory, it is truly position, size, and orientation independent, and may also allow for other variations. It severe limitation is that it becomes quite useless, if a different set of patterns is presented to it. There is no known method which can generate automatically a new property-list. On the other hand, the statistical approach is capable of handling new sets of patterns with little difficulty, but it is limited in its ability to recognize patterns independently of position, size and orientation*.

Parameter kebulatan disebut juga sebagai ciri kekompakan (*compactness*) yang digunakan untuk meneliti antara bentuk oval, bulat atau regular pada nodul (Yusufiyah, 2016). Parameter kebulatan ini dinyatakan dengan persamaan berikut:

$$
kebulatan = \frac{4\pi xArea}{perimeter^2} \tag{2.12}
$$

Apabila hasil ciri parameter kebulatan mendekati dengan nilai 1, maka objek tersebut mendekati bentuk bulat. Parimeter adalah keliling suatu objek yang dihitung dengan persamaan berikut (Yusufiyah, 2016):

$$
parameter = \sum_{i=1}^{n} l_i \tag{2.13}
$$

$$
area = \sum_{i=1}^{n} a_{ix} \left( y_{i-1} \frac{1}{2} a_{iy} \right)
$$
 (2.14)

Yusufiyah (2016), mengemukakan bahwa nilai  $l_1$ adalah piksel tepi objek yang didapatkan dengan kode rantai empat arah. Persamaan  $l_1$  didapatkan dari persamaan berikut:

$$
l_1 = P_t - P_{t-1} \, 1, \varepsilon_i = 0, 1, 2, 3 \tag{2.15}
$$

(Kadir, 2013 : 265) menyatakan bahwa kerampingan bentuk didapatkan dari perbandingan antara lebar dan panjang bentuk yang dinyatakan dengan persamaan di bawah ini:

$$
kerampingan = \frac{lebar}{panjang}
$$
 (2.16)

*Multi Layer Perceptron* (MLP) adalah susunan jaringan syaraf tiruan yang digunakan untuk pengenalan pola dan klasifikasi. Jaringan ini terdiri dari kumpulan neuron (*node*) dalam beberapa lapisan tersembunyi (*hidden layer*) dan pada setiap percabangannya mengandung nilai bobot yang akan selalu berubah seiring proses pelatihan berlangsung (Nugroho, 2015). Dalam hal ini objek klasifikasi adalah citra RoI dari citra USG nodul payudara.

Nugroho (2015), menjelaskan ada beberapa tahapan-tahapan MLP, yaitu :

- 1. Pendefinisian masalah, misal matriks masukan P dan matriks target T.
- 2. Inisialisasi, menentukan arsitektur jaringan, nilai ambang MSE sebagai kondisi berhenti, *learning rate*, serta menetapkan nilai-nilai bobot sinaptik melalui pembangkitan nilai acak dengan interval nilai sembarang. Pembangkitan nilai acak bisa dalam interval [-1,+1] atau [-0,5, +0,5] ataupun lainya.
- 3. Pelatihan jaringan
	- a. Perhitungan maju

Bobot-bobot yang telah ditentukan pada inisialisasi awal  $(W_1)$  dihitung keluarannya dari *hidden layer*. Hasil *output hidden layer* (A<sub>1</sub>) kemudian dipakai untuk mendapatkan keluaran dari *output layer*. Keluaran dari jaringan (A<sub>2</sub>) dibandingkan dengan target yang diinginkan. Kemudian didapatkan selisih nilai. Selisih nilai tersebut adalah *error* dari jaringan.

b. Perhitungan mundur

Nilai *error* yang didapat, dipakai sebagai parameter dalam pelatihan. Jika *error* yang

diperoleh sudah dapat diterima, maka pelatihan akan selesai. *Error* yang didapat dikembalikan lagi ke lapis-lapis yang berada didepannya. Kemudian neuron pada lapisan tersebut akan memperbaiki nilai-nilai bobotnya

c. Presentasi bobot jaringan

Bobot-bobot yang baru dipakai kembali untuk mengetahui kualitas bobot tersebut bagi jaringan.

Langkah-langkah di atas dilakukan satu kali siklus pelatihan (satu *epoch*). Biasanya pelatihan harus diulang hingga tercapai nilai SSE atau MSE yang diinginkan.

Hasil akhir dari pelatihan jaringan adalah bobotbobot  $W_1$ ,  $W_2$ ,  $B_1$  dan  $B_2$ .

## **4. Indeks Pengukuran**

Pengukuran secara objektif dimaksudkan untuk menganalisis kualitas citra tanpa keterlibatan manusia. Cara ini dapat dikelompokkan menurut ketersediaan citra asli (citra sebelum diproses) dengan citra terdistrosi (citra setelah diproses) yang akan dibandingkan.

Menurut Andono (2017), pengukuran yang didasarkan pada perbedaan antara intensitas citra sebelum diproses  $f_{(i,j)}$ dengan citra setelah diproses  $g_{(i,j)}$ , dengan panjang baris dan kolom kedua citra tersebut M dan N, antara lain:

### A. MSE (*Mean Square Error*)

MSE merupakan ukuran yang digunakan untuk menilai seberapa baik sebuah metode dalam melakukan rekontruksi atau restorasi citra relatif terhadap citra aslinya.

Rumus yang digunakan:

$$
MSE = \frac{1}{MxN} \sum_{x}^{M} \sum_{y}^{N} [f_1(x, y) - f_2(x, y)]^2
$$
 (2.17)

B. PSNR (*Peak Signal to Noise Ratio*)

PNSR adalah perbandingan antara nilai maksimum dari kedalaman bit citra yang diukur (citra 8 bit, mempunyai nilai maksimum 255) dengan besarnya noise yang berpengaruh pada sinyal tersebut. Nilai noise dihitung dengan mengunakan MSE sedangkan PNSR diukur dalam satuan desibel (db).

PSNR digunakan untuk membandingkan kualitas citra sebelum dan sesudah diproses.

Rumus yang digunakan :

$$
PSNR = 20log_{10} \frac{255^2}{MSE}
$$

$$
PSNR = 20log_{10} \frac{255^2}{\frac{1}{M \times N} \sum_{x}^{M} \sum_{y}^{N} [f_1(x,y) - f_2(x,y)]^2}
$$
 (2.18)

Goshvapour dkk (2017), mengemukakan mengenai indeks perhitungan performa pada metode klasifikasi adalah dengan menggunakan perhitungan *confusion matrix.* Beberapa manfaat dari *confusion matrix* adalah :

- a. Menunjukkan bagaimana model ketika dibuat prediksi,
- b. Tidak hanya memberi informasi tentang kesalahan yang dibuat oleh model tetapi juga jenis kesalahan yang dibuat,
- c. Setiap kolom dari *confusion matrix* merepresentasikan *instance* dari kelas prediksi,
- d. Setiap baris dari *confusion matrix* mewakili *instance* dari kelas aktual

*Confusion matrix* ini nantinya digunakan dengan pengukuran keakurasian (*accuracy*), sensitivitas (*sensitivity*), spesifisitas (*specificity*) dan ketelitian (*precision*) yang akan dirumuskan seperti di bawah ini :

$$
Accuracy = \frac{TP + TN}{TP + TN + FP + FN}
$$
 (2.19)

$$
Sensitivity = \frac{TP}{TP+FN}
$$
 (2.20)

$$
Specificity = \frac{TN}{TP+FN}
$$
 (2.21)

$$
Precision = \frac{TP}{TP + FP}
$$
 (2.22)

### **5. Scilab**

Scilab merupakan salah satu perangkat lunak yang lisensinya bebas biaya. Perangkat lunak ini hampir menyerupai Matlab, sebagai sebuah program interaktif untuk komputasi numerik dan visualisasi data. Perangkat ini juga sering digunakan untuk : (1) melakukan operasi matematika dan

analisis data, (2) memvisualisasi gambar dalam 2D ataupun 3D, (3) membuat algoritma untuk memecahkan masalah optimasi kontinu dan diskrit tanpa kendala dan tidak terbatas, (4) menganalisis data dan pemodelan sistem mekanis, sirkuit hidrolik, dan sistem kontrol (Arfinanti, 2018)

Partini (2015), mengatakan mulanya Scilab bernama Basile yang dibangun di INRIA sebagai bagian dari *Meta2 project*. Kemudian dikembangkan dengan nama Scilab group, yaitu sebuah tim peneliti dari INRIA Metalau dan ENPC. Lalu pada tahun 2004, pengembangan Scilab dikoordinir oleh sebuah konsorsium. Scilab dapat diaplikasikan pada berbagai platform, seperti UNIX/Linux, MacOS X, dan *Windows*. Scilab dapat digunakan sebagai bahasa skrip untuk tes algoritma atau komputasi numerik sekaligus bahasa pemrograman dengan memiliki *standar library*. Selain itu, berbagai fungsi eksternal dan *toolbox* juga tersedia di dalam Scilab.

## **B. Kajian Pustaka**

Ada banyak tulisan yang berkaitan dengan Simulasi Pencitraan Ultrasonografi (USG), antara lain :

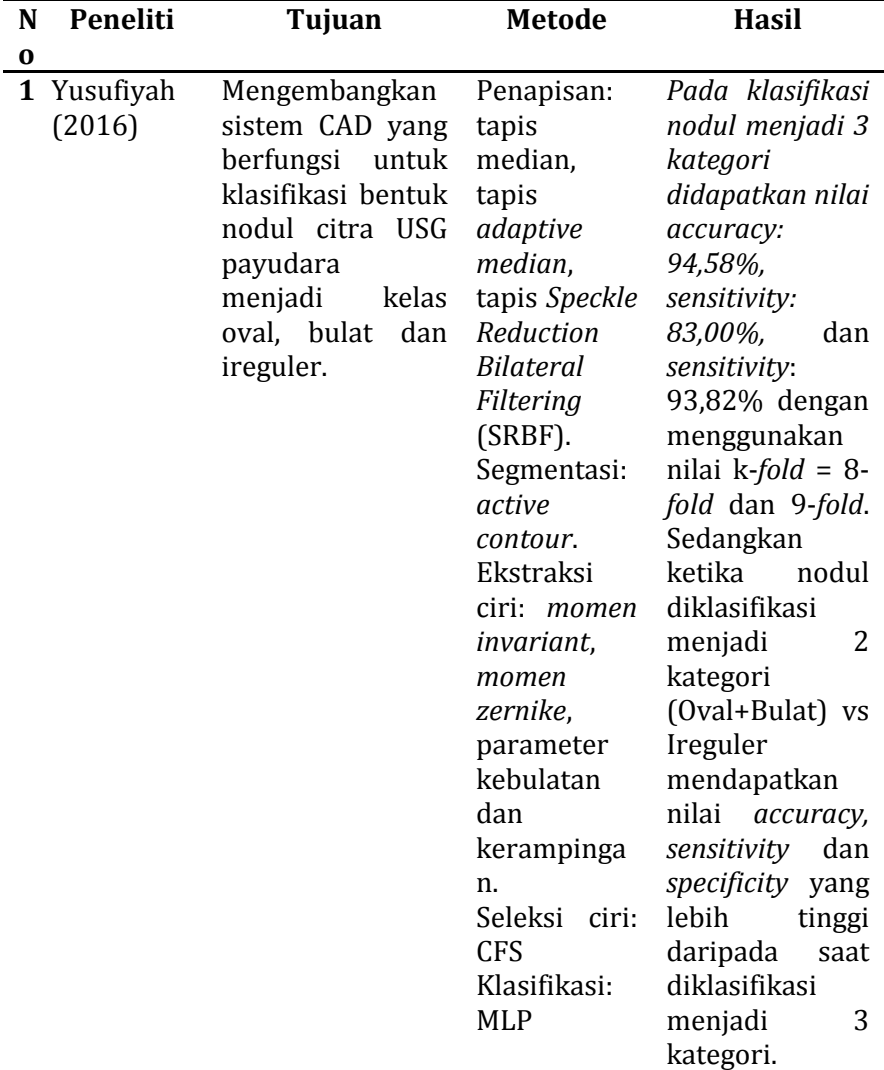

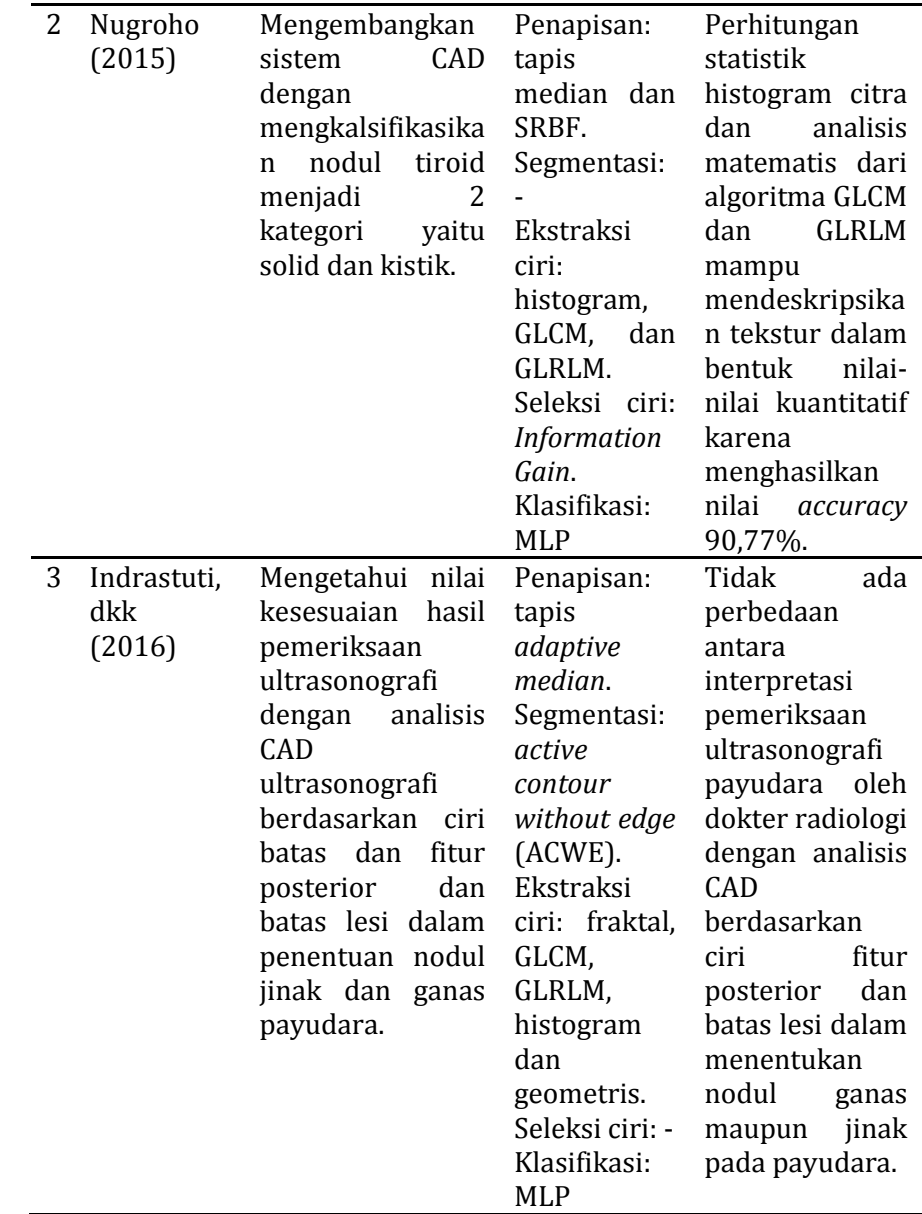

# **BAB III METODE PENELITIAN**

#### **A. Waktu dan Tempat Penelitian**

Pengambilan data untuk penelitian ini dilakukan pada bulan Maret 2019 sampai Mei 2019 di Rumah Sakit Umum Daerah (RSUD) Tugurejo Kota Semarang. Sedangkan waktu penelitian dimulai dari bulan Desember 2019 hingga Juni 2020.

### **B. Alat Penelitian**

Alat yang digunakan dalam penelitian ini terdiri atas :

- 1. Laptop dengan spesifikasi *processor* Intel (R) Celeron (R) CPU N3050 @1,60Hz 1,60GHz, RAM 2,00GB dan sistem operasi Windows 8.1 32-bit *Operating System*, x-64-*based processor.*
- 2. SCILAB *version* 6.0.1 *for* Windows 32 bit untuk melakukan proses *cropping*, penapisan citra, dan ekstraksi ciri.
- 3. *Machine Learning* Weka *version* 3.9.4 untuk melakukan proses seleksi ciri dan klasifikasi.
- 4. GNU *Image Manipulation Program* (GIMP) *version* 2.10 untuk melakukan proses segmentasi.
- 5. Microsoft excel dan notepad untuk mengolah data
- 6. Microsoft word untuk membuat laporan penelitian.

## **C. Data Penelitian**

Data dalam penelitian ini adalah citra digital 3D dari mesin ultrasonografi (USG) tipe GR/Logiq s7 Expert di Instalasi Radiologi Rumah Sakit Umum Daerah (RSUD) Tugurejo Kota Semarang. Data diambil dari pemeriksaan pasien dari tahun 2018 sampai dengan tahun 2019. Jumlah data sebanyak 25 citra dengan 14 citra bentuk nodul oval, 3 citra bentuk nodul bulat dan 7 citra bentuk nodul ireguler.

Pemilihan data dilakukan oleh dokter radiologi yang merupakan pakar dalam pembacaan data hasil citra ultrasonografi sehingga pemilihan data bersifat valid dan dapat dipertanggungjawabkan kebenarannya.

### **D. Pengolahan Data**

Penelitian ini dibuat dengan 6 tahapan pengolahan data, yaitu :

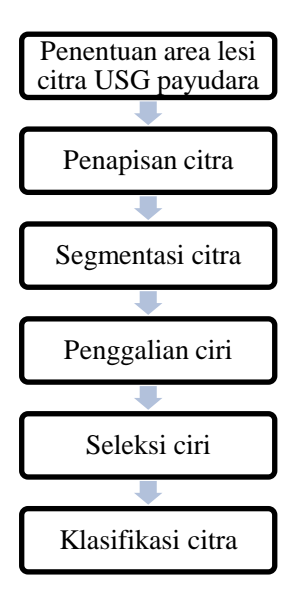

Tahapan pengolahan data ini dimulai dengan melakukan proses *cropping* pada area lesi citra masukan untuk menentukan area lesi citra USG, dimana penentuan area lesi sebelumnya sudah diberi tanda oleh radiolog. Citra masukan ini memiliki ukuran yang sangat besar jadi perlu dilakukan proses *cropping* sehingga didapatkan citra *Region of Interest* (RoI) agar penelitian lebih terfokus pada daerah nodul sehingga memudahkan untuk ke tahap selanjutnya. Citra RoI ini kemudian dikonversi menjadi tipe citra berskala keabuan (*grayscale*) untuk digunakan sebagai citra masukan pada tahapan selanjutnya.

Tahapan kedua adalah penapisan citra yang digunakan untuk menghilangkan derau dan *marking* pada citra dengan menggunakan metode tapis median dan tapis *adaptive median*. Kedua metode penapisan citra ini kemudian dibandingkan dengan menggunakan indeks pengukuran yaitu MSE dan PSNR untuk mengetahui kualitas dari masing-masing metode penapisan citra. Indeks pengukuran ini juga dilakukan sebelum citra *grayscale* ditapis. Kemudian metode penapisan citra yang lebih unggul akan digunakan sebagai citra masukan untuk tahapan segmentasi citra.

Hasil penapisan dengan metode yang terbaik selanjutnya akan disegmentasi, pada tahapan ini menggunakan metode *thresholding* pada program GIMP (GNU *Image Manipulation Program*). Tahapan ini digunakan untuk memisahkan antara garis nodul (*foreground*) dan latar belakang (*background*) sehingga menghasilkan citra biner. Citra biner adalah citra dengan setiap

piksel yang dinyatakan dengan sebuah nilai dengan 2 kemungkinan yaitu 0 dan 1, nilai 0 menyatakan warna hitam dan nilai 1 menyatakan warna putih. Jenis citra biner biasa digunakan untuk memperoleh tepi bentuk suatu objek.

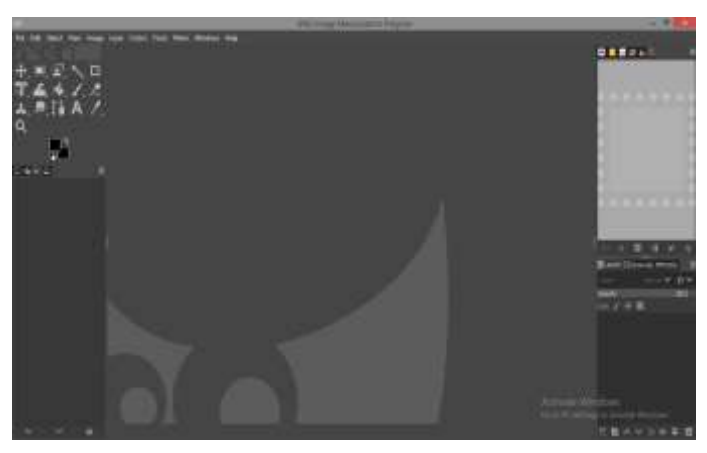

Gambar 3.1 Tampilan GIMP (Dokumen Pribadi)

Langkah-langkah yang dilakukan untuk proses segmentasi adalah:

- a. Buka aplikasi GIMP 2.10
- b. Pilih *paths tools* untuk memisahkan antara garis nodul dengan *background*
- c. Pilih menu *colors* kemudian pilih *thresholding tools*  untuk memberi kontras warna antara nodul dengan *background*
- d. Pilih *curve tools* untuk mempertegas warna hitam putih pada gambar citra agar mudah dalam membedakan antara nodul dan *background*.

Tahap penggalian ciri bentuk citra hasil segmentasi menjadi masukan untuk dicari nilai ciri bentuk citra dengan menggunakan tiga metode, yaitu :

e. *Momen invariant*

Tahapan pada *momen invariant* digunakan untuk menyatakan objek dengan memperhitungkan area objek sehingga dihasilkan tujuh ciri momen yaitu  $m_1, m_2, m_3, m_4, m_5, m_6$  dan  $m_7$  yang digunakan untuk proses translasi, penyekalaan, dan rotasi gambar.

f. *Momen Zernike*

Tahapan pada *momen zernike* yang pertama kali adalah menentukan masukan orde yang akan dihitung nilai dari fungsi basisnya karena setiap masukan orde akan menghasilkan jumlah ciri yang berbeda. Hal ini dikarenakan polinomial yang ada pada *momen zernike* digunakan untuk menyatakan bentuk geometrik objek, pada polinomial orde rendah berguna untuk memperoleh fitur global suatu bentuk sedangkan polinomial orde tinggi dapat menangkap rincian bentuk atau fitur lokal.

g. Parameter kebulatan dan kerampingan

Parameter kebulatan dipengaruhi oleh ukuran objek sehingga citra hasil segmentasi terlebih dahulu setelah itu dihitung area kemudian parameter kebulatan dapat dihitung. Parameter kebulatan digunakan untuk menghitung seberapa bulat objek citra tersebut, semakin bulat citra objek tersebut maka ciri citra yang didapat akan semakin mendejati nilai 1 yang akan digunakan sebagai masukan pada proses klasifikasi. Sedangkan nilai pada parameter kerampingan diperoleh dari perbandingan jarak terpanjang antara dua titik dalam tepi objek dan lebar objek.

Tahapan selanjutnya adalah proses seleksi ciri dengan metode *Correlation Based Feature Selection* (CFS) yang digunakan untuk mendapatkan atribut-atribut parameter yang relevan dan terbebas dari pengulangan data sehingga mampu menghasilkan satu set deskripsi dari sebuah citra. Tahapan ini dibantu dengan aplikasi *Machine Lerarning* Weka.

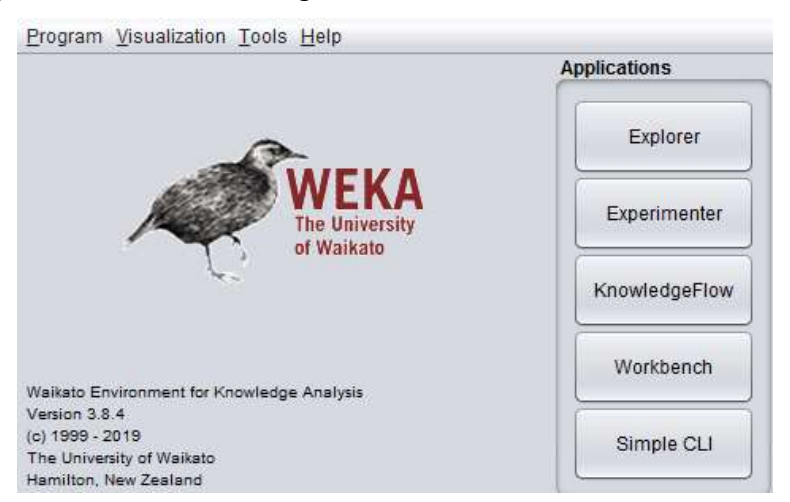

Gambar 3.2 Tampilan WEKA (Dokumen Pribadi)

Tahapan terakhir adalah klasifikasi dengan menggunakan jaringan arsitektur *Multi Layer Perceptron* (MLP) dengan metode *k-Fold Cross Validation* dikarenakan metode ini dapat digunakan untuk menguji konsistensi sistem klasifikasi pada data penelitian yang terlalu sedikit dan tidak memungkinkan dilakukan pembagian data.

Jaringan arsitektur MLP ini terdiri dari sejumlah *layer* yang mana *layer* tersebut terdiri atas sejumlah *neuron. Layer* dan *neuron*  dihubungkan oleh banyak percabangan yang memiliki bobot pada setiap jaringan tersebut. Nilai bobot ini akan terus mengalami pembaharuan hingga mendapatkan nilai *error* yang kecil atau mendekati nol sehingga hasil klasifikasi mendekati nilai target klasifikasi.

Penggunaan metode *k-Fold Cross Validation* pada jaringan arsitektur MLP karena semua data citra dapat menjadi data latih maupun data uji karena proses klasifikasi yang dilakukan sebanyak *k*, pada penelitian ini memberi variasi nilai k adalah 8-*fold,* 9-fold, dan 10-fold. Pada *machine learning* Weka, masukan yang digunakan adalah nilai dari penggalian ciri bentuk citra yang disusun dan disimpan pada file dengan format arff (*attribute relation file format*).

Proses analisis data dilakukan dengan menggunakan *Confusion matrix* sebagai parameter evaluasi kinerja dalam proses klasifikasi. Penggunaan *Confusion matrix* ini untuk menunjukkan hubungan antar kelas sebenarnya (*target class*) dengan kelas prediksi (*predicted class*). Kelas sebenarnya adalah hasil pembacaan yang dilakukan oleh dokter radiologi sedangkan kelas prediksi adalah hasil penelitian yang dilakukan.

|          |          | <b>Kelas Target</b> |           |
|----------|----------|---------------------|-----------|
|          |          | Oval                | Ireguler  |
| Kelas    | Oval     | TP                  | <b>FP</b> |
| Prediksi | Ireguler | <b>FN</b>           | <b>TN</b> |

**Tabel 3.1** *Confusion Matrix*

Tahapan klasifikasi dilakukan dengan mengklasifikasi ulang hasil dari seleksi ciri sehingga didapatkan evaluasi dari hasil klasifikasi dengan ciri yang sudah diseleksi. Kemudian memberi variasi penggabungan kelas nodul bulat dan kelas nodul oval dibandingkan dengan kelas nodul ireguler. Hasil *Confussion matrix* dihitung untuk mendapatkan nilai akurasi, sensitivitas, spesifikasi dan ketelitian (*precision*) yang didapat proses klasifikasi.

Nilai akurasi digunakan untuk menggambarkan seberapa akurat model dapat mengklasifikasi dengan benar pada keseluruhan data. Nilai sensitivitas menggambarkan tingkat keberhasilan model dalam menemukan kembali sebuah informasi pada data. Nilai spesifikasi digunakan untuk mengetahui kebenaran model dalam memprediksi data negatif yang dibandingkan dengan keseluruhan data yang negatif. Kemudian nilai ketelitian atau *precision* yang menggambarkan tingkat keakuratan antara data yang diminta dengan hasil prediksi yang diberikan oleh model. Komponen pada *confusion matrix* adalah jumlah data yang memiliki

nilai *TP* (*True Positive*), *FP* (*False Positive*), *FP* (*False Positive*) dan *FN* (*False Negative*).

## **BAB IV DESKRIPSI DAN ANALISIS DATA**

### **A. Analisis Prosedur**

Penelitian ini menggunakan sistem *Computer Aided Diagnosis* (CAD) yang dapat dijadikan salah satu parameter keganasan kanker payudara dengan melakukan klasifikasi bentuk nodul citra ultrasonografi (USG) payudara menjadi kategori oval, bulat dan ireguler. Tahapan awal yang dilakukan dalam penelitian ini adalah dengan melakukan proses *cropping* pada area lesi citra masukan untuk menentukan area lesi citra USG, kemudian dilanjutkan dengan tahapan penapisan hasil citra *Region of Interest* (RoI) dengan menggunakan dua metode penapisan yaitu metode tapis median dan tapis *adaptive median*  untuk menghilangkan derau dan *marking* pada citra. Tahapan ketiga adalah segmentasi dengan menggunakan aplikasi GIMP untuk memisahkan antara nodul (*foreground*) dan latar belakang (*background*) sehingga menghasilkan citra biner. Lalu dilanjutkan dengan penggalian ciri bentuk dengan menggunakan 4 metode yaitu *momen invariant*, *momen zernike*, parameter kebulatan dan kerampingan. Tahapan berikutnya adalah seleksi ciri dengan metode *Correlation Based Feature Selection* (CFS) untuk mendapatkan atribut-atribut parameter yang relevan dan terbebas dari pengulangan data sehingga mampu menghasilkan satu set deskripsi dari sebuah citra dan tahapan terakhir adalah proses klasifikasi citra. Proses seleksi dan klasifikasi citra ini menggunakan algoritma *machine learning* Weka untuk mengetahui tingkat akurasi, sensitivitas, spesifisitas dan ketelitian (*precision*) dari metode yang digunakan pada penelitian ini.

### **B. Pembahasan**

### **1. Citra Masukan (***Input***)**

Citra masukan yang digunakan pada penelitian ini adalah hasil *scanning* citra payudara dengan menggunakan mesin USG. Citra ini bertipe *Red-Blue-Green* (RGB). Citra ini memiliki nodul dengan ciri bentuk oval, bulat dan ireguler yang sudah diberi tanda oleh radiolog (Gambar 4.1)

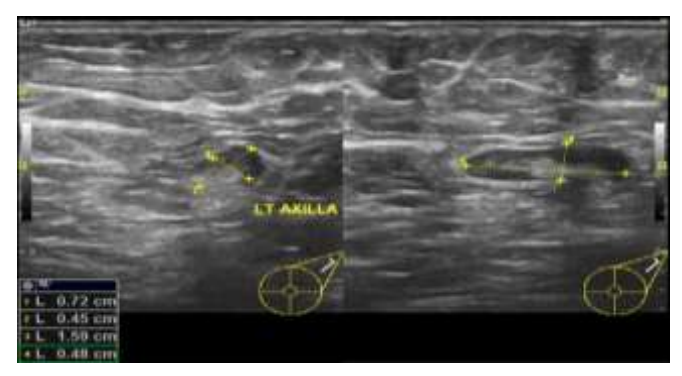

Gambar 4.1 Nodul oval bagian kiri (960 x 720)

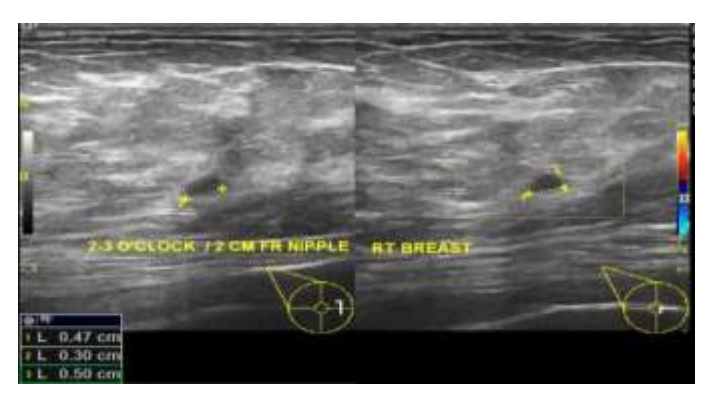

Gambar 4.2 Nodul bulat bagian kanan (960 x 720)

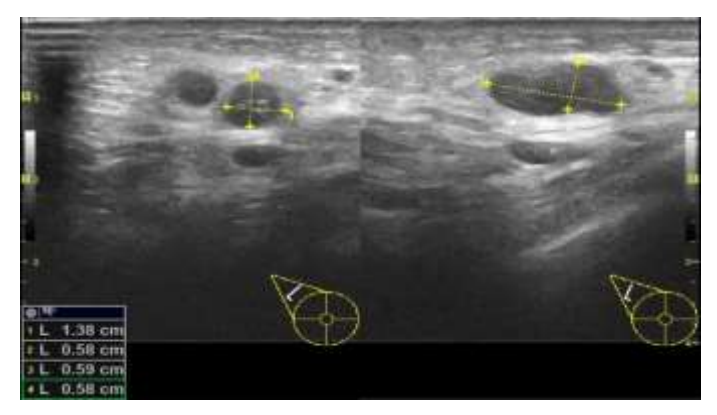

Gambar 4.3 Nodul ireguler bagian kanan (960 x 720)

Jumlah data citra pada penelitian ini adalah 25 citra keseluruhan dengan 15 citra nodul bentuk oval, 3 citra nodul bentuk bulat dan 7 citra nodul bentuk ireguler.

## **2. Citra** *Region of Interest* **(RoI)**

Citra masukan memiliki ukuran yang sangat besar jadi perlu dilakukan proses *cropping* sehingga didapatkan citra *Region of Interest* (RoI) untuk menentukan area lesi citra USG agar penelitian lebih terfokus pada daerah nodul sehingga memudahkan untuk ke tahap selanjutnya. Citra RoI masih bertipe RGB. Pada Gambar 4.4 dapat dilihat perbandingan citra masukan sebelum dan sesudah dilakukan proses *cropping*.

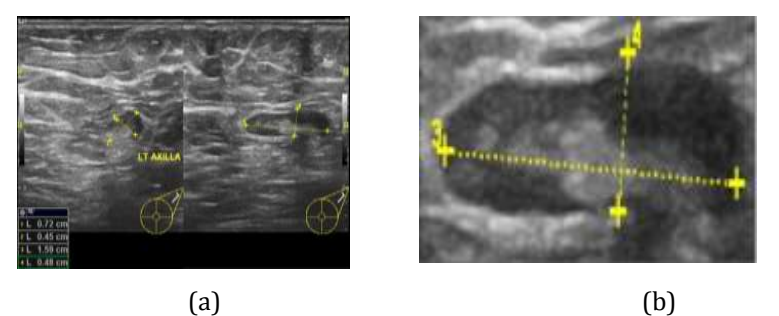

Gambar 4.4 (a) Hasil citra sebelum dan (b) sesudah dilakukan proses *cropping*

Pada Gambar 4.4 (a) adalah citra asli sebelum dilakukan proses *cropping* sedangkan citra pada Gambar 4.4 (b) adalah citra hasil *cropping* atau citra RoI. Pada citra RoI terlihat citra dengan area pada nodul saja yang didapatkan tetapi masih terdapat *marking,* Oleh karena itu *marking* ini akan dihilangkan pada tahapan selanjutnya.

### **3. Tahapan Penapisan Citra**

Tahapan penapisan citra ini dilakukan untuk mengurangi derau serta menghilangkan *marking* yang terdapat pada area nodul citra. Pada tahapan ini digunakan 2 metode penapisan yaitu tapis median dan tapis *adaptive median*. Kedua metode penapisan ini akan dibandingkan

untuk menentukan kualitas di antara keduanya dengan menggunakan nilai MSE dan PSNR seperti pada Gambar 4.5.

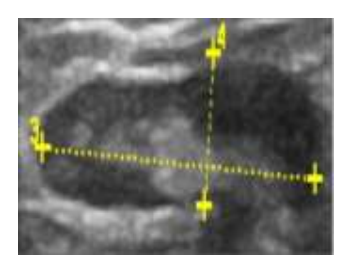

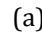

l

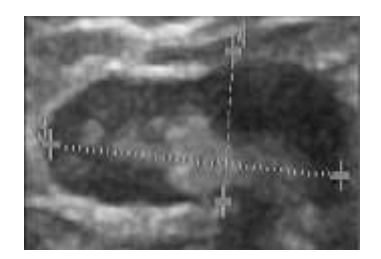

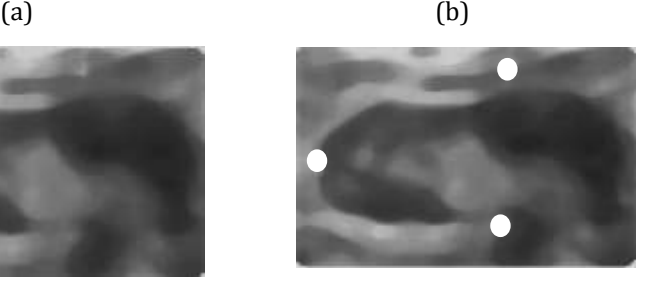

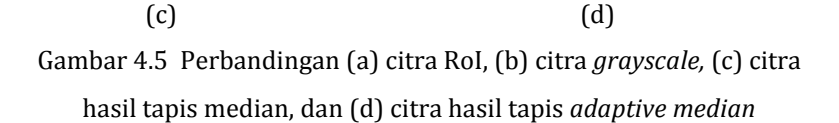

Pada Gambar 4.5 (a) merupakan citra RoI yang akan dilakukan proses konversi ke citra *grayscale* pada Gambar 4.5 (b) agar *marking* pada citra otomatis akan berubah menjadi warna keabuan lalu dilakukan proses penapisan citra. Pada Gambar 4.5 (c) dan Gambar 4.5 (d) merupakan hasil perbandingan metode tapis median dan metode tapis *adaptive median.* Proses penapisan dilakukan dengan memberikan nilai matriks yang sama pada tiap nodul secara konsisten. Secara visual, metode tapis *adaptive median* lebih unggul dalam menanggulangi derau *impulsive* (*salt and pepper*) yaitu derau yang berupa titik hitam dan putih. Selain itu, metode tapis *adaptive median* dapat membuat lesi pada area nodul menjadi tampak lebih jelas daripada metode tapis median. Akan tetapi di ujung nodul masih terdapat *marking*  berupa titik putih. Untuk itu diperlukan perhitungan matematis uji indeks perhitungan *Mean Square Error* (MSE) dan *Peak Signal to Noise Ratio* (PSNR) untuk menilai performa kedua metode penapisan yang digunakan karena hasil penapisan citra akan berpengaruh pada proses segmentasi citra.

. MSE berguna untuk mengukur kemiripan (identik) antara citra asli dan citra hasil penapisan. Semakin kecil nilai MSE maka semakin mirip antara citra asli dengan citra hasil tapis seperti pada Gambar 4.6 dapat dilihat nilai MSE pada metode tapis *adaptive median* lebih kecil dengan rata-rata 423,67346 dB (data selengkapnya dapat dilihat pada Lampiran 5) daripada nilai MSE pada metode tapis median dengan rata-rata 1600,2792 dB (data selengkapnya dapat dilihat pada Lampiran 4). Sedangkan nilai PSNR digunakan untuk menilai kandungan informasi yang ada pada citra hasil penapisan, semakin besar nilai PSNR maka semakin banyak pula informasi yang didapatkan. Pada Gambar 4.6 dapat dilihat nilai PSNR dengan metode tapis *adaptive median* lebih

besar dengan nilai rata-rata 174,64653 dB (data selengkapnya dapat di lihat di Lampiran 5) daripada nilai PSNR yang diperoleh dengan metode tapis median dengan nilai rata-rata 161,908 dB (data selengkapnya dapat dilihat di Lampiran 4). Oleh karena pada tahapan penapisan citra, metode tapis *adaptive median* lebih unggul daripada metode tapis median, maka hasil penapisan citra dengan metode *adaptive median* yang akan digunakan sebagai citra masukan untuk tahapan segmentasi.

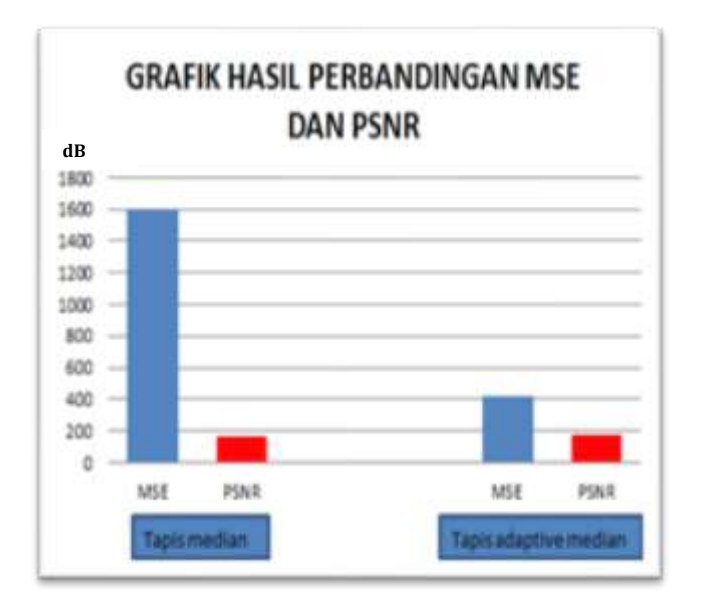

Gambar 4.6 Grafik hasil perbandingan MSE dan PSNR

### **4. Tahapan Segmentasi Citra**

Hasil tahapan segmentasi citra digunakan untuk memisahkan antara nodul (*foreground*) dengan latar

belakang (*background*) sehingga bentuk nodul dapat terlihat dengan jelas dan siap untuk digali informasi cirinya pada tahapan selanjutnya. Citra yang akan disegmentasi adalah citra hasil tapis *adaptive median* karena dapat menghasilkan citra yang menyediakan penampilan garis nodul lebih jelas daripada metode tapis median seperti Gambar 4.7 sehingga mempermudah proses segmentasi citra karena dapat meminimalisir kesalahan dan subjektivitas pada saat memisahkan *foreground* dan *background*.

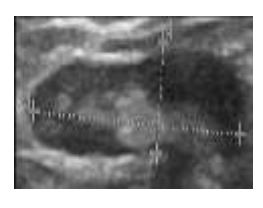

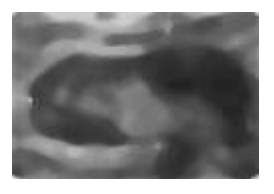

(a) Citra *grayscale* (b) Citra tapis *adaptive median*

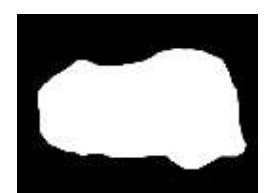

(b)Citra biner; hasil segmentasi

Gambar 4.7 Perbandingan gambar (a) citra *grayscale*, (b) citra hasil tapis *adaptive median*, dan (c) citra hasil segmentasi

Tahapan segmentasi dilakukan secara manual dengan menggunakan metode *thresholding* yang ada di program GIMP (GNU *Image Manipulation Program*) karena kode yang diinput hanya bisa dioperasikan pada Scilab versi 5.4.1 bukan pada Scilab versi 6.0.1 yang digunakan pada penelitian ini.

Region citra yang cenderung gelap akan dibuat berwarna hitam dengan nilai intensitas sebesar 0 sedangkan region yang cenderung lebih terang akan dibuat berwarna putih dengan nilai intensitas sebesar 1 seperti pada Gambar 7 (c), sehingga citra keluaran yang dihasilkan pada tahapan segmentasi berupa citra biner.

#### **5. Tahapan Penggalian Ciri Bentuk Nodul Citra**

Tahapan penggalian ciri bentuk nodul dilakukan dengan menerapkan metode *momen invariant*, *momen zernike*, parameter kebulatan dan kerampingan dengan hasil penggalian ciri pada *momen inviant* sebanyak 7 ciri bentuk seperti pada Tabel 4.1 (data selengkapnya dapat dilihat pada Lampiran 7), sedangkan penggalian ciri dengan metode *momen zernike* didapatkan 7 ciri bentuk seperti pada Tabel 4.2. (data selengkapnya dapat dilihat pada Lampiran 8). Kemudian penggalian ciri dengan parameter kebulatan dan kerampingan didapatkan 2 ciri bentuk seperti pada Tabel 4.3 (data selengkapnya dapat dilihat pada Lampiran 9).

| No | Momen1    | Momen2    | Momen3    | <br> | Momen7            | Kelas    |
|----|-----------|-----------|-----------|------|-------------------|----------|
| 1  | 0.2032494 | 0.0137609 | 0.0000465 | <br> | $-2.399x10^{-9}$  | Oval     |
| 2  | 0.1686727 | 0.0027288 | 0,0000037 | <br> | $-4.061x10^{-13}$ | Bulat    |
| 3  | 0.1674346 | 0.002192  | 0.000095  | <br> | $-3.379x10^{-11}$ | Oval     |
|    |           |           |           | <br> |                   |          |
|    |           |           |           | <br> |                   |          |
| 24 | 0.1722131 | 0.0033812 | 0.0000343 | <br> | $-2.273x10^{-11}$ | Oval     |
| 25 | 0.1804585 | 0.003673  | 0.0003296 | <br> | $-5,123x10^{-9}$  | Ireguler |

**Tabel 4.1 Hasil penggalian ciri** *momen invariant* **(7 ciri)**

| No | z20       | 7.22      | z31       |  |  | z <sub>44</sub> | Kelas    |
|----|-----------|-----------|-----------|--|--|-----------------|----------|
| 1  | 0.0974771 | 0.6163654 | 0.0221502 |  |  | 0,359403        | Oval     |
| 2  | 0.0591006 | 0.5731168 | 0.0096551 |  |  | 0,218058        | Bulat    |
| 3  | 0.056548  | 0.5510564 | 0.0154685 |  |  | 0,1269171       | Oval     |
|    |           |           |           |  |  |                 |          |
|    |           |           |           |  |  |                 |          |
| 24 | 0.0655069 | 0.5675732 | 0.0204673 |  |  | 0.2124848       | Oval     |
| 25 | 0.059166  | 0.6031468 | 0.0300875 |  |  | 0.3042297       | Ireguler |

**Tabel 4.2 Hasil penggalian ciri** *momen zernike* **orde 4 (7 ciri)**

**Tabel 4.3 Hasil penggalian ciri parameter kebulatan dan kerampingan (2 ciri)**

| Kebulatan<br>No |          | Kerampingan | Kelas    |  |
|-----------------|----------|-------------|----------|--|
| 1               | 0,676260 | 0,541206    | Oval     |  |
| 2               | 0,781417 | 0,726218    | Bulat    |  |
| 3               | 0,801075 | 0,770529    | Oval     |  |
|                 |          |             |          |  |
|                 |          |             |          |  |
| 24              | 0.773495 | 0,678420    | Oval     |  |
| 25              | 0,535929 | 0,758275    | Ireguler |  |
|                 |          |             |          |  |

Hasil dari penggalian ciri ini menjadi masukan pada tahapan selanjutnya yaitu klasifikasi dengan mengunakan *machine learning* WEKA. Kelas bentuk nodul citra USG payudara yang tertera dalam Tabel 4.1, Tabel 4.2 dan Tabel 4.3 sudah divalidasi kebenarannya oleh dokter radiologi.

Hasil pada tabel 4.1 menunjukkan bahwa translasi, penyekalaan dan rotasi pada hasil penggalian ciri citra menggunakan *momen invariant* menghasilkan nilai-nilai yang
hampir sama antara citra satu dengan citra lainnya. Hal ini menunjukkan bahwa *momen invariant* dapat digunakan sebagai pengenalan bentuk nodul meskipun telah mengalami proses transformasi.

Polinomial *momen zernike* memiliki hingga orde 12, dimana polinomial orde rendah digunakan untuk memperoleh fitur global suatu bentuk, sedangkan polinomial orde tinggi dapat digunakan untuk menangkap rincian bentuk atau fitur lokal. Pada penelitian ini digunakan argumen kedua yang berupa nilai 4 yang menentukan orde polinomial dan argumen ketiga untuk menentukan fungsi akan menghasilkan gambar seperti pada Gambar 4.8.

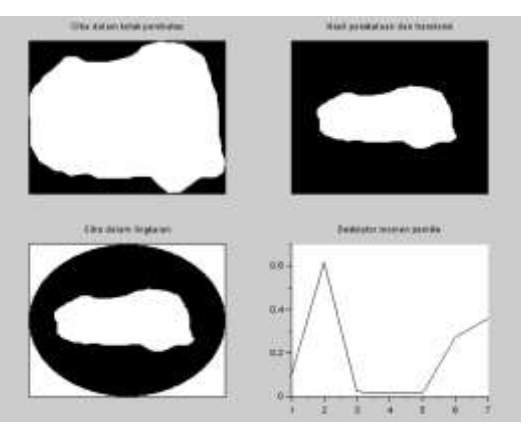

Gambar 4.8 Visualisasi pemroresan *momen zernike* orde 4

Hasil pada Tabel 4.3 diperoleh dengan mengubah format citra masukan dari tahapan segmentasi yang semula biner menjadi RGB untuk dapat menghitung nilai kebulatan dan kerampingan. Rata-rata nilai dari parameter kebulatan

adalah 0,7046438 yang berarti menunjukkan bahwa bentuk citra semakin jelas berbentuk lingkaran. Sedangkan rata-rata pada parameter kerampingan adalah 0,67770252 yang digunakan untuk membedakan bentuk citra oval dan bulat.

### **6. Tahapan Seleksi Ciri Citra**

Tahapan seleksi ciri menggunakan metode *Correlation based Feature Selection* (CFS) untuk mendapatkan ciri yang paling signifikan dan mempengaruhi proses klasifikasi untuk pengenalan bentuk nodul citra USG payudara. Hasil yang didapatkan dari proses seleksi ciri terdapat pada Gambar 4.9.

Pada proses seleksi ciri ini menggunakan keseluruhan data yang didapatkan dari proses penggalian ciri dengan nilai merit yang paling tinggi. Nilai merit sendiri merupakan nilai yang memiliki nilai korelasi yang tinggi dengan kelasnya namun tidak berkorelasi dengan ciri lainnya.

Gambar 4.9 hasil seleksi ciri dari penggalian ciri hanya menampilkan 1 ciri dengan nilai merit tertinggi yaitu 0,479 yaitu z33.

```
=== Attribute Selection on all input data ===
Search Method:
        Best first.
        Start set: no attributes
        Search direction: forward
        Stale search after 5 node expansions
        Total number of subsets evaluated: 87
        Merit of best subset found: 0.479
Attribute Subset Evaluator (supervised, Class (nominal): 17 Bentuk):
        CFS Subset Evaluator
        Including locally predictive attributes
Selected attributes: 11 : 1
                     7.33
```
Gambar 4.9 Contoh seleksi ciri 3 bentuk nodul citra USG

Hasil seleksi ciri ini nantinya digunakan sebagai masukan pada saat proses klasifikasi untuk dibandingkan dengan hasil klasifikasi pada saat metode belum diseleksi dengan metode sesudah diseleksi. Pada Tabel 4.5 dapat dilihat hasil seleksi ciri antar metode penggalian ciri.

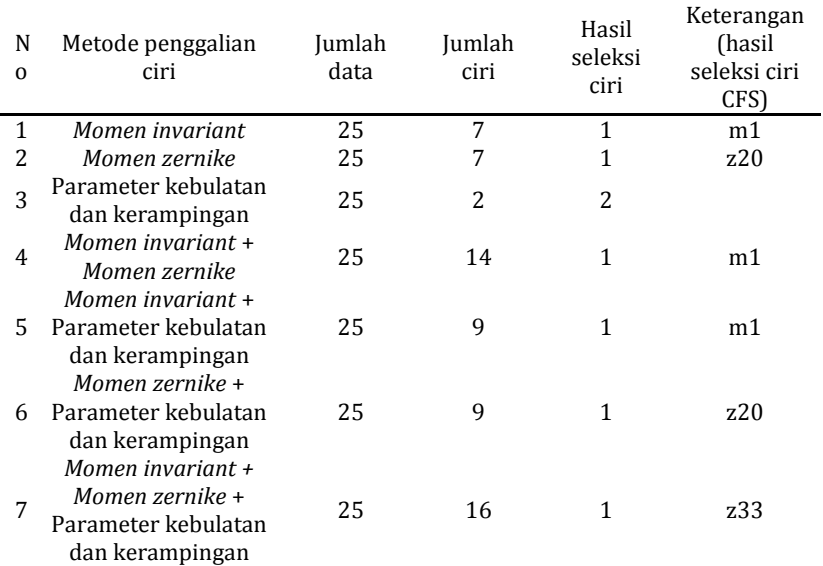

## **Tabel 4.4 Hasil seleksi ciri antar metode penggalian ciri**

### **7. Tahapan Klasifikasi**

Tahapan klasifikasi dilakukan untuk mengetahui tingkat akurasi, sensitivitas, spesifisitas dan ketelitian (*precision*) dari metode ekstraksi ciri yang digunakan pada penelitian ini menggunakan pengklasifikasi *Multi Layer Perceptron* (MLP) dengan metode *k-fold cross validation* (k = 10) pada *machine learning* WEKA.

> $==$  Confusion Matrix  $==$ a b c <-- classified as  $15 \t0 \t0 \t a = 0$ val  $0 \t3 \t0 \t b = \text{Bulat}$  $0 \t 0 \t 7 \t c = I$

Gambar 4.10 Contoh tampilan *confusion matrix* pada WEKA

Nilai dari c*onfusion matrix* ini lah yang nantinya digunakan sebagai perhitungan untuk memberikan informasi perbandingan hasil klasifikasi yang dilakukan oleh model (sistem) dengan hasil klasifikasi sebenarnya.

|                           | Jumlah<br>data | Jumlah<br>ciri | TP            | FP        | FN        | TN       | Acc  | Sen   | Spe   | Pre   |
|---------------------------|----------------|----------------|---------------|-----------|-----------|----------|------|-------|-------|-------|
|                           |                |                | 15            | 5         | $\pmb{0}$ | 5        | 80%  | 100   | 100   | 75%   |
|                           |                |                |               |           |           |          |      | $\%$  | $\%$  |       |
|                           |                |                | $\bf{0}$      | $\bf{0}$  | 3         | 22       | 88%  | $0\%$ | 100   | $0\%$ |
|                           |                | $\overline{7}$ |               |           |           |          |      |       | $\%$  |       |
|                           | 25             |                | 5<br>$\bf{0}$ | $\bf{2}$  | 18        |          | 71,4 | 100   | 100   |       |
|                           |                |                |               |           |           |          | 92%  | 2%    | $\%$  | $\%$  |
|                           |                |                |               | Rata-rata |           |          |      | 57,1  | 100   | 58,3  |
| Oval vs Bulat vs Ireguler |                |                |               |           |           |          | 6%   | 4%    | $\%$  | 3%    |
|                           |                |                |               | 10        |           |          |      | 100   |       |       |
|                           |                |                | 15            |           | $\bf{0}$  | $\bf{0}$ | 60%  | $\%$  | $0\%$ | 60%   |
|                           |                |                |               |           |           |          |      |       | 100   |       |
|                           |                |                | $\bf{0}$      | $\bf{0}$  | 3         | 22       | 88%  | 0%    | $\%$  | 0%    |
|                           | 25             | $\mathbf{1}$   |               |           |           |          |      |       | 100   |       |
|                           |                |                | $\bf{0}$      | $\bf{0}$  | 7         | 18       | 72%  | $0\%$ | $\%$  | $0\%$ |
|                           |                |                |               |           |           |          | 73,3 | 33,3  | 66,6  |       |
|                           | Rata-rata      |                |               |           |           |          | 3%   | 3%    | 6%    | 20%   |

**Tabel 4.5 Hasil uji klasifikasi dengan ciri** *momen invariant*

|                           | Jumlah<br>data | Jumlah<br>ciri | TP               | FP               | <b>FN</b>        | TN       | Acc           | Sen           | Spe       | Pre  |
|---------------------------|----------------|----------------|------------------|------------------|------------------|----------|---------------|---------------|-----------|------|
|                           |                |                | 15               | $\boldsymbol{0}$ | $\boldsymbol{0}$ | 10       | 100           | 100           | 100       | 100  |
|                           |                |                |                  |                  |                  |          | $\frac{0}{0}$ | $\frac{0}{0}$ | %         | $\%$ |
|                           |                |                | 3                | $\boldsymbol{0}$ | $\boldsymbol{0}$ | 22       | 100           | 100           | 100       | 100  |
|                           | 25             | 7              |                  |                  |                  |          | $\%$          | $\%$          | %         | $\%$ |
| Oval vs Bulat vs Ireguler |                |                | $\overline{7}$   | $\boldsymbol{0}$ | $\boldsymbol{0}$ | 18       | 100           | 100           | 100       | 100  |
|                           |                |                |                  |                  |                  |          | $\%$          | $\%$          | %         | $\%$ |
|                           |                |                | Rata-rata        |                  |                  |          | 100           | 100           | 100       | 100  |
|                           |                |                |                  |                  |                  |          | $\frac{0}{0}$ | $\%$          | $\%$      | $\%$ |
|                           |                |                | 15               |                  |                  | $\bf{0}$ | 60%           | 100           |           |      |
|                           |                |                |                  | 10               | $\boldsymbol{0}$ |          |               | $\frac{0}{0}$ | 0%<br>60% |      |
|                           |                |                | $\boldsymbol{0}$ | $\boldsymbol{0}$ | 3                | 22       |               |               | 100       |      |
|                           |                |                |                  |                  |                  |          | 88%           | 0%            | $\%$      | 0%   |
|                           | 25             | $\mathbf{1}$   |                  |                  |                  |          |               |               | 100       |      |
|                           |                |                | $\bf{0}$         | $\boldsymbol{0}$ | $\overline{7}$   | 18       | 72%           | 0%            | $\%$      | 0%   |
|                           |                |                |                  |                  |                  |          | 73,3          | 33,3          | 66,6      |      |
|                           |                |                | Rata-rata        |                  |                  |          | 3%            | 3%            | 6%        | 20%  |

**Tabel 4.6 Hasil uji klasifikasi dengan ciri** *momen zernike*

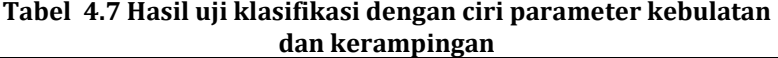

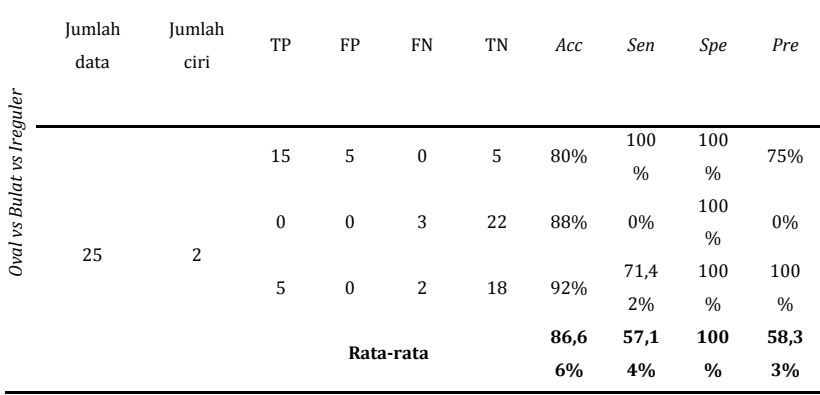

Pada Tabel 4.5, Tabel 4.6, Tabel 4.7 merupakan hasil klasifikasi bentuk nodul citra USG payudara dengan berbagai metode penggalian ciri saat sebelum diseleksi dan setelah diseleksi dengan CFS. Kemudian pada setiap metode penggalian ciri dilakukan variasi penggabungan antar metode seperti pada Tabel 4.8, Tabel 4.9, Tabel 4.10 dan Tabel 4.11.

|                           | Jumlah<br>data | Jumlah<br>ciri | TP               | FP                                 | ${\rm FN}$       | TN               | Acc  | Sen           | Spe  | Pre   |
|---------------------------|----------------|----------------|------------------|------------------------------------|------------------|------------------|------|---------------|------|-------|
|                           |                |                | 15               | $\boldsymbol{0}$                   | $\bf{0}$         | $10\,$           | 100  | 100           | 100  | 100   |
|                           |                |                |                  |                                    |                  |                  | $\%$ | %             | $\%$ | $\%$  |
|                           |                |                | 3                | $\bf{0}$                           | $\bf{0}$         | 22               | 100  | 100           | 100  | 100   |
|                           | 25             | 14             |                  |                                    |                  |                  | $\%$ | $\%$          | $\%$ | $\%$  |
|                           |                |                | $\overline{7}$   | $\bf{0}$<br>$\boldsymbol{0}$<br>18 | 100              | 100              | 100  | 100           |      |       |
|                           |                |                |                  |                                    |                  |                  | $\%$ | $\%$          | $\%$ | $\%$  |
| Oval vs Bulat vs Ireguler |                |                |                  |                                    |                  |                  | 100  | 100           | 100  | 100   |
|                           |                |                | Rata-rata        |                                    |                  |                  | $\%$ | $\frac{0}{0}$ | $\%$ | $\%$  |
|                           |                |                | 15               | 10                                 | $\boldsymbol{0}$ | $\boldsymbol{0}$ | 60%  | 100           | 0%   | 60%   |
|                           |                |                |                  |                                    |                  |                  |      | $\%$          |      |       |
|                           |                |                | $\boldsymbol{0}$ | $\bf{0}$                           | 3                | 22               | 88%  | 0%            | 100  | 0%    |
|                           | 25             | $\,1\,$        |                  |                                    |                  |                  |      |               | $\%$ |       |
|                           |                |                | $\boldsymbol{0}$ | $\boldsymbol{0}$                   | 7                | 18               | 72%  | 0%            | 100  | $0\%$ |
|                           |                |                |                  |                                    |                  |                  |      |               | $\%$ |       |
|                           |                |                | Rata-rata        |                                    |                  |                  | 73,3 | 33,3          | 66,6 | 20%   |
|                           |                |                |                  |                                    |                  |                  | 3%   | 3%            | 6%   |       |

**Tabel 4.8 Hasil uji klasifikasi dengan ciri** *momen invariant* **+**  *momen zernike*

|                           | Jumlah | раганістся ксвинатан цан кстаніріндан<br>Jumlah |                  |                  |                  |                  |      |       |               |      |
|---------------------------|--------|-------------------------------------------------|------------------|------------------|------------------|------------------|------|-------|---------------|------|
|                           | data   | ciri                                            | TP               | FP               | <b>FN</b>        | TN               | Acc  | Sen   | Spe           | Pre  |
|                           |        |                                                 | 15               | $\overline{4}$   | $\bf{0}$         | 6                | 84%  | 100   | 60%           | 78,9 |
|                           |        |                                                 |                  |                  |                  |                  |      | $\%$  |               | 4%   |
|                           |        |                                                 | $\boldsymbol{0}$ | $\boldsymbol{0}$ | 3                | 22               | 88%  | 0%    | 100           | 0%   |
|                           | 25     | 9                                               |                  |                  |                  |                  |      | $\%$  |               |      |
| Oval vs Bulat vs Ireguler |        | $\boldsymbol{0}$<br>6                           |                  | $\mathbf{1}$     | 18               | 96%              | 85,7 | 100   | 100           |      |
|                           |        |                                                 |                  |                  |                  |                  |      | 1%    | $\%$          | $\%$ |
|                           |        |                                                 |                  |                  | Rata-rata        |                  | 89,3 | 61,9  | 86,6          | 59,6 |
|                           |        |                                                 |                  |                  |                  |                  | 3%   | $0\%$ | 6%            | 4%   |
|                           |        |                                                 |                  |                  |                  |                  |      | 100   |               |      |
|                           |        |                                                 | 15               | 10               | $\boldsymbol{0}$ | $\boldsymbol{0}$ | 60%  | $\%$  | 0%            | 60%  |
|                           |        |                                                 | $\boldsymbol{0}$ | $\boldsymbol{0}$ | 3                | 22               |      |       | 100           |      |
|                           | 25     | $\mathbf{1}$                                    |                  |                  |                  |                  | 88%  | 0%    | $\%$          | 0%   |
|                           |        |                                                 | $\mathbf{0}$     | $\boldsymbol{0}$ | $\overline{7}$   |                  |      |       | 100           |      |
|                           |        |                                                 |                  |                  |                  | 18               | 72%  | 0%    | $\frac{0}{0}$ | 0%   |
|                           |        |                                                 |                  |                  |                  |                  | 73,3 | 33,3  | 66,6          |      |
|                           |        | Rata-rata                                       |                  |                  |                  |                  | 3%   | 3%    | 6%            | 20%  |

**Tabel 4.9 Hasil uji klasifikasi dengan ciri** *momen invariant* **+ parameter kebulatan dan kerampingan**

|                           | Jumlah | раганістся ксвината цан кетаніріндан<br>Jumlah |                  |                  |                |                  |      |               |               |      |     |  |
|---------------------------|--------|------------------------------------------------|------------------|------------------|----------------|------------------|------|---------------|---------------|------|-----|--|
|                           |        |                                                | TP               | FP               | FN             | TN               | Acc  | Sen           | Spe           | Pre  |     |  |
|                           | data   | ciri                                           |                  |                  |                |                  |      |               |               |      |     |  |
|                           |        |                                                | 15               | $\boldsymbol{0}$ | $\bf{0}$       | 10               | 100  | 100           | 100           | 100  |     |  |
|                           |        |                                                |                  |                  |                |                  | $\%$ | $\%$          | $\%$          | %    |     |  |
|                           |        |                                                | 3                | $\boldsymbol{0}$ | $\bf{0}$       | 22               | 100  | 100           | 100           | 100  |     |  |
|                           | 25     | 9                                              |                  |                  |                | $\frac{0}{0}$    | $\%$ | $\%$          | $\%$          |      |     |  |
|                           |        |                                                |                  |                  |                |                  | 100  | 100           | 100           | 100  |     |  |
| Oval vs Bulat vs Ireguler |        |                                                | $\overline{7}$   | $\boldsymbol{0}$ | $\bf{0}$       | 18               | $\%$ | $\%$<br>$\%$  |               | $\%$ |     |  |
|                           |        | Rata-rata                                      |                  |                  |                |                  |      | 100           | 100           | 100  |     |  |
|                           |        |                                                |                  |                  |                |                  | $\%$ | $\frac{0}{0}$ | $\%$          | $\%$ |     |  |
|                           |        |                                                |                  |                  |                |                  |      | 100           |               |      |     |  |
|                           |        |                                                | 15               | 10               | $\bf{0}$       | $\boldsymbol{0}$ | 60%  | $\%$          | 0%            | 60%  |     |  |
|                           |        |                                                |                  |                  |                |                  |      |               |               |      | 100 |  |
|                           |        |                                                | $\boldsymbol{0}$ | $\boldsymbol{0}$ | 3              | 22               | 88%  | 0%            | $\%$          | 0%   |     |  |
|                           | 25     | $\mathbf{1}$                                   |                  |                  |                |                  |      |               | 100           |      |     |  |
|                           |        |                                                | $\bf{0}$         | $\boldsymbol{0}$ | $\overline{7}$ | 18               | 72%  | 0%            | $\frac{0}{0}$ | 0%   |     |  |
|                           |        |                                                |                  |                  | 73,3           | 33,3             | 66,6 |               |               |      |     |  |
|                           |        |                                                | Rata-rata        |                  |                |                  |      |               | 6%            | 20%  |     |  |

**Tabel 4.10 Hasil uji klasifikasi dengan ciri** *momen zernike* **+ parameter kebulatan dan kerampingan**

|                           | Jumlah<br>data | Jumlah<br>ciri | TP               | FP               | <b>FN</b>        | TN             | Acc  | Sen   | Spe  | Pre  |
|---------------------------|----------------|----------------|------------------|------------------|------------------|----------------|------|-------|------|------|
|                           |                |                | 15               | $\boldsymbol{0}$ | $\boldsymbol{0}$ | 10             | 100  | 100%  | 100  | 100  |
|                           |                |                |                  |                  |                  |                | $\%$ |       | $\%$ | $\%$ |
|                           |                |                | 3                | $\boldsymbol{0}$ | $\mathbf{0}$     | 22             | 100  | 100%  | 100  | 100  |
| Oval vs Bulat vs Ireguler | 25             | 16             |                  |                  |                  |                | $\%$ |       | $\%$ | $\%$ |
|                           |                |                | $\overline{7}$   | $\boldsymbol{0}$ | $\mathbf{0}$     | 18             | 100  | 100%  | 100  | 100  |
|                           |                |                |                  |                  |                  |                | $\%$ |       | %    |      |
|                           |                |                |                  |                  | Rata-rata        |                | 10   | 100%  | 100  | 100  |
|                           |                |                |                  |                  |                  |                | 0%   |       | $\%$ | $\%$ |
|                           |                |                | 13               | 8                | $\overline{c}$   | $\overline{c}$ | 60   | 86,66 | 20%  | 61,9 |
|                           |                |                |                  |                  |                  |                | $\%$ | $\%$  |      | 0%   |
|                           |                |                | $\boldsymbol{0}$ | $\boldsymbol{0}$ | 3                | 22             | 88   | 0%    | 100  | 0%   |
|                           |                |                |                  |                  |                  |                | $\%$ |       | $\%$ |      |
|                           | 25             | $1\,$          | $\overline{2}$   | $\overline{c}$   | 5                | 16             | 72   | 28,57 | 88,8 | 50%  |
|                           |                |                |                  |                  |                  |                | $\%$ | $\%$  | 8%   |      |
|                           |                |                |                  |                  |                  |                | 73,  | 38,41 | 69,6 | 37,3 |
|                           |                |                |                  |                  | Rata-rata        |                | 33   | $\%$  | 2%   | 0%   |
|                           |                |                |                  |                  |                  |                | $\%$ |       |      |      |

**Tabel 4.11 Hasil uji klasifikasi dengan ciri** *momen invariant + momen zernike +* **parameter kebulatan dan kerampingan**

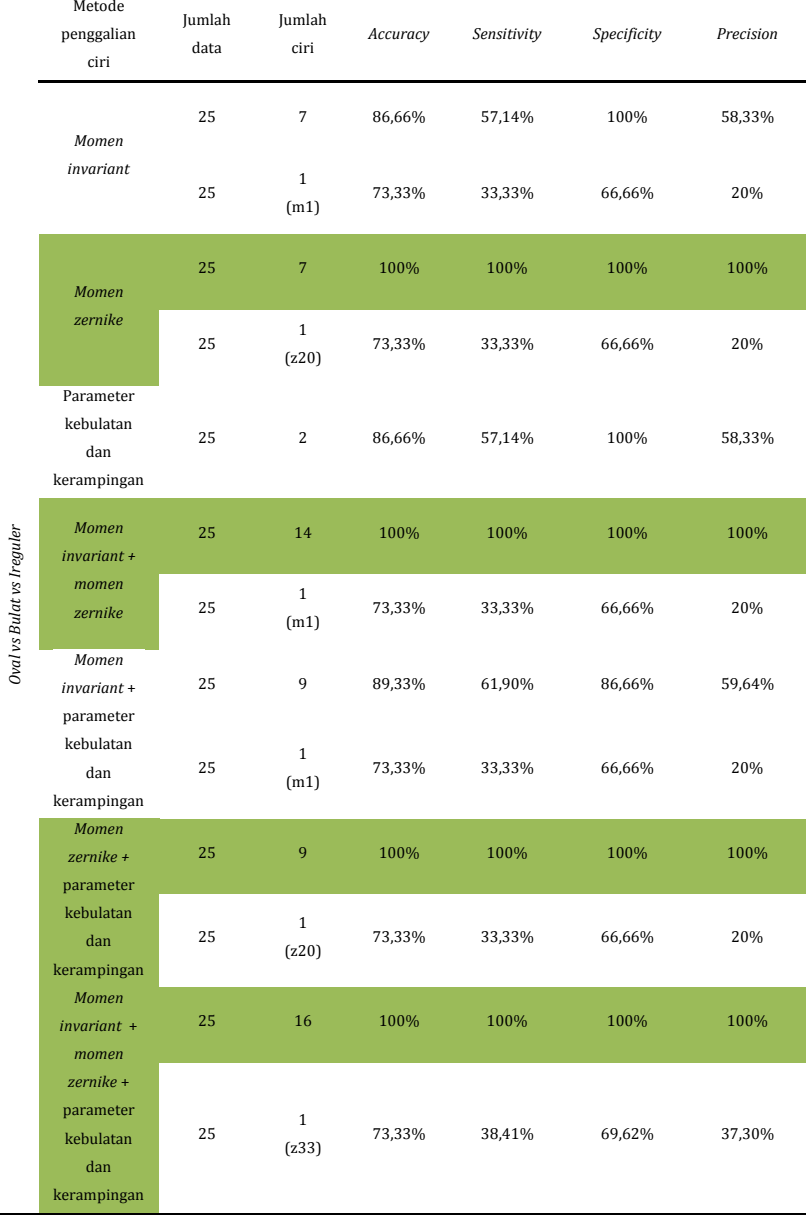

## **Tabel 4.12 Hasil uji klasifikasi dengan ciri seluruh metode**

Pada Tabel 4.12 model *Multi Layer Perceptron* (MLP) memiliki kemampuan klasifikasi yang sangat baik (*excelent classification***)** karena memiliki nilai AUC (*Area Under the Curve*) hingga 100% pada *momen zernike*, gabungan *momen invariant* + *momen zernike*, gabungan *momen zernike* + parameter kebulatan dan kerampingan, dan gabungan *momen invariant* + *momen zernike* + parameter kebulatan dan kerampingan sebelum dilakukan proses seleksi ciri. Namun, setelah dilakukan proses seleksi ciri kemampuan klasifikasi model menurun karena hanya mampu memberikan nilai akurasi 73,33%. Hal ini berarti proses seleksi ciri menggunakan CFS belum mampu memberikan hasil klasifikasi yang lebih tinggi daripada saat sebelum dilakukan seleksi ciri.

Nilai akurasi tertinggi pada Tabel 4.12 terdapat pada *momen zernike*, gabungan *momen invariant* + *momen zernike*, gabungan *momen zernike* + parameter kebulatan dan kerampingan, dan gabungan *momen invariant* + *momen zernike* + parameter kebulatan dan kerampingan sebelum dilakukan proses seleksi ciri dengan menggunakan nilai k = 10 yang secara otomatis diatur oleh sistem. Untuk itu akan dilakukan uji klasifikasi dengan membandingkan *k-fold* pada metode *cross validation*, yaitu dengan menggunakan 8-*fold*, 9 *fold,* dan 10-*fold* pada saat sebelum dilakukan seleksi ciri dan setelah dilakukan seleksi ciri dengan CFS untuk mengetahui metode klasifikasi yang terbaik.

|                           | k-<br>fold | Jumlah<br>data | Jumlah<br>ciri | Accuracy | Sensitivity | Specificity | Precision |
|---------------------------|------------|----------------|----------------|----------|-------------|-------------|-----------|
|                           | 8-         |                | 7              | 76%      | 48,25%      | 78,41%      | 48,25%    |
| Oval vs Bulat vs Ireguler | fold       | 25             | 1<br>(z20)     | 73,33%   | 33,33%      | 66,66%      | 20%       |
|                           | $9-$       |                | 7              | 76%      | 45.71%      | 76,59%      | 45,74%    |
|                           | fold       |                | 1              | 73,33%   | 33,33%      | 66,66%      | 20%       |
|                           | $10 -$     |                | 7              | 68%      | 36,50%      | 69,89%      | 31,94%    |
|                           | fold       |                | 1              | 73,33%   | 33,33%      | 66,66%      | 20%       |

**Tabel 4.13 Hasil uji klasifikasi dengan mengubah nilai** *k-fold* **dengan ciri** *momen zernike*

**Tabel 4.14 Hasil uji klasifikasi dengan mengubah nilai** *k-fold* **dengan ciri** *momen invariant* **+** *momen zernike*

|                           |        |        |        |          |             | ach <sub>n</sub> an ch'i momen myariant + momen zermae |           |
|---------------------------|--------|--------|--------|----------|-------------|--------------------------------------------------------|-----------|
|                           | k-     | Jumlah | Jumlah | Accuracy | Sensitivity | Specificity                                            | Precision |
|                           | fold   | data   | ciri   |          |             |                                                        |           |
|                           | $8-$   |        | 14     | 57,33%   | 21,61%      | 63.16%                                                 | 29.16%    |
| Oval vs Bulat vs Ireguler | fold   |        | 1      | 73,33%   | 33,33%      | 66.66%                                                 | 20%       |
|                           |        | 25     | (m1)   |          |             |                                                        |           |
|                           | 9-     |        | 14     | 70.66%   | 43.80%      | 72.89%                                                 | 39,94%    |
|                           | fold   |        | 1      | 73,33%   | 33,33%      | 66.66%                                                 | 20%       |
|                           | $10 -$ |        | 14     | 68%      | 36.50%      | 69,89%                                                 | 31,94%    |
|                           | fold   |        | 1      | 73,33%   | 33,33%      | 66,66%                                                 | 20%       |
|                           |        |        |        |          |             |                                                        |           |

|                           | k-<br>fold | Jumlah<br>data | Jumlah<br>ciri | Accuracy | Sensitivity | Specificity | Precision |
|---------------------------|------------|----------------|----------------|----------|-------------|-------------|-----------|
| Oval vs Bulat vs Ireguler | $8-$       | 25             | 9              | 78,66%   | 50,47%      | 80,26%      | 52,77%    |
|                           | fold       |                | 1              | 73,33%   | 33,33%      | 66,66%      | 20%       |
|                           |            |                | (z20)          |          |             |             |           |
|                           | 9-         |                | 9              | 73,33%   | 54,91%      | 76,56%      | 52,24%    |
|                           | fold       |                | 1              | 73,33%   | 33,33%      | 66,66%      | 20%       |
|                           | $10 -$     |                | 9              | 76%      | 48,25%      | 78,41%      | 48,25%    |
|                           | fold       |                | 1              | 73,33%   | 33,33%      | 66,66%      | 20%       |
|                           |            |                |                |          |             |             |           |

**Tabel 4.15 Hasil uji klasifikasi dengan mengubah nilai** *k-fold*  **dengan ciri** *momen zernike* **+ parameter kebulatan dan kerampingan**

**Tabel 4.16 Hasil uji klasifikasi dengan mengubah nilai** *k-fold*  **dengan ciri** *momen invariant* **+** *momen zernike* **+ parameter kebulatan dan kerampingan**

|                           |        |        |               |          | nebanatan aan nerampingan |             |           |
|---------------------------|--------|--------|---------------|----------|---------------------------|-------------|-----------|
|                           | $k-$   | Jumlah | <b>Iumlah</b> | Accuracy | Sensitivity               | Specificity | Precision |
|                           | fold   | data   | ciri          |          |                           |             |           |
|                           | $8-$   | 25     | 16            | 70,66%   | 52,69%                    | 75,2%       | 50,47%    |
| Oval vs Bulat vs Ireguler | fold   |        | 1             | 73,33%   | 38,41%                    | 69,62%      | 37,30%    |
|                           |        |        | (z33)         |          |                           |             |           |
|                           | $9-$   |        | 16            | 81,33%   | 59.04%                    | 68,78%      | 67,15%    |
|                           | fold   |        | 1             | 73,33%   | 38,41%                    | 69,62%      | 37,30%    |
|                           | $10 -$ |        | 16            | 78,66%   | 50,47%                    | 80,26%      | 52,77%    |
|                           | fold   |        | $\mathbf 1$   | 73,33%   | 38,41%                    | 69,62%      | 37,30%    |

Pada Tabel 4.16 hasil uji klasifikasi dengan ciri *momen invariant* + *momen zernike* + parameter kebulatan dan kerampingan menggunakan nilai *k* = 9 memiliki nilai akurasi tertinggi yaitu 81,33% dibanding dengan penggunaan nilai k yang lain pada *k-cross validation*. Ciri z33 juga mampu menghasilkan nilai klasifikasi yang cenderung meningkat

ketika dilakukan proses seleksi ciri. Hal ini berarti, ciri z33 bagus dalam membedakan antara kelas nodul oval dan bulat.

Tahapan selanjutnya dilakukan klasifikasi dengan menggabungkan data nodul citra bulat ke dalam kelas nodul oval, sehingga klasifikasi dilakukan untuk menguji antara bentuk nodul oval dan ireguler. Proses klasifikasi ini dilakukan dengan metode *k-fold cross validation* (k = 9) dengan menggunakan semua ciri pada metode penggabungan *momen invariant* + *momen zernike* + parameter kebulatan dan kerampingan.

**Tabel 4.17 Hasil uji klasifikasi dengan ciri** *momen invariant* **+** *momen zernike* **+ parameter kebulatan dan kerampingan (Oval + Bulat vs Ireguler) sebelum dan sesudah diseleksi**

|                              | Jumlah<br>data | Jumlah ciri      | Accuracy | Sensitivity | Specificity | Precision |  |
|------------------------------|----------------|------------------|----------|-------------|-------------|-----------|--|
| $(Oval + Bulat)$ vs Ireguler |                | 16               |          |             |             |           |  |
|                              |                | (momen invariant |          | 88,88%      | 71,42%      |           |  |
|                              |                | + momen zernike  | 84%      |             |             | 88,88%    |  |
|                              | 25             | + parameter      |          |             |             |           |  |
|                              |                | kebulatan dan    |          |             |             |           |  |
|                              |                | kerampingan)     |          |             |             |           |  |
|                              |                | 1                | 80%      | 94.44%      | 75%         | 94.44%    |  |
|                              |                | (kebulatan)      |          |             |             |           |  |

Hasil klasifikasi penggabungan kelas nodul bulat ke dalam kelas nodul oval kemudian dibandingkan dengan kelas nodul ireguler menghasilkan nilai *sensitivity*, *specifity,* dan *precision* yang lebih tinggi daripada saat diklasifikasi dengan 3 kelas bentuk nodul (oval, bulat dan ireguler). Hal ini dikarenakan memang ciri oval dan bulat memiliki kedekatan

nilai, baik penilaian secara kuantitas ataupun kualitas visual oleh dokter radiologi.

Performa metode klasifikasi yang paling bagus digunakan adalah saat penggabungan metode *momen invariant* + *momen zernike* + parameter kebulatan dan kerampingan dengan nilai k = 9 setelah diseleksi, sedangkan ciri yang paling baik saat digunakan adalah ciri kebulatan.

# **BAB V PENUTUP**

### **A. Kesimpulan**

Berdasarkan hasil pengolahan dan interpretasi data pada penelitian yang sudah dilakukan pada klasifikasi bentuk nodul citra USG payudara didapatkan bahwa :

- 1) Performa metode tapis *adaptive median* lebih unggul daripada metode tapis median. Hal ini ditunjukkan dengan nilai MSE pada metode tapis *adaptive median* lebih kecil daripada nilai MSE pada metode tapis median dan nilai PSNR dengan metode tapis *adaptive median* lebih besar daripada nilai PSNR yang diperoleh dengan metode tapis median.
- 2) Tahapan proses klasifikasi dengan menggunakan sistem CAD dimulai dengan melakukan proses pra pengolahan citra, kemudian dilanjutkan dengan tahapan penapisan citra menggunakan metode tapis median dan tapis *adaptive median*  untuk menghilangkan derau dan *marking* pada citra. Tahapan ketiga adalah segmentasi dengan menggunakan aplikasi GIMP untuk memisahkan antara *foreground* (objek) dan latar belakang (*background*) sehingga menghasilkan citra biner. Lalu dilanjutkan dengan penggalian ciri bentuk dengan menggunakan 7 ciri *momen invariant* , 7 ciri *momen zernike*, 1 ciri parameter kebulatan dan 1 ciri kerampingan. 16 ciri yang diperoleh diseleksi dengan metode CFS dan diklasifikasi dengan menggunakan Weka. Proses klasifikasi divariasi

dengan mengubah nilai k menjadi 8-*fold*, 9-*fold* dan 10-*fold* kemudian kelas nodul oval dan bulat digabungkan dan dibandingkan dengan kelas nodul ireguler untuk dihitung nilai *accuracy, sensitivity, specificity,* dan *precision* dengan menghitung *confussion matrix*.

- 3) Performa metode *Correlation based Feature Selection* (CFS) pada tahapan seleksi ciri belum mampu memberikan hasil klasifikasi yang lebih tinggi daripada saat sebelum dilakukan seleksi ciri dan hanya mampu menghasilkan 1 ciri pada setiap metodenya ketika dilakukan proses seleksi ciri dengan nilai *accuracy* 73,33%, *sensitivity* 33,33%, *specificity* 66,66%, dan *precision* 20%.
- 4) Performa penggunaan metode *k-cross validation* pada nilai k=9-*fold* di penggabungan metode *momen invariant* + *momen zernike* + parameter kebulatan dan kerampingan pada saat setelah diseleksi menghasilkan peningkatan pada nilai *specificity* yang semula 68,78% menjadi 69,92% hal ini menunjukkan bahwa ciri z33 bagus dalam membedakan bentuk kelas nodul oval dan bulat. Sedangkan pada 8-*fold* dan 10-*fold* metode CFS belum mampu memberikan hasil yang lebih tinggi dari saat sebelum dilakukan seleksi ciri.
- 5) Performa tahapan klasifikasi penggabungan kelas nodul oval dan bulat lalu dibandingkan dengan kelas nodul ireguler mendapatkan hasil yang lebih tinggi daripada saat diklasifikasi dengan 3 kelas klasifikasi pada saat sesudah

diseleksi yaitu nilai *sensitivity* 94,44%, *specificity* 75% dan *precision* 94,44% dengan menggunakan ciri kebulatan. Akan tetapi nilai *accuracy* setelah diseleksi mengalami penurunan yaitu 80%.

### **B. Saran**

Berikut beberapa saran untuk penelitian selanjutnya sehingga dapat menyempurnakan penelitian ini, antara lain :

- 1) Pada penelitian selanjutnya bisa menambahkan penggunaan parameter lain seperti parameter jaringan akustik posterior atau parameter lain yang dapat dipelajari pada tulisan ilmiah kedokteran pada penelitian nodul payudara sehingga dapat digunakan untuk membantu meningkatkan diagnosis dokter.
- 2) Pada penelitian selanjutnya perlu menambahkan jumlah data penelitian karena jumlah data sangat berpengaruh pada tahapan seleksi ciri.
- 3) Pada penelitian selanjutnya bisa menggunakan metode segmentasi dengan menggunakan *software* Scilab.
- 4) Pada penelitian selanjutnya bisa menggunakan metode penggalian ciri citra *momen zernike* dengan polinomial orde tinggi untuk mendapatkan nilai ciri yang lebih rinci.
- 5) Pada penelitian selanjutnya perlu menggunakan metode seleksi ciri selain CFS untuk meningkatkan hasil klasifikasi serta meningkatkan kecepatan komputasi.

#### **DAFTAR PUSTAKA**

- Anam, Choirul. 2009. *Simulasi Pencitraan Ultrasonografi (USG) Menggunakan PdeTool Matlab*. *BERKALA FISIKA*. 12(3): 107- 114
- Andono, Pulung Nurtantio, Dkk. 2017. *Pengolahan Citra Digital*. Edisi I. Yogyakarta: Penerbit ANDI (Anggota IKAPI)
- Arfinanti, Nurul. 2018. *Pengembangan Media Pembelajaran Mata Kuliah Metode Numerik dengan Implementasi Scilab Berbantuan Software Latex*. *Al-Khwarizmi: Jurnal Pendidikan Matematika dan Ilmu Pengetahuan Alam*. 6(2): 121-138
- Damaya Antika, Intan. 2017. *Studi Diagnostik Ultrasonografi dalam Mendiagnosis Nodul Tiroid di RSUD Dr. H. Abdul Moeloek Bandar Lampung*. Skripsi. Lampung: Universitas Lampung
- Dinas Kesehatan Provinsi Jawa Tengah. 2017. *Profil Kesehatan Provinsi Jawa Tengah Tahun 2017*. Diunduh di <https://www.dinkesjatengprov.go.id/> tanggal 5 Juli 2020
- Fachniadin, Ande. 2009. *Faktor Anak Dibawa ke Tempat Kerja dan Faktor Fasilitas Laktasi di Tempat Kerja Hubungannya dengan Lama Pemberian ASI pada Ibu Bekerja Sebagai Pegawai Swasta di Beberapa Perusahaan di Jakarta*. Skripsi. Jakarta: Fakultas Kedokteran Universitas Indonesia
- Gabriel, J. F. 1996*. Fisika Kedokteran*. Cetakan VII. Jakarta: Penerbit Buku Kedokteran EGC
- Goshvarpour, Atefeh, dkk. 2017. *Fusion of Heart Rate Variability and Pulse Rate Variability for Emotion Recognition Using Lagged Poincare Plots*. *Australasian College of Physical Scientists and Engineers in Medicine*. 40(3):617-629
- Hadi, Sujono. 1984. *Ultrasonografi Pada Kanker Hati*. Bandung: ALUMNI
- Hu, Ming Kuei. 1962. *Visual Pattern Recognition by Moment Invariants*. *IRE TRANSACTIONS ON INFORMATION THEORY*: 179-187
- Imardi, Syahrul, Kalamullah Ramli. 2010. *Pengembangan dan Pengkayaan Fungsi Antarmuka Perangkat Lunak untuk Visualisasi dan Analisis Citra Ultrasonografi*. Diunduh di [https://scholar.google.id//](https://scholar.google.id/) tanggal 21 November 2019
- Indrastuti, Reni, dkk. 2016. *Kesesuaian Pemeriksaan Ultrasonografi dan Computer Aided Diagnosis Tentang Fitur Posterior dan Batas Lesi dalam Menentukan Nodul Jinak dan Ganas Payudara*. *Jurnal Radiologi Indonesia*. 1(4): 216-222
- Januadi Endjun, Judi. 2007. *Ultrasonografi Dasar Obstetri dan Ginekologi*. Jakarta: Balai Penerbit FKUI
- Jhony Mantho Sianturi, Charles. 2015. *Analisis Segmentasi Citra USG Hati Menggunakan Metode Fuzzy C-Mean*. *Citec Journal*. 2(3): 256-264
- Kadir, Abdul, Adhi Susanto. 2013. *Teori dan Aplikasi Pengolahan Citra*. Edisi I. Yogyakarta: Penerbit CV. ANDI OFFSET
- Kementrian Kesehatan Republik Indonesia. 2013. *Pedoman Teknis Pengendalian Kanker Payudara dan Kanker Leher Rahim*. Jakarta: Kementrian Kesehatan RI
- Kementrian Kesehatan Republik Indonesia. 2019. *Profil Kesehatan Indonesia 2018*. Jakarta: Kementrian Kesehatan RI
- Khairudin, Moh, dkk. 2015. *Pengembangan Alat Prediksi Janin dalam Kandungan Menggunakan Segmentasi Citra Ultrasonografi (USG) sebagai Upaya Mewujudkan Kesehatan Murah*. Laporan Tahunan Penelitian Unggulan Perguruan Tinggi. Yogyakarta: Universitas Negeri Yogyakarta
- Marice, dkk, 2011. *Faktor Resiko Tumor Payudara pada Perempuan Umur 25-65 Tahun di Lima Kelurahan Kecamatan Bogor*

*Tengah*. Diunduh di <https://www.neliti.com/> tanggal 19 November 2019

- Nugroho, Anan. 2015. *Klasifikasi Nodul Tiroid Berbasis Ciri Tekstur pada Citra Ultrasonografi*. Tesis. Yogyakarta: Program Pascasarjana Fakultas Teknik Universitas Gadjah Mada
- Partini, Juliasih, dkk. 2015. *Simulasi Aljabar Brakat dengan Scilab*. *OMEGA Jurnal Fisika dan Pendidikan Fisika*. 1(1): 42-44
- Priati. 2018. *Perbandingan Aplikasi Data Mining WEKA dan SPSS Climentine Menggunakan Dataset Mahasiswa*. Konferensi Naisonal Sistem Informasi. STMIK Atma Luhur Pangkalpinang 8-9 Maret 2018
- Puspitasari, Monika Rini. 2012. *Gambaran Tingkat Pengetahuan Tentang Kanker Payudara dan Perilaku SADARI Perawat di Ruang Rawat RS Kanker Dharmais.* Skripsi. Jakarta: Fakultas Ilmu Keperawatan Universitas Indonesia
- Rochmah, Sakinah Amirah Nur. 2016. *Implementasi Metode Adaptive Median Filter Mengunakan Pemrograman CPU-GPU Untuk Penghapusan Noise pada Citra Berwarna*. Skripsi. Malang: Jurusan Teknik Informatika Fakultas Sains dan Teknologi Universitas Islam Negeri Maulana Malik Ibrahim
- Sjamsuhidajat R. De Jong W, 2010. *Buku Ajar Ilmu Bedah Edisi Ketiga*. Jakarta: EGC
- Sunyoto, Andi. 2013. *Analisa Metode Moment Invariant untuk Mendeteksi Obyek yang Telah Mengalami Transformasi*. *JURNAL DASI*. 14(1): 1-4
- Yusufiyah, Hesti Khuzaimah Nurul. 2016. *Klasifikasi Nodul Payudara Berbasis Ciri Bentuk Pada Citra Ultrasonografi*. Tesis. Yogyakarta: Program Pascasarjana Fakultas Teknik Universitas Gadjah Mada

*Lampiran 1: hasil scanning citra payudara dengan menggunakan mesin USG.*

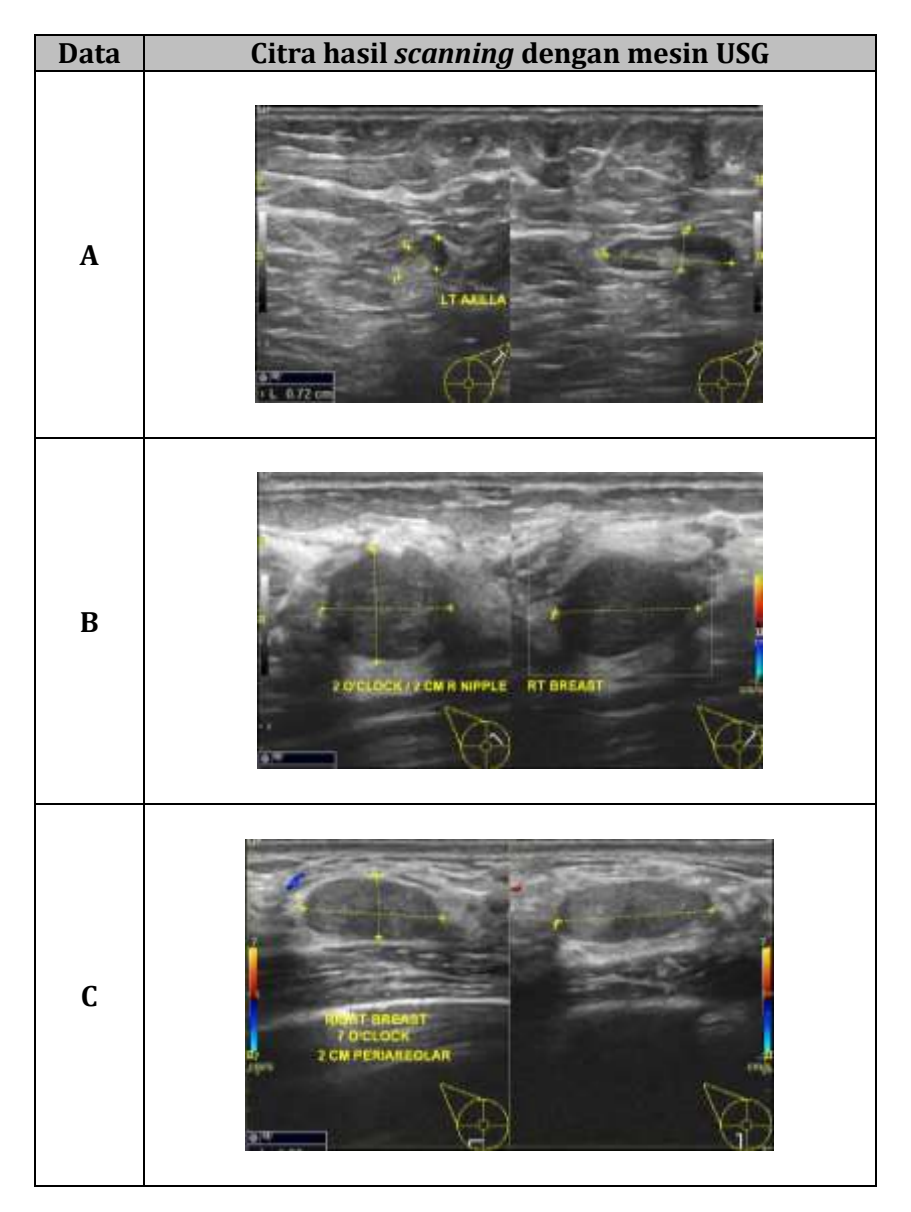

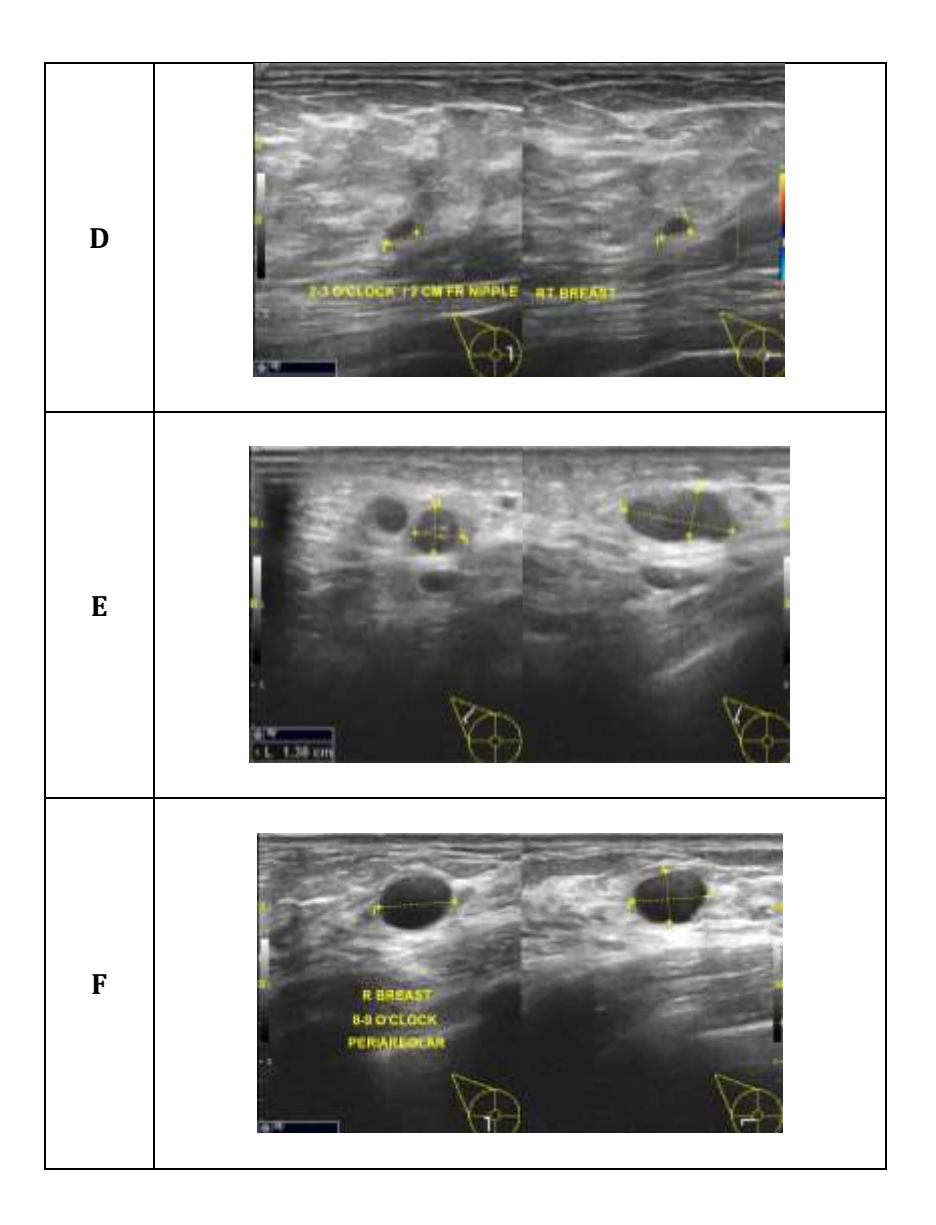

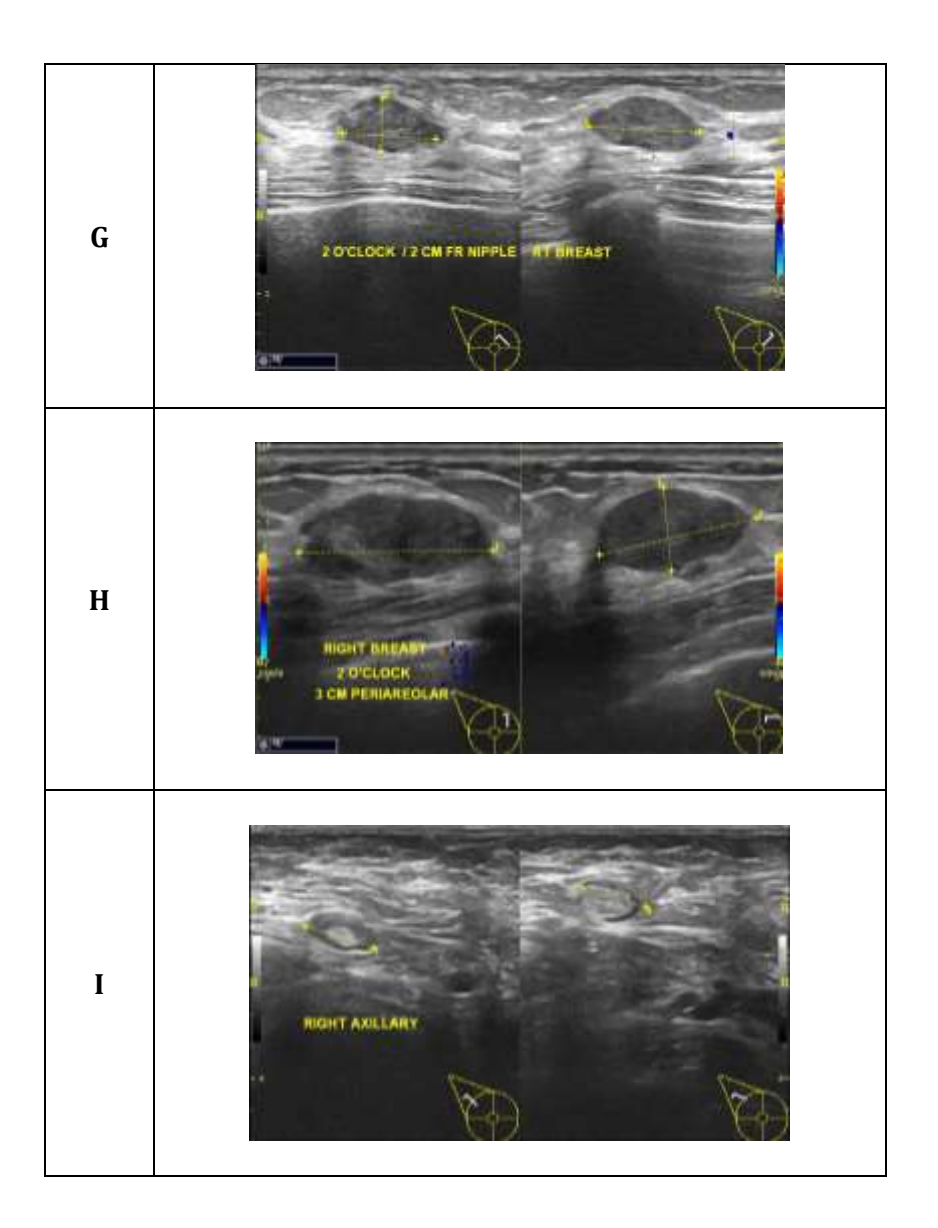

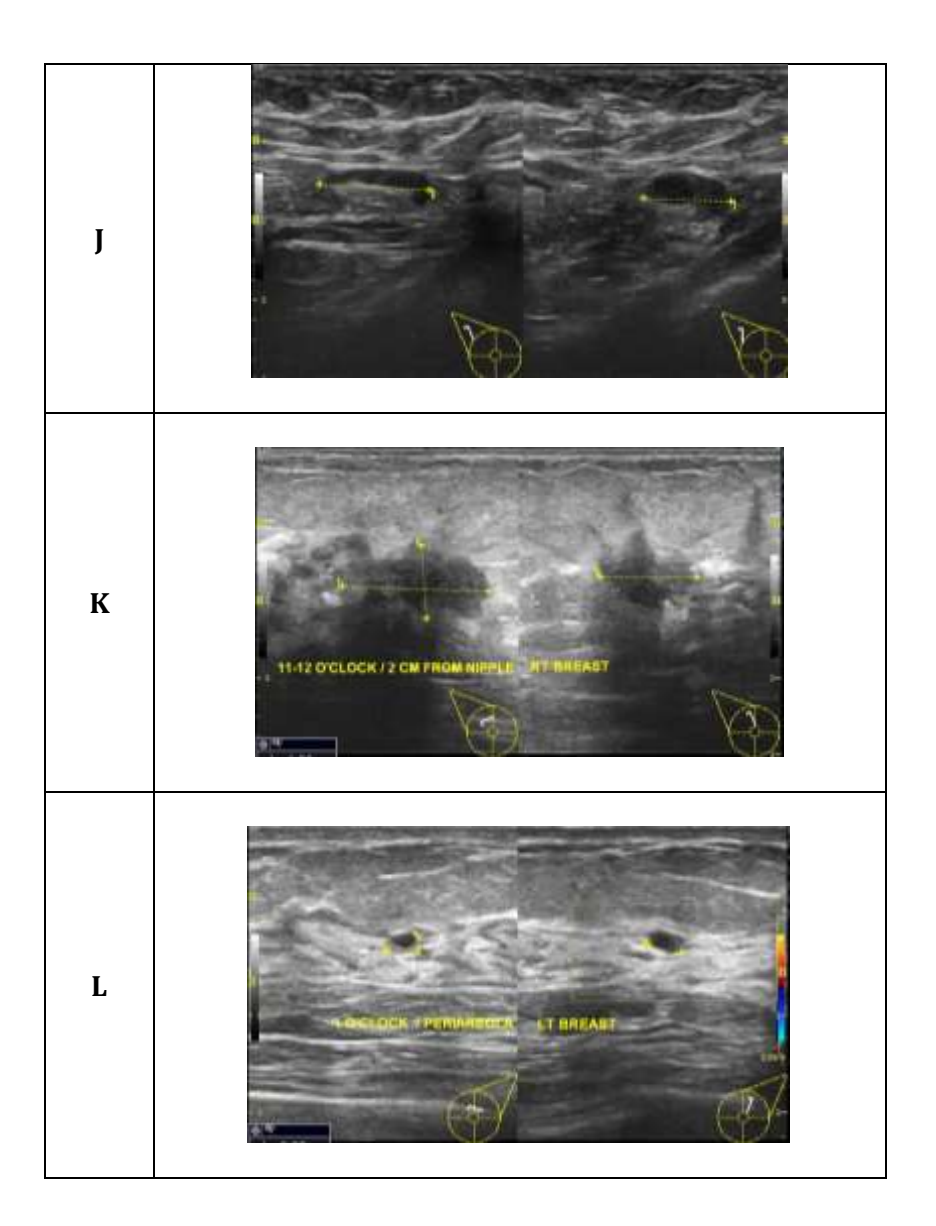

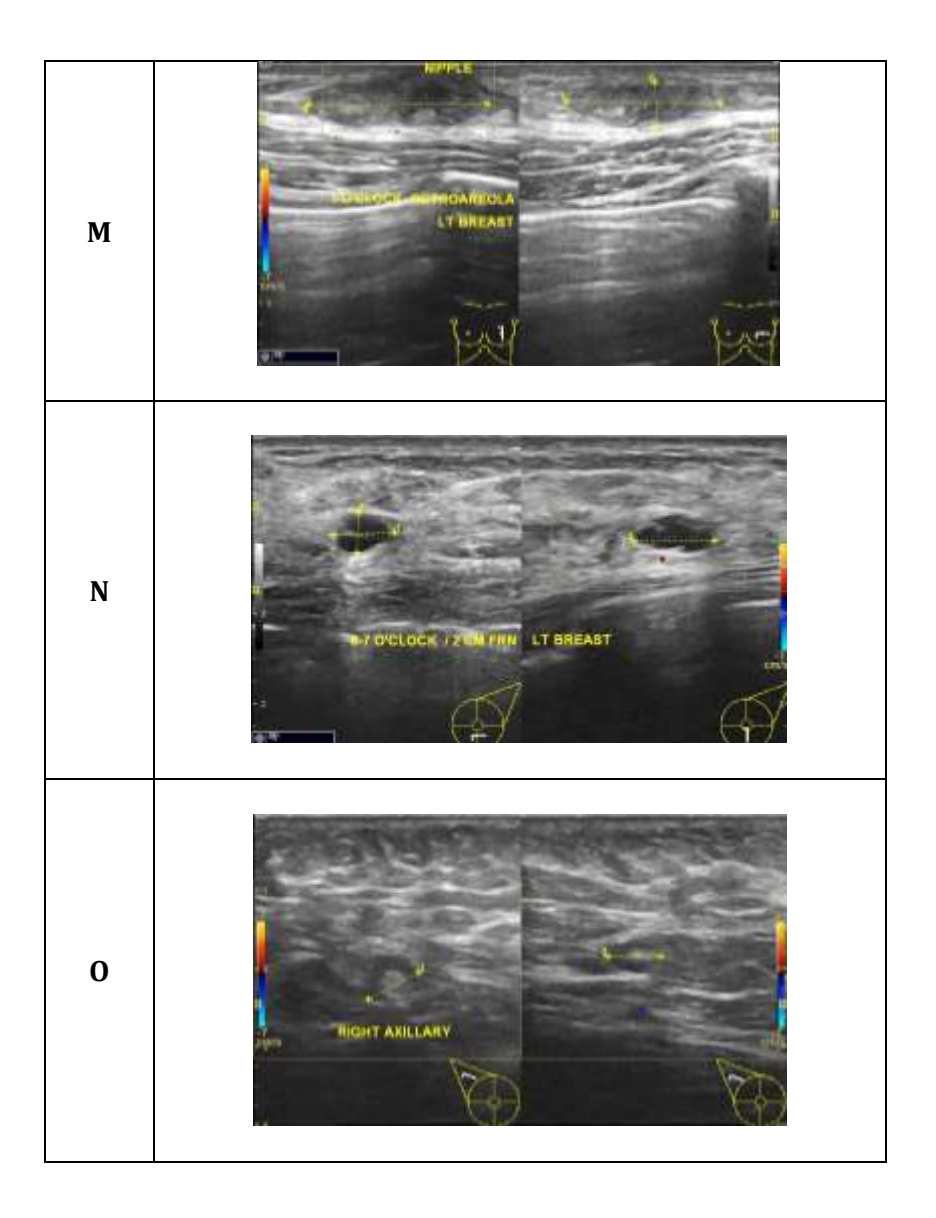

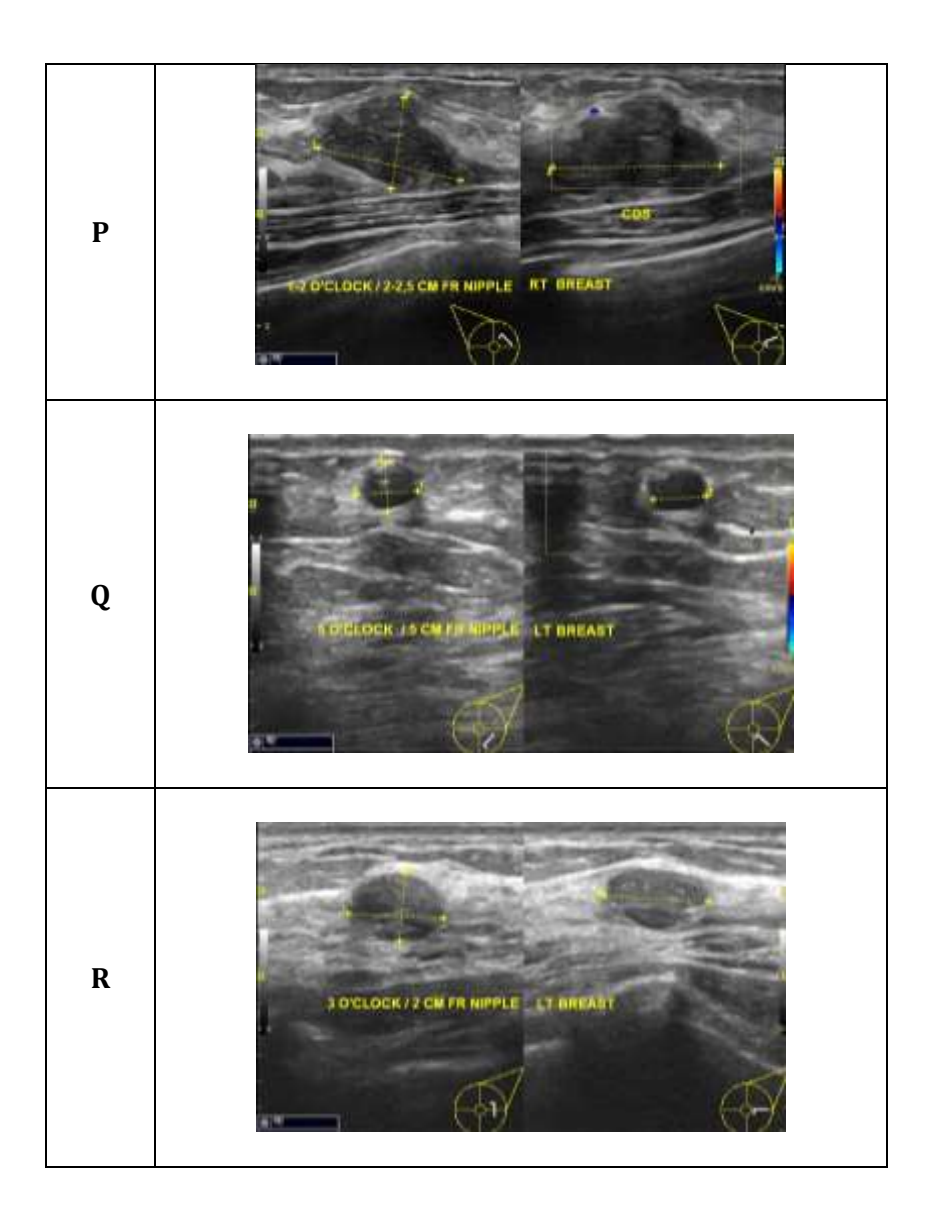

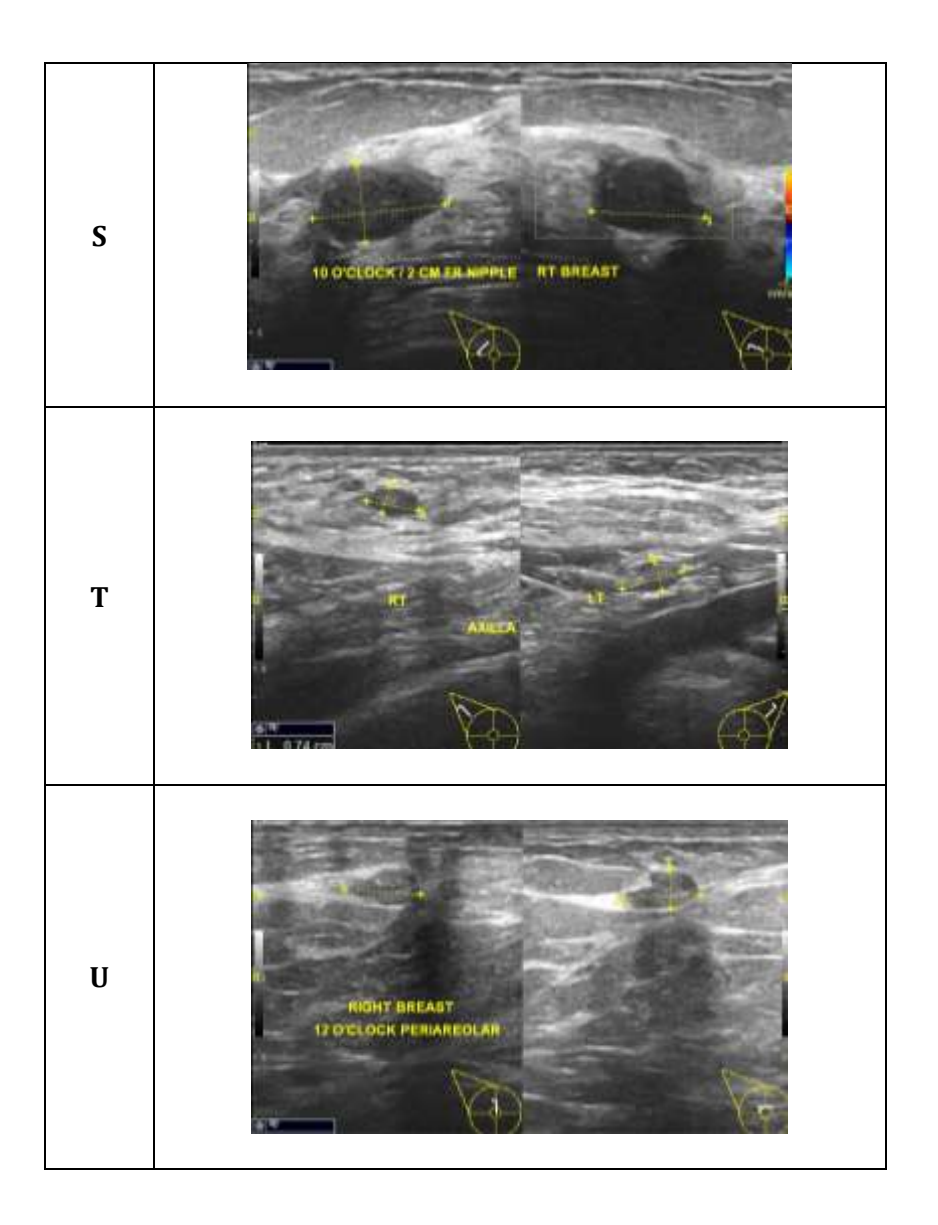

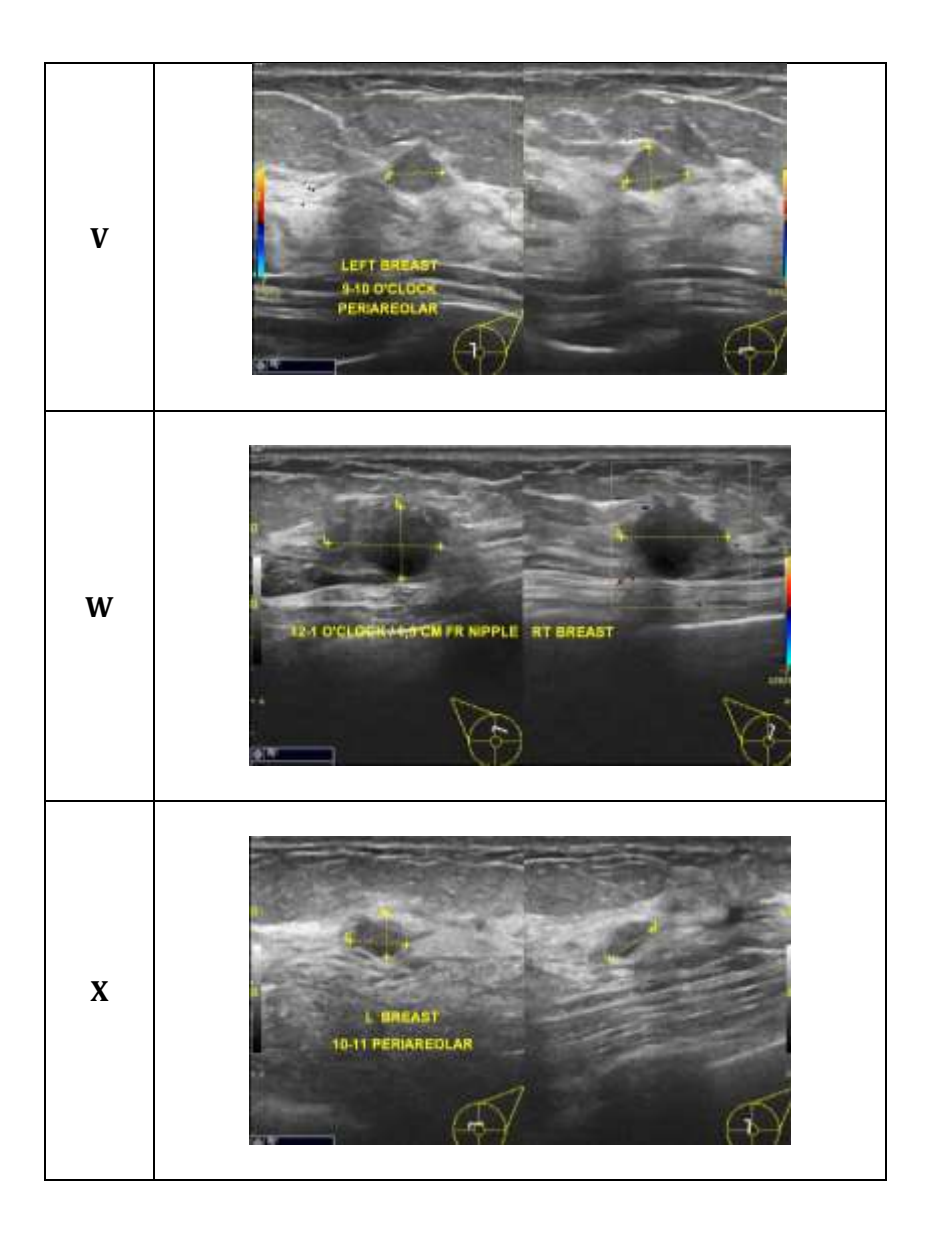

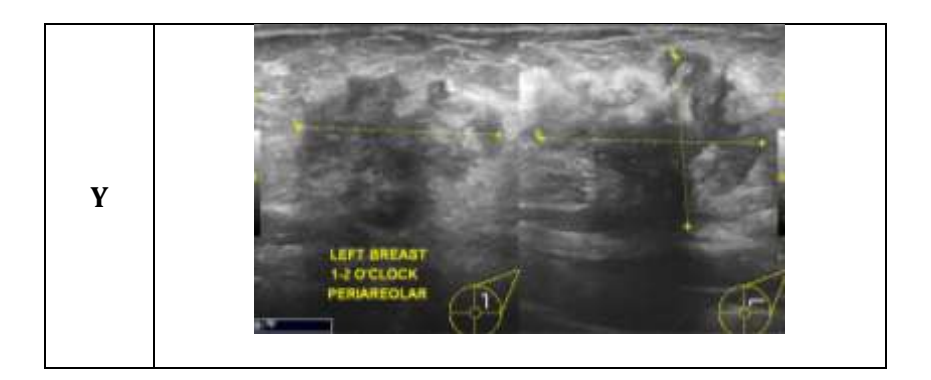

# *Lampiran 2: perbandingan citra hasil cropping, hasil tapis median dan hasil tapis adaptive median*

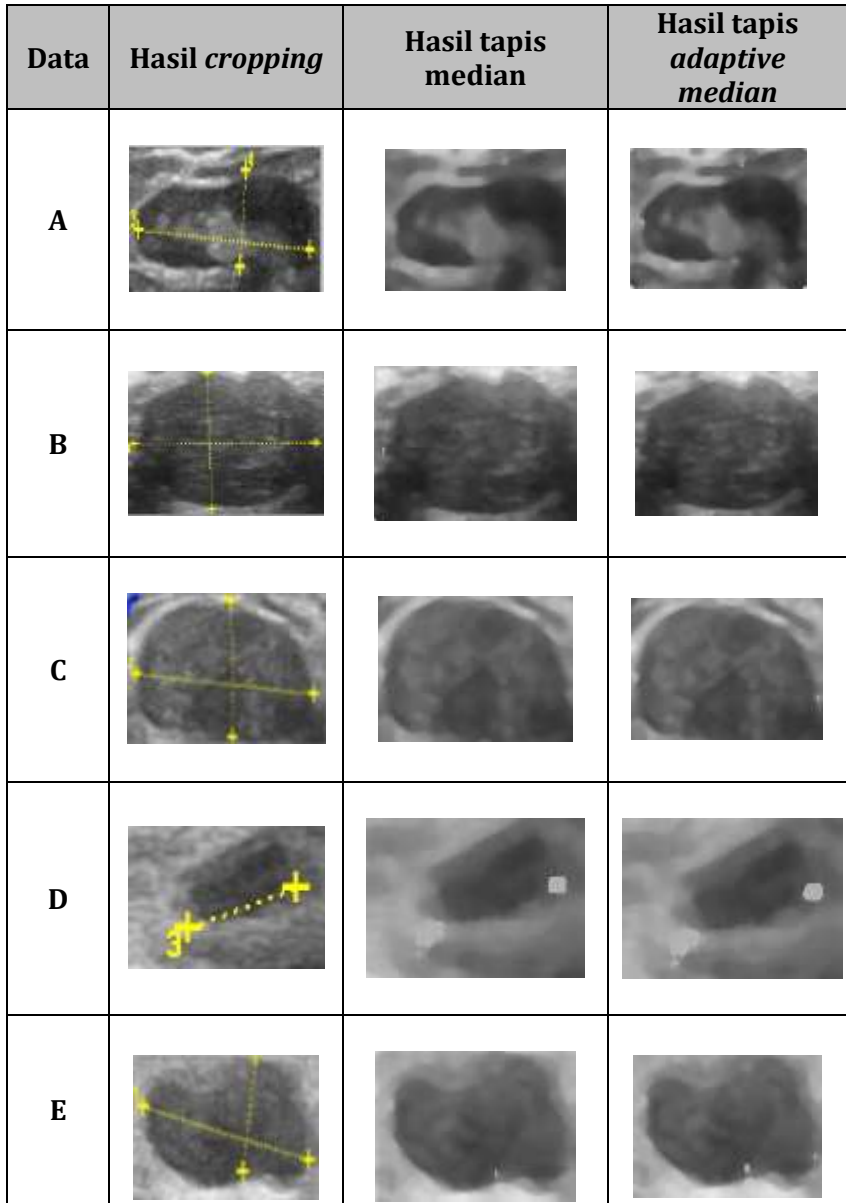

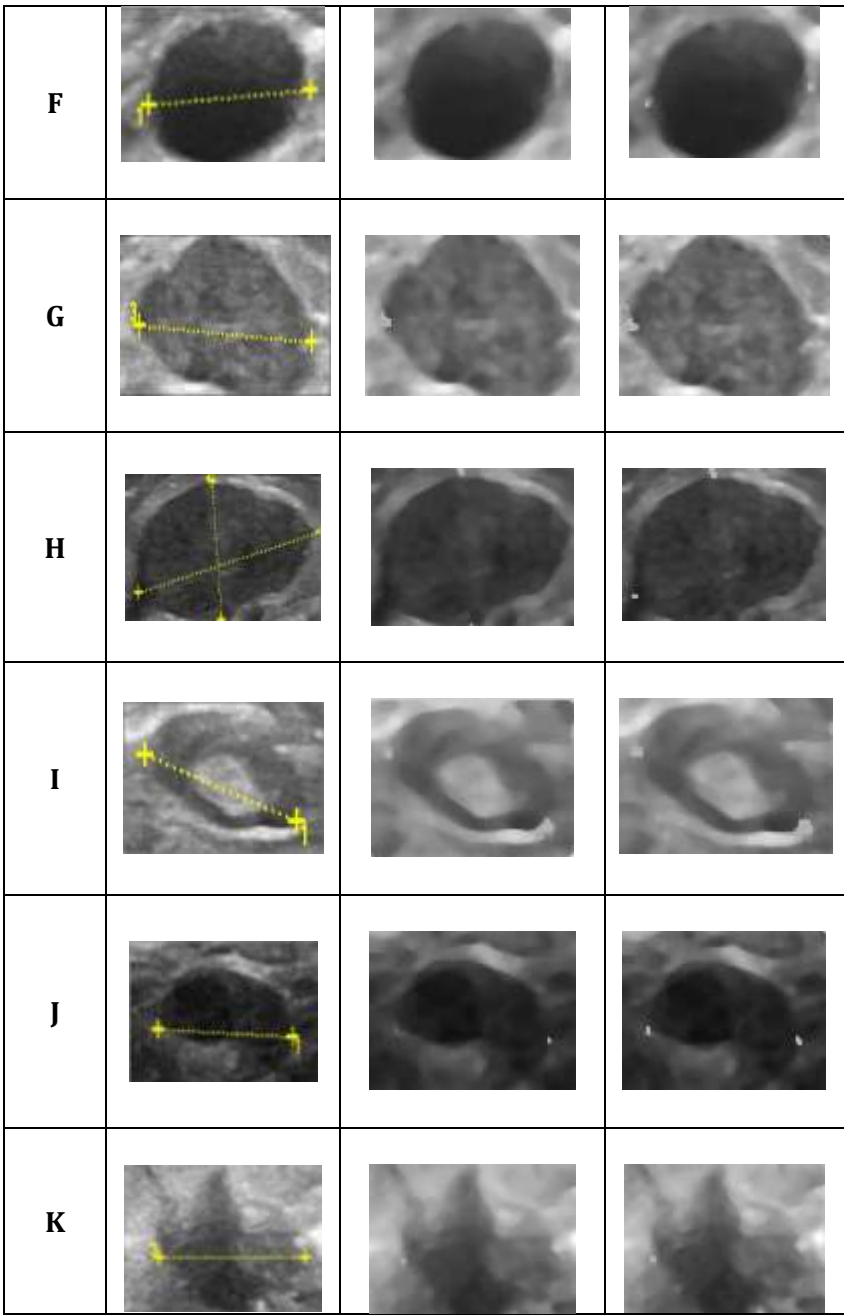

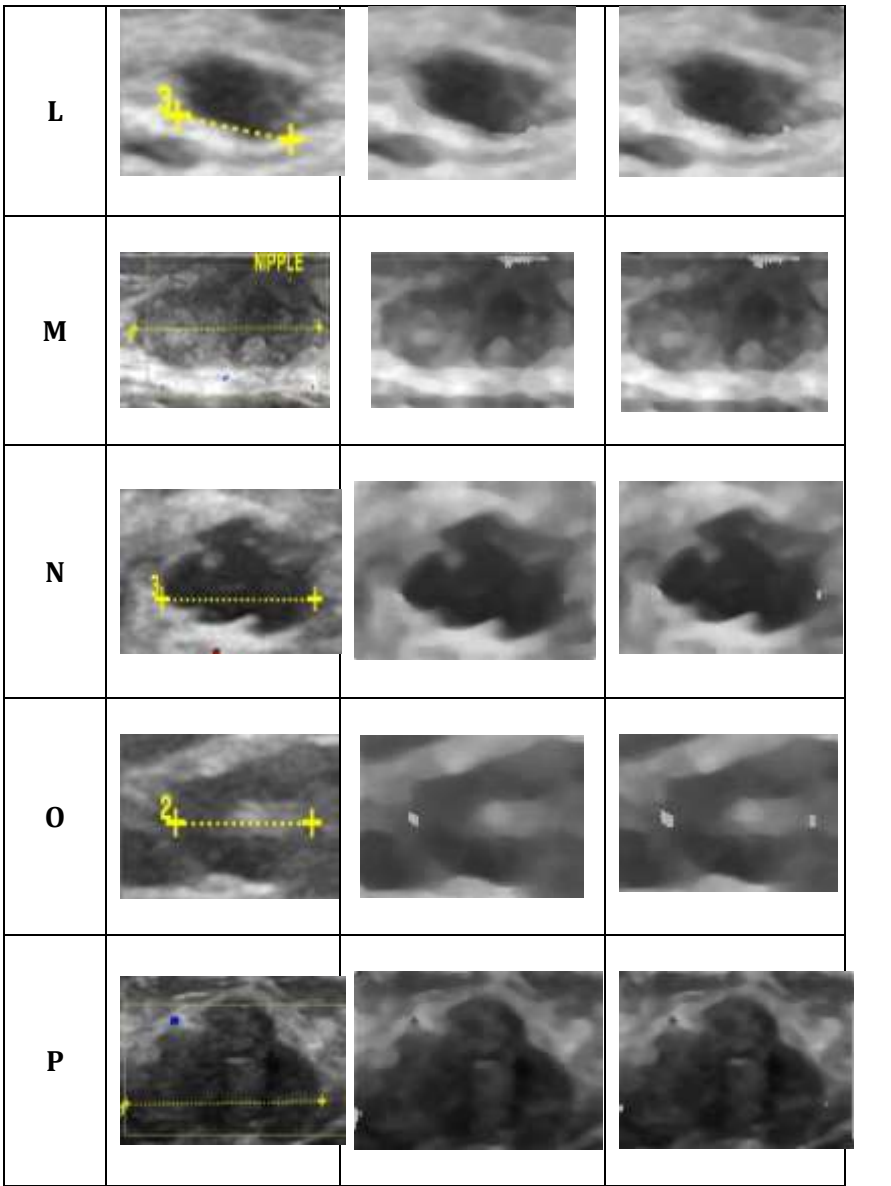

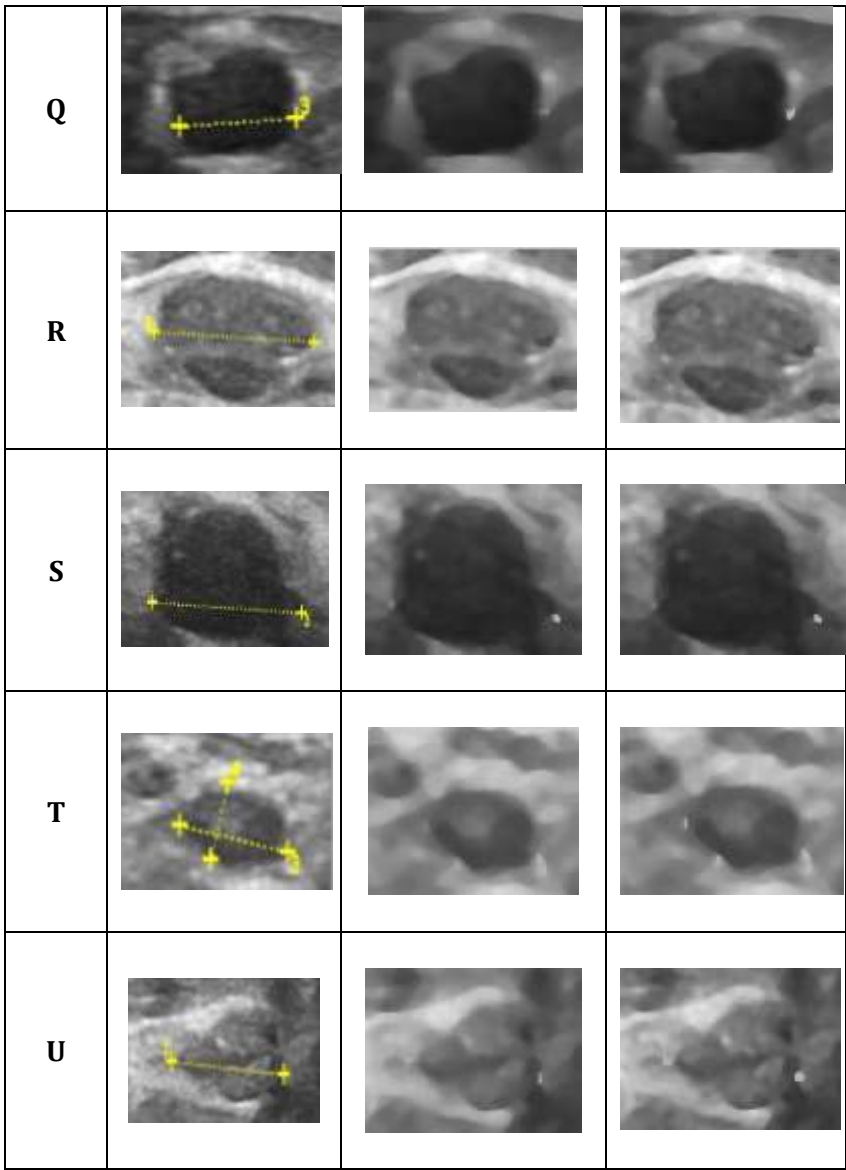
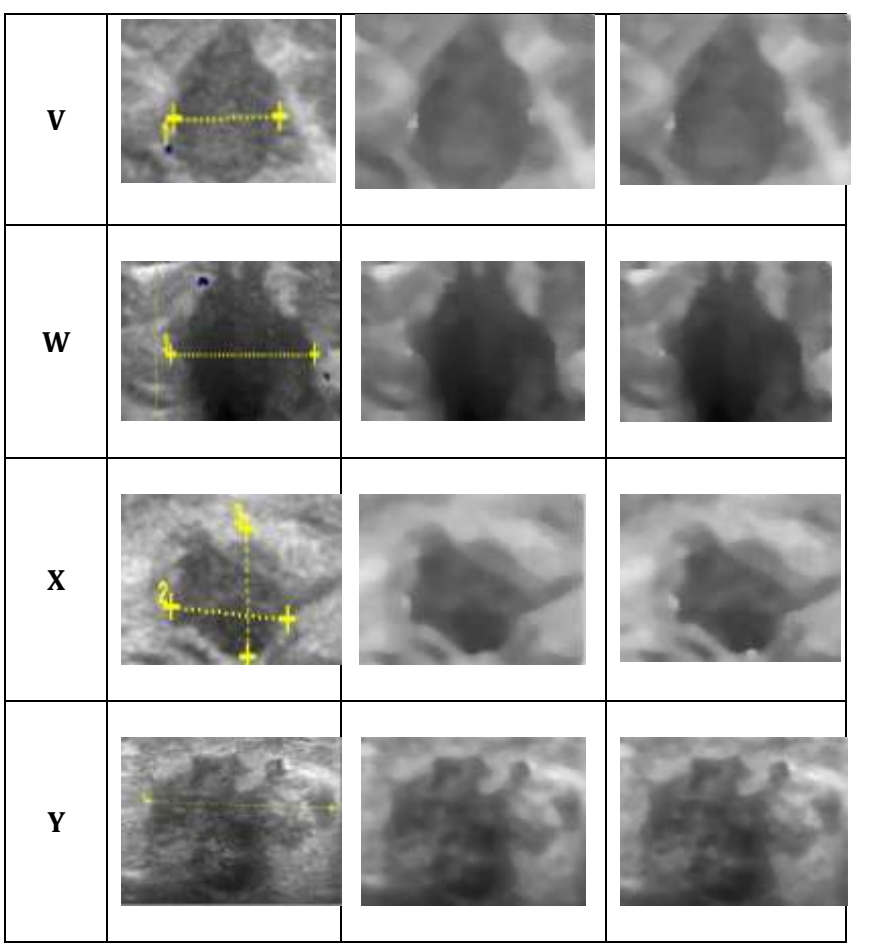

## *Lampiran 3: algoritma perhitungan uji indeks MSE dan PSNR*

A =("E:\LIAN\DATA CITRA ASLI\TASRIPAH.png")*//Data citra asli* B =("E:\LIAN\TAPIS MEDIAN\TASRIPAH.png") *//Data hasil tapis*

#### *//menentukan nilai MSE* jumlah  $= 0$ for  $j = 1$  : baris for  $k = 1$  : kolom  $jumlah = jumlah+(A(j,k)-B(j,k))^2$  end end  $MSE = \text{jumlah/}(\text{baris}^* \text{kolom})$ disp (MSE)

#### *//menentukan nilai PSNR*

 $jumlah = double (jumlah)$  $R = max(A)$ jumlah  $= 0$ for  $j = 1$ : baris for k= 1: kolom  $jumlah = jumlah+R^2/MSE$  end end  $PSNR = (10 * log((jumlah)))$ disp (PSNR)

# *Lampian 4: hasil perhitungan MSE dan PSNR pada tapis median*

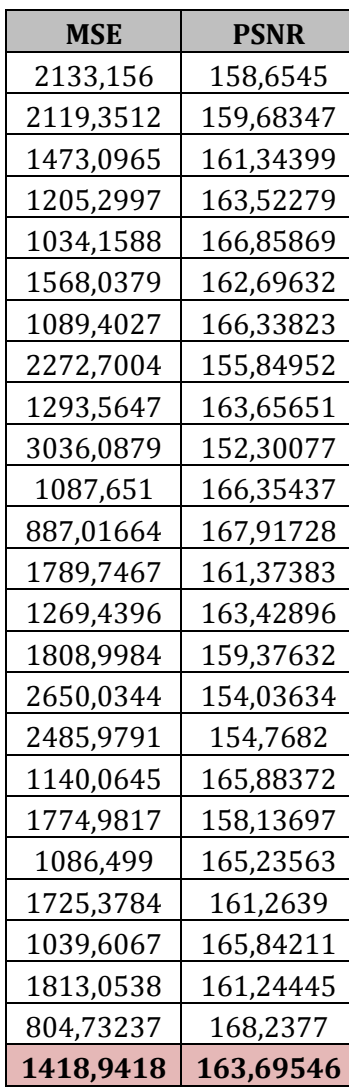

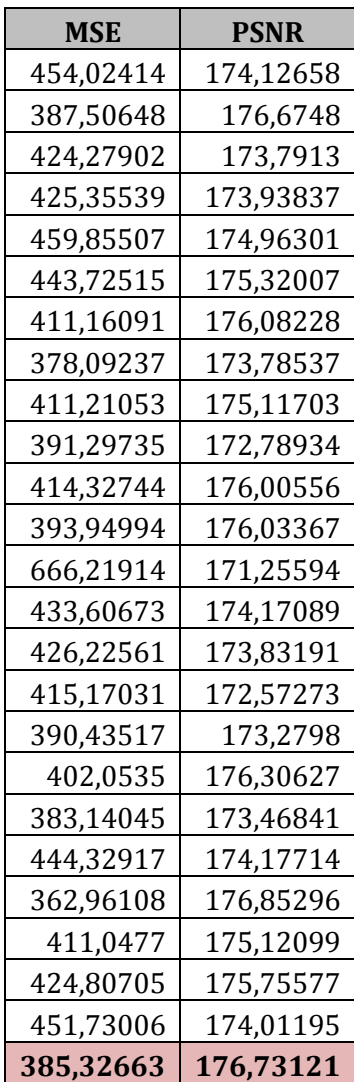

## *Lampiran 5: hasil perhitungan MSE dan PSNR pada tapis adaptive median*

| <b>Data</b>  | Hasil segmentasi |
|--------------|------------------|
| $\pmb{A}$    |                  |
| $\bf{B}$     |                  |
| $\mathbf{C}$ |                  |
| $\mathbf D$  |                  |
| E            |                  |

*Lampiran 6: hasil segmentasi citra tapis adaptive median*

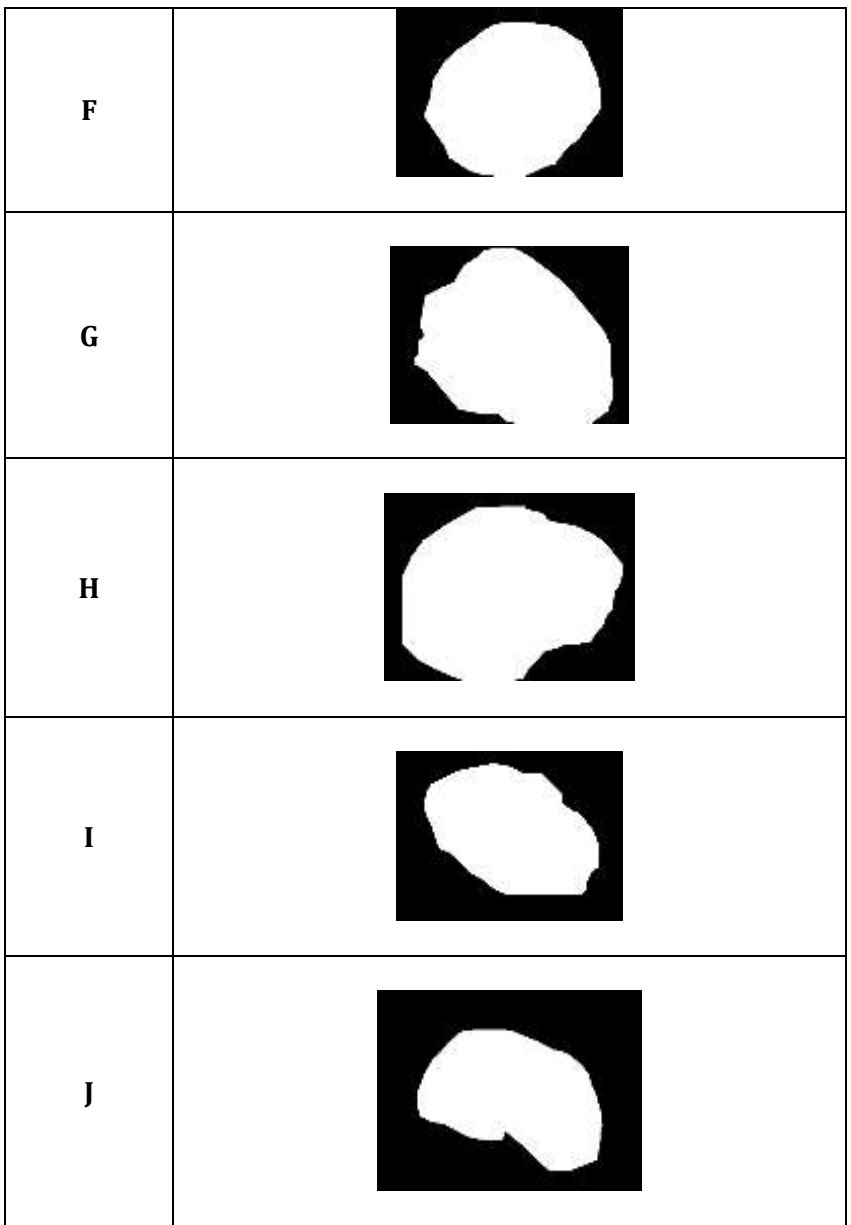

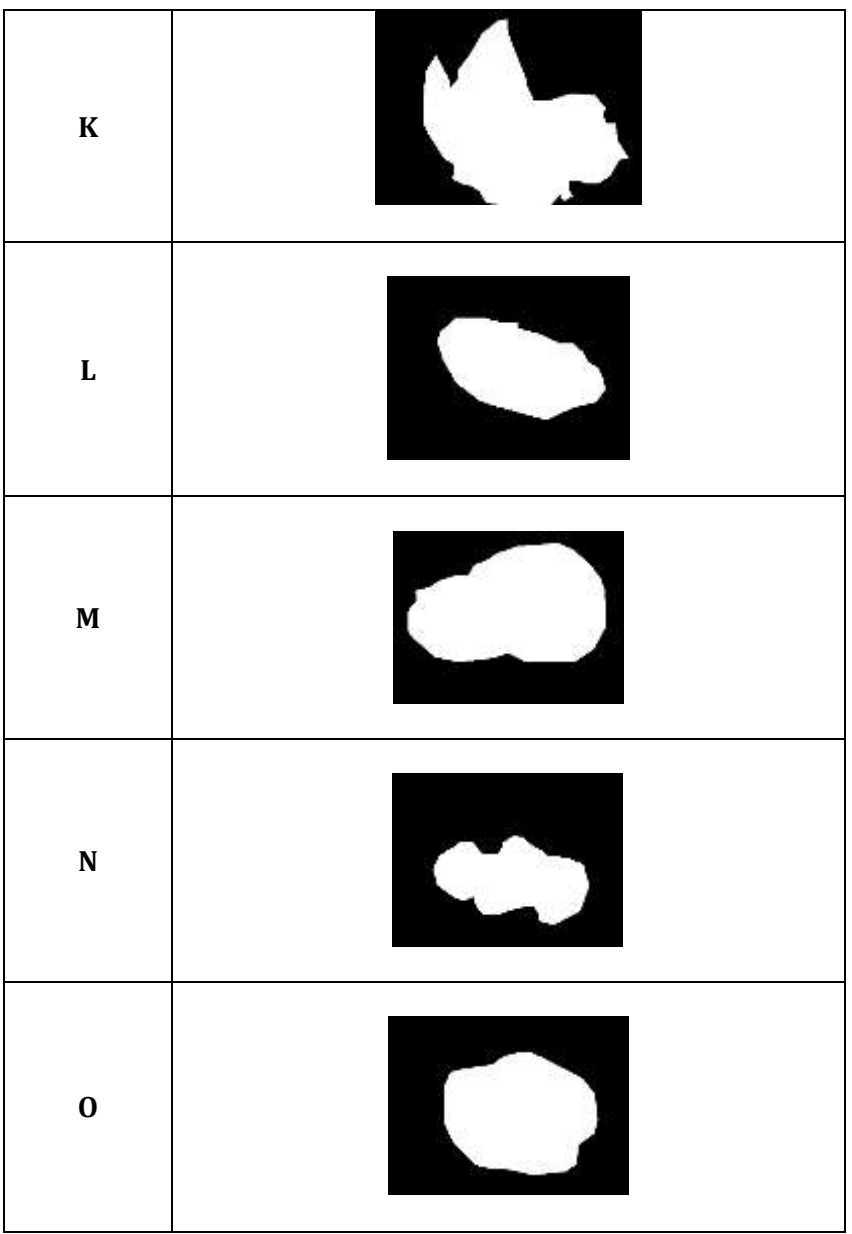

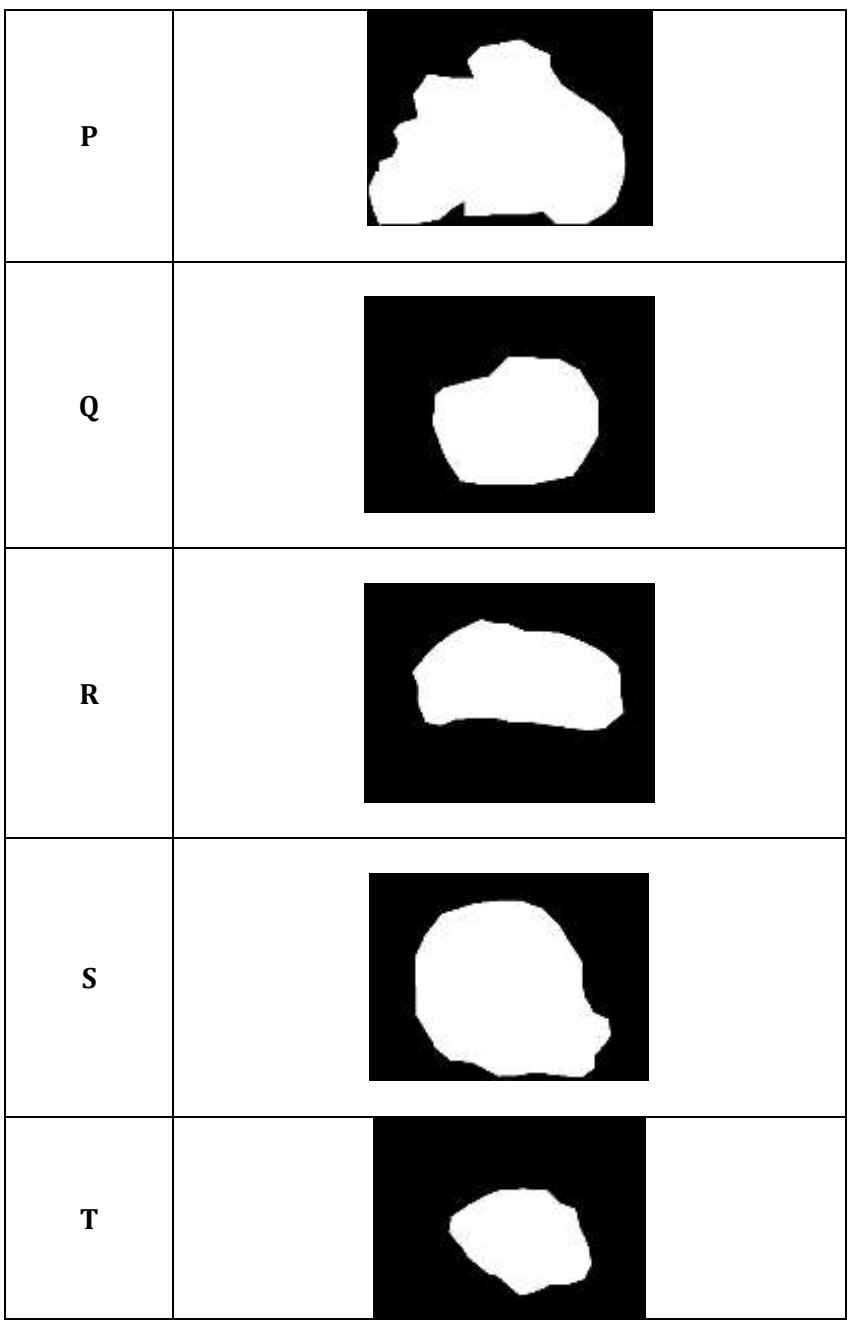

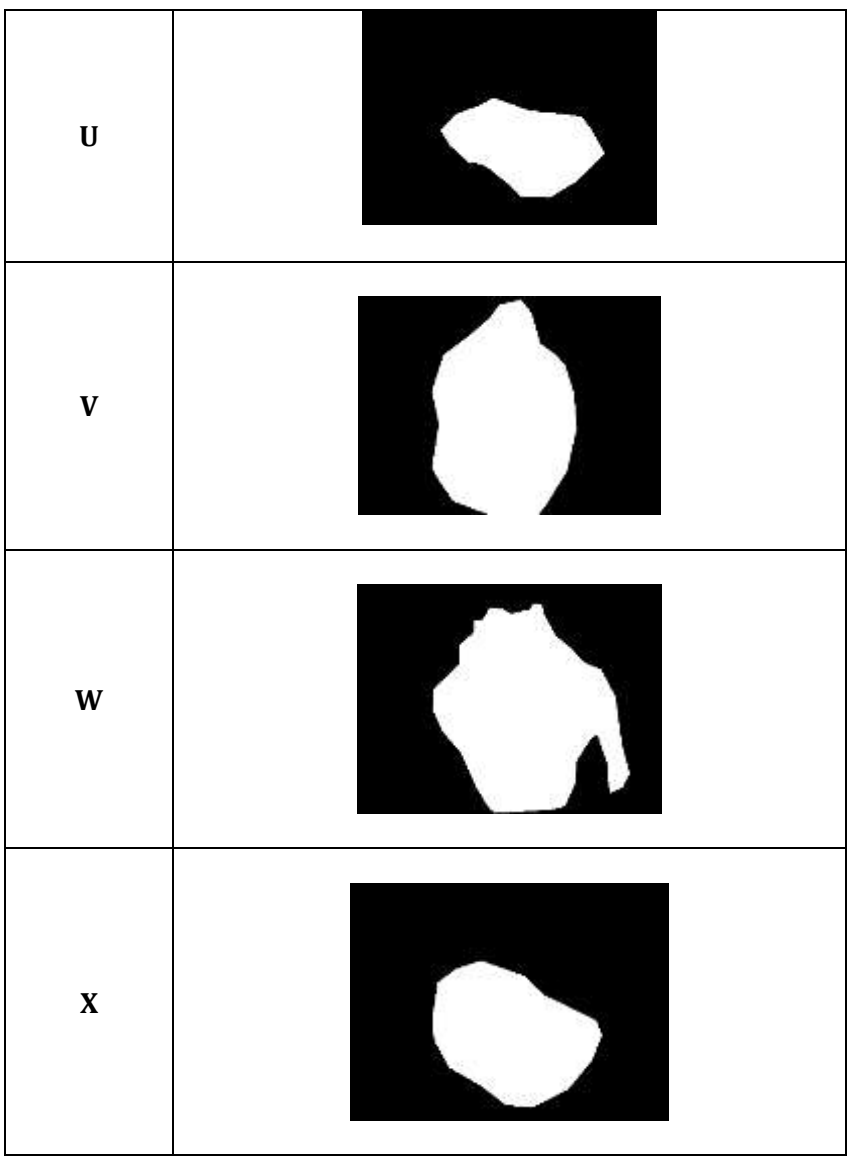

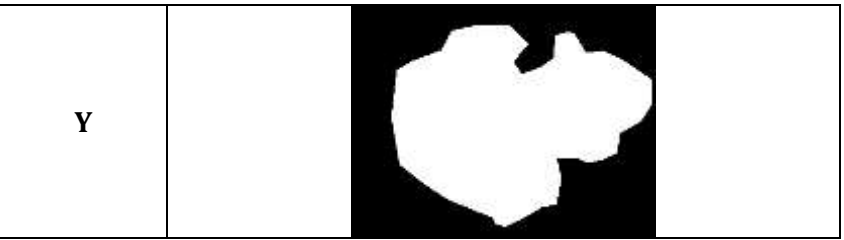

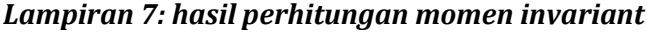

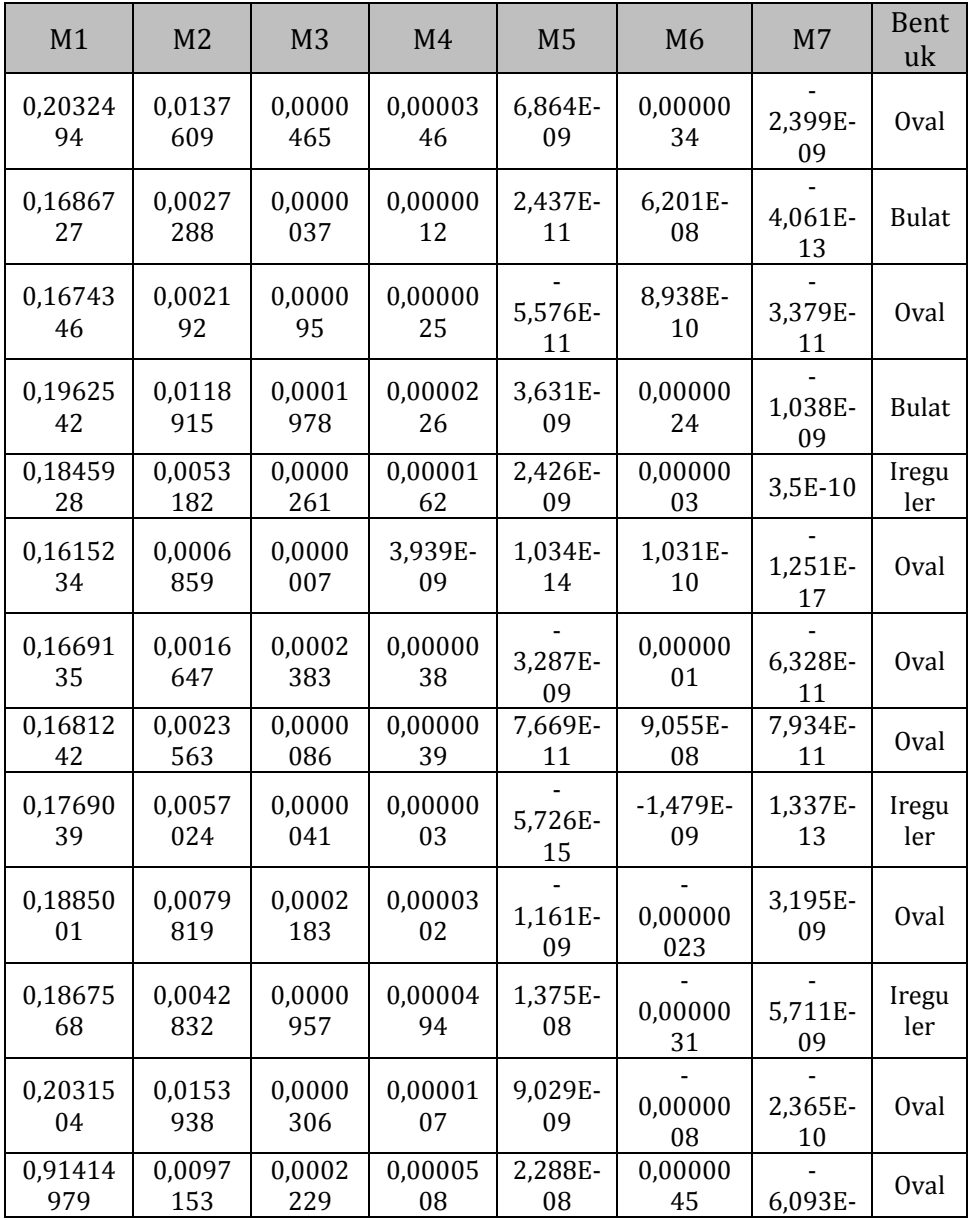

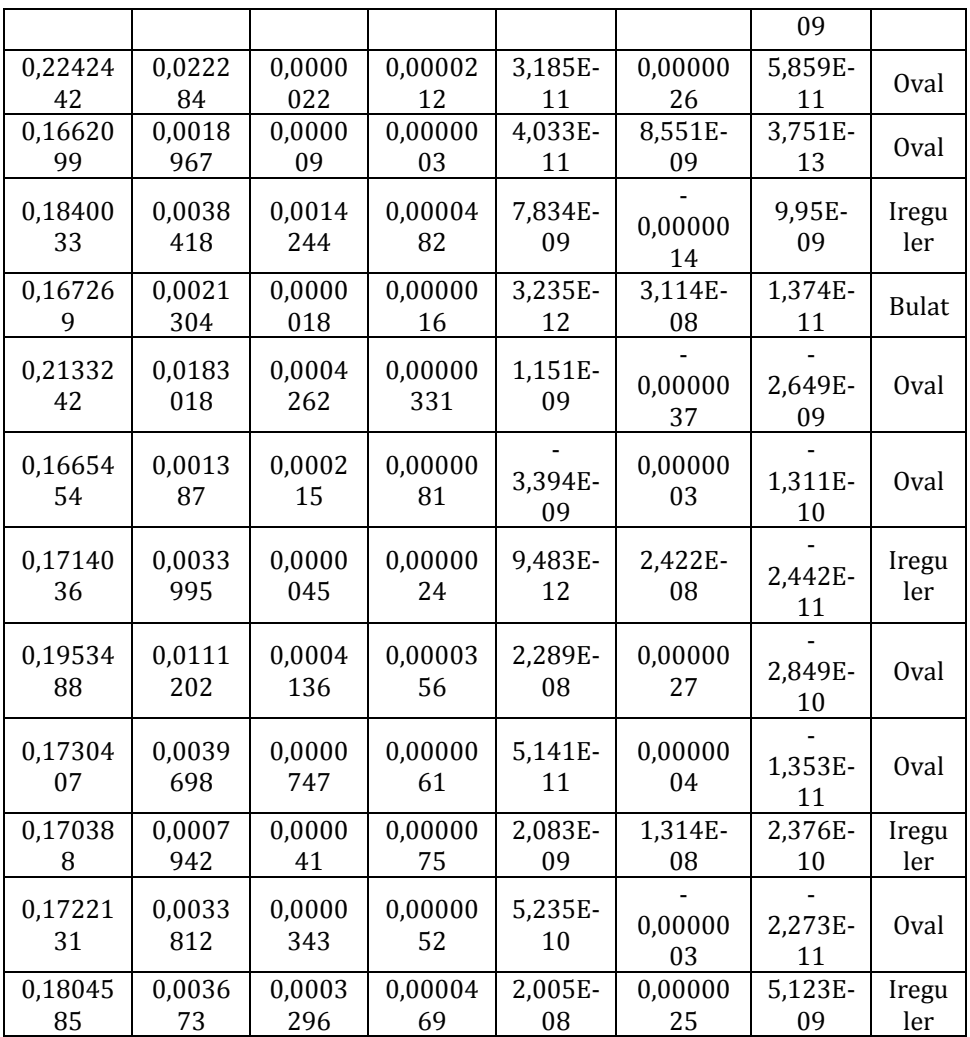

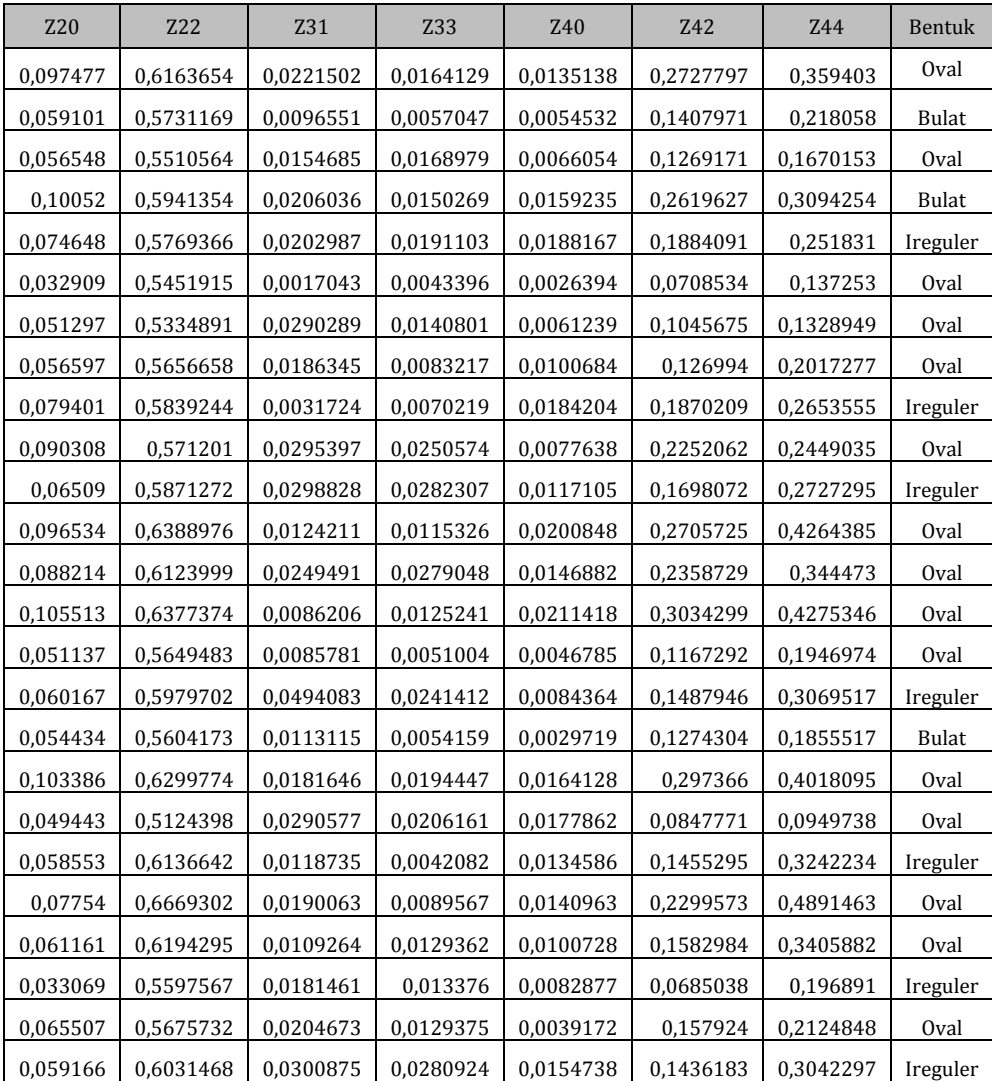

# *Lampiran 8: hasil perhitungan momen zernike*

## *Lampiran 9: hasil perhitungan parameter kebulatan dan kerampingan*

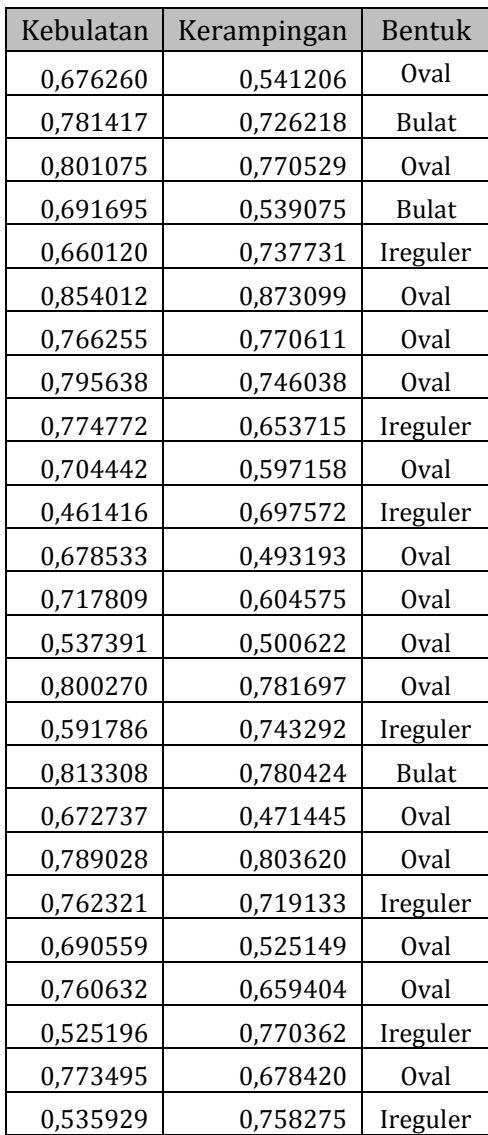

## *Lampiran 10: algoritma momen invariant*

 $tic()$ function  $[**hasil**]$ =momen  $pusat(F, p, q)$ *//momen\_pusat menghitung momen pusat berorde p, q*  $[m,n] = size(F)$ ;  $m00 =$  momen spasial  $(F,0,0)$ ;  $xc = moment$  spasial  $(F,1,0)/m00$ ;  $yc = moment$  spasial  $(F,0,1)/m00$ ;  $mpq = 0;$ for  $y=1:m$ for  $x=1:n$ if  $\mathbf{F}(y,x) \sim = 0$  $mpq = mpq + (x-xc)^{\wedge}p * (y-yc)^{\wedge}q$ ; end end end **;** endfunction function  $[**hasil**]$ =momen spasial(**, <b>p**, **q**) *//momen\_spasial menghitung momen spasial (p,q)*  $[m,n] = size(F)$ ; momen $PQ = 0$ ; for  $y = 1$  : m for  $x = 1 : n$ if  $\mathbf{F}(y,x) \sim = 0$ momenPQ = momenPQ +  $x^{\wedge}p * y^{\wedge}q$ ; end end end **hasil** = momenPQ; endfunction

### function [**hasil**]=normomen(**F**, **p**, **q**)

*//normomen menghitung moment pusat ternormalisasi //masukan: F = citra biner //p dan q = orde momen*  $\mathbf{F} =$  double  $(\mathbf{F})$ ;  $m00 =$  momen spasial  $(F,0,0)$ ; normalisasi =  $m00^{\circ}((p+q+2)/2.0);$ **hasil** = momen pusat  $(F, p, q)$ /normalisasi;

#### endfunction

#### function **Momen**=momenhu(**F**)

```
// MOMENHU menghitung Momen HU
// Masukan : F = Citra biner
// Keluaran : Momen = 7 Momen Hu
norm 20 = normomen (F, 2, 0);
norm 02 = normomen (F, 0, 2);
norm 11 = normomen (F, 1, 1);
norm 30 = normomen (\mathbf{F}, 3, 0);
norm 12 = normomen (F, 1, 2);
norm 21 = normomen (F, 2, 1);
norm 03 = normomen (F, 0, 3);
ml = norm 20 + norm 02;
m2 = (norm\ 20 - norm\ 02)^{2} + 4 * norm 11^{2};
m3 = (norm\ 30 + 3 * norm\ 12)^{2} + (3 * norm\ 21 - norm\ 03)^{2};m4 = (norm\ 30 + norm\ 12)^{2} + (norm\ 21 + norm\ 03)^{2};m5 = (norm\ 30 - 3 * norm\ 12) * (norm\ 30 + norm\ 21) * ((norm\ 30 + norm\ 12)^2)-3 * norm 21 + norm 03)\textdegree2 + (3 * norm 21 - norm 03) * (norm 21 + norm 03) *(3 * (norm\ 30 + norm\ 12)^{2} - (norm\ 21 + norm\ 03)^{2};m6 = (norm\ 20 - norm\ 02) * ((norm\ 30 + norm\ 12)^2 - (norm\ 21 + norm\ 03)^2)+ 4 * norm 11 * (norm 30 + norm 12) * (norm 21 + norm 03);m7 = (3 * norm 21 + norm 30) * (norm 30 + norm 12) * ((norm 30 + norm 12)^2)-3 * (norm\;21 + norm\;03)^2) + (norm\;30 - 3 * norm\;12) * (norm\;21 + norm\;03)* (3 * (norm 30 + norm 12)<sup>\sqrt{2}</sup> - (norm 21 + norm 03)\sqrt{2});
Momen = [m1 m2 m3 m4 m5 m6 m7]
endfunction
```
*//format ('long');* Img = im2bw (imread ("E:\LIAN\SEGMENTASI (tapis adaptive median fix) $\langle A.jpg"$ , 0.5);  $X =$  momenhu (Img)  $disp(X')$  $t =$  toc  $()$ 

## *Lampiran 11: algoritma momen zernike*

```
tic ()function [min_x, max_x, min_y, max_y]=kotak_pembatas(F);
// Mencari koordinat kotak yang membatasi citra F
[m0, n0] = size(F);printf(" m0=%i, n0=%i\n",m0,n0);
min y = m0;
max v = 1;
min x = n0;
max x = 1;
for i=1: m\thetafor j=1: n0
     //printf("i=%i, j=%i\n",i,j);
     if \mathbf{F}(i,j) == 1if min y > imin y = i;
        end
       if max v < imax v = i;
        end
       if \min x > jmin x = i;
        end
       if max x < jmax_x = j; end
      end
   end
end
endfunction
```
#### function  $[\text{pusat } x, \text{pusat } y] = \text{centroid}(BW)$

*//CENTROID untuk memperoleh pusat massa sebuah objek yang terletak pada citra biner BW*  $[tinggi, lebar] = size (**BW**);$ **pusat\_x** = 0; **pusat\_y** =  $0$ ;  $l$ uas  $= 0$ ;

for  $q = 1$  : tinggi for  $p = 1$  : lebar if **BW** (q, p) == 1  $luas = luas + 1$ ;  $\text{pusat}_{\text{X}} = \text{pusat}_{\text{X}} + \text{p};$  $\bf{p}$ **usat\_y** =  $\bf{p}$ **usat\_y** + q; end end end **pusat**  $x = p$ **usat**  $x$  / luas; **pusat\_y** = **pusat\_y** / luas; endfunction

function  $\mathbf{p}$ =fb zernike( $\mathbf{n}$ , **l**,  $\mathbf{rho}$ ) *// Menghitung fungsi basis zernike*

```
\mathbf{p} = 0;
if \mathbf{n} = 2 switch (l)
     case 0, p = 2*(rho.^2)-1;
     case 2, \mathbf{p} = (rho.^2);
  end;
elseif \mathbf{n} = 3 switch (l)
     case 1, p = 3*(rho.^3)-2*rho;case 3, p = (rho.^3);
   end;
elseif \mathbf{n} = 4 switch (l)
     case 0, p = 6*(rho.^4)-6*(rho.^2)+1;case 2, p = 4*(rho.^4)-3*(rho.^2);case 4, \mathbf{p} = (rho.^5);
   end;
elseif n == 5 switch (l)
     case 1, p = 10*(rho.^{5})-12*(rho.^{3})+3*rho;case 3, p = 5<sup>*</sup> (rho.^5)- 4<sup>*</sup>(rho.^3);
     case 5, \mathbf{p} = (rho.^5);
   end;
elseif \mathbf{n} = 6 switch (l)
     case 0, p = 20*(rho.^6)-30*(rho.^4)+12*(rho.^2)-1;case 2, p = 15*(rho.^{6}-20*(rho.^{4})+6*(rho.^{2});
```

```
case 4, p = 6*(rho.^{6})-5*(rho.^{4});
     case 6, p = (rho.^{6});
   end;
elseif \mathbf{n} = 7 switch (l)
     case 1, p = 35*(rho.^{7})-60*(rho.^{5})+30*(rho.^{3})-4*rho;case 3, p = 21*(rho.^{2})-30*(rho.^{5})+10*(rho.^{3});
     case 5, p = 7*(rho.^{2})-6*(rho.^{5});
     case 7, \mathbf{p} = (rho.^7);
   end;
elseif \mathbf{n} == 8 switch (l)
     case 0, p = 70*(rho.^8)-140*(rho.^6)+90*(rho.^4)-20*(rho.^2)+1; case 2, p = 56*(rho.^8)-105*(rho.^6)+60*(rho.^4)-10*(rho.^2);
     case 4, p = 28*(rho.^8)-42*(rho.^6)+15*(rho.^4);case 6, p = 8*(rho.^8)-7*(rho.^6);
     case 8, p = (rho.^8);
   end;
elseif n == 9 switch (l)
     case 1, p = 126*(rho.^0)-280*(tho.^0)+210*(rho.^0)-60*(rho.^0)/5*rho; case 3, p = 84*(rho.^9)-168*(rho.^7)+105*(rho.^5)-20*(rho.^3);
     case 5, p = 36*(rho.^9)-56*(rho.^7)+21*(rho.^65);
     case 7, p = 9*(rho.^{9})-8*(rho.^{7}).
     case 9, p = (rho.^9);
   end;
elseif \mathbf{n} = 10 switch (l)
      case 0, p = 252*(rho.^10)-630*(rho.^8)+560*(rho.^6)-
210*(rho.^4)+30*(rho.^2)-1;
     case 2, p = 210*(rho.^10)-504*(rho.^8)+420*(rho.^6)-
140*(rho.^4)+15*(rho.^2);
     case 4, p = 129*(rho.^10)-252*(rho.^8)+168*(rho.^6)-35*(rho.^4);case 6, p = 45*(rho.^10)-72*(rho.^8)+28*(rho.^6);
     case 8, p = 10*(rho.^10)-9*(rho.^8);case 10, p = (rho.^10);
   end;
elseif n == 11 switch (l)
      case 1, p = 462*(rho.^11)-1260*(rho.^9)+1260*(rho.^7)-
560*(rho.^5)+105*(rho.^3)-6*rho;
     case 3, p = 330*(rho.^11)-840*(rho.^9)+756*(rho.^7)-
280*(rho.^5)+35*(rho.^3);
```

```
 case 5, p = 165*(rho.^11)-360*(rho.^9)+252*(rho.^7)-56*(rho.^5);
     case 7, p = 55*(rho.^11)-90*(rho.^9)+36*(rho.^7);
     case 9, p = 11*(rho.^{11})-10*(rho.^{9});
    case 11, p = (rho.^11);
   end;
elseif \mathbf{n} = 12 switch (l)
     case 0, p = 924*(rho.^12)-2772*(rho.^10)+3150*(rho.^8)-1680*(rho.^6)+420*(rho.^4)-42*(rho.^2)+1;
      case 2, p = 792*(rho.^12)-2310*(rho.^10)+2520*(rho.^8)-
1260*(rho.^6)+280*(rho.^4)-21*(rho.^2);
     case 4, p = 495*(rho.^12)-1320*(rho.^10)+1260*(rho.^8)-504*(rho.^6)+70*(rho.^4);
     case 6, p = 220*(rho.^12)-495*(rho.^10)+360*(rho.^8)-84*(rho.^6);case 8, p = 66*(rho.^12)-110*(rho.^10)+45*(rho.^8);case 10, p = 12*(rho.^{12})-11*(rho.^{10});case 12, p = (rho.^12);
   end;
end
endfunction
```
#### function  $[hasi] =$ momen spasial $(F, p, q)$

```
//momen_spasial menghitung momen spasial (p,q)
[m,n] = size(F):
momenPO = 0;
for y = 1 : m
  for x = 1 : nif \mathbf{F}(y,x) \leq 0momenPQ = momenPQ + x^{\wedge}p * y^{\wedge}q;
      end
   end
end
hasil = momenPQ;
endfunction
```
#### function **A**=zermoment(**F**, **orde**, **tampil**)

```
// ZERMOMENT Menghasilkan koefisien momen Zernike.
// Masukan :
\mathcal{U} F = \text{imread} \mathcal{E}: \mathcal{U} HAN\stonehenge.jpg'')
// orde = orde momen Zernike
// tampil = true untuk menampilkan gambar
//
```

```
//if nargin < 3 then
//tampil = "false";
//end
disp(F)
//disp("panggil kotak pembatas")
// Salin yang ada pada kotak pembatas
[min_x, max_x, min_y, max_y] = kotak_pembatas(F);
//disp("kotak pembatas sukses")
B = F(\text{min} \text{ y}:\text{max} \text{ y}, \text{min} \text{ x}:\text{max} \text{ x});disp(B);[m, n] = size(B);
```
beta = 20000; *// Parameter untuk mengatur // Penyekalan citra* luas = sum(B); *// Luas objek* printf("luas  $=$  %i\n", luas);

*// Tentukan citra yang memenuhi perbandingan beta dengan luas citra B*  $ml = fix(m * sqrt(beta/luas));$  $n1 = fix(n * sqrt(beta/luas));$ 

```
C = \text{imresize } (B, [m1, n1]);
```
 $[m, n] = size (C);$ 

*// Atur ukuran gambar untuk kepentingan penyajian dalam bentuk lingkaran* maks  $mn = max (m, n);$ 

```
m_baru = round(sqrt(2) * maks_m);n<sub>_</sub>baru = m<sub>_</sub>baru;
```

```
D = \text{zeros}(m\_baru, n\_baru);for i=1: m
  for i=1: nD(i,j) = C(i,j); end
end
```
 $m = m$  baru;  $n = n$  baru;

```
// Peroleh pusat massa dan letakkan di tengah citra
//disp("panggil centroid")
```

```
[xc, yc] = centroid(D);
//disp("centroid sukses")
xc = round(xc):
yc = round(yc);
xc = xc - round ((n/2));
yc = vc - round ((m/2));// Atur gambar ke G
G = \text{zeros}(m,n):
for i=1: m
  for i=1: nif \sim ((j-xc< 1) \| (i-yc< 1) \| (i-yc > m) \| (j-xc > n))
        G(i-yc, j-xc) = D(i,j); end
   end
end
```

```
// Bentuk grid untuk menentukan koordinat dengan tengah citra sebagai titik pusat
selang = 2 / (m-1);
ii = 0;
for i=1 :selang : 1
  ii = ii +1;
  \mathbf{i}\mathbf{i} = 0;
  for j=1 : selang : 1;
     ii = ii + 1;X(ii, ii) = i;Y(ii, ii) = i; end
end
```

```
// Hitung sudut, rho, dan lingkaran
Theta = \text{zeros}(m, n);
Rho = zeros (m, n);L =zeros (m, n);
for i=1 : mfor i=1: n
     Theta (i,j) = \text{atan}(Y(i,j), X(i,j));if Theta(i,j) < 0Theta(i, j) = Theta(i, j) + 2 *%pi;
      end
```
 $jarak2 = X(i,j)^2 + Y(i,j)^2;$ 

```
Rho (i,j) = sqrt(jarak2);
    L (i,j) = jarak2;
   end
end
```
*// Bentuk lingkaran*  DidalamL =  $find(L \le 1);$  $Lingkaran = zeros(m,n);$ Lingkaran (DidalamL)  $=1$ ;

```
//disp("panggil fb zernike")
// Hitung Koefisien momen Zernike
A = [];
indeks = 0:
```

```
for p = 2: orde
  for q = p:-2:0zpq real = 0;
    zpq imaj = 0;
    for i=1: m
       for i=1: nif Lingkaran(i,j) == 1
            vpg = fb zernike(p,q, Rho(i,j));
            zpq_real = zpq_real + G(i,j)* vpq *cos(q * Theta(i,j));
            zpq_imaj = zpq_imaj + G(i,j) * vpq *sin (q * Theta(i,j));
             //printf("p = %i, q = %i, i = %i, j=%i, zpq_real = %f, zpq_imaj =
```

```
%f\n",p,q,i,j,zpq_real,zpq_imaj);
```

```
 end
    end
 end
```

```
 //printf("p = %i, q = %i, zpq_real = %f, zpq_imaj = 
%f\n",p,q,zpq_real,zpq_imaj);
     zpq real = zpq real * (p+1)/\% pi;
```

```
zpq\_imaj = zpq\_imaj * (p+1)/%pi;
```

```
indeks = indeks + 1;A(indexs) = sqrt(zpq real^2 + zpq imaj^2); end;
end;
//disp("fb zernike sukses")
```
*//disp("panggil momen spasial") // Normalisasi koefisien*  $m00 = m$ omen spasial(G, 0, 0); printf("m00 = %i\n", m00); disp("momen spasial sukses")  $\mathbf{A} = \mathbf{A}$  ./ m00;  $disp(A);$ 

*// Tampilkan gambar kalau memang diminta* if **tampil** == "true" *//close all;*

 figure;  $subplot(2,2,1);$ imshow(B): title ('Citra dalam kotak pembatas');

 $subplot(2,2,2);$ imshow(G);

title ('Hasil penskalaan dan translansi');

 $subplot(2,2,3);$  imshow(1-Lingkaran+G); title ('Citra dalam lingkaran');

```
subplot(2,2,4); //imshow(A);
  sb x=1:size(A, "*");
  plot2d(sb x, A);
   title ('Deskriptor momen zernike');
end
endfunction
```

```
Img = im2bw (imread("E:\LIAN\SEGMENTASI (tapis adaptive median 
fix)\langle A.jpg", 0.5);
Imgbw=zeros(size(Img,1),size(Img,2));
for i=1:size(Imgbw, 1)
  for i=1:size(Imgbw,2)if Img(i,j)=\frac{1}{2}t
    Imgbw(i,j)=1;
     else
     Imgbw(i,j)=0;
```
 end end end Img=Imgbw;  $X = \underline{\text{zermoment}}(\text{Img}, 4, \text{ "true");}$ *//disp (X)*  $t = toc()$ disp ("durasi program dalam detik");  $\text{disp}(t)$ 

## *Lampiran 12: algoritma parameter kebulatan*

```
clear();
clc();
//load semua fungsi dalam folder berikut
function [dy, dx]=delta_piksel(id)
  if id == 0dx = 1; dy = 0;
  elseif id == 1dx = 1; dy = -1;
  elseif id == 2dx = 0; dy = -1;
  elseif id == 3dx = -1; dv = -1;
  elseif id == 4dx = -1; dy = 0;
  elseif id == 5dx = -1; dy = 1;
  elseif id == 6dx = 0; dy = 1;
  elseif id == 7dx = 1; dy = 1;
   end 
endfunction
function [s] = sebelum(x)if \mathbf{x} = 7s = 0; else
     s = x + 1; end
  if s < 2s = 2;
  elseif s < 4s = 4;
   elseif s < 6
     s = 6; else
     s = 0;
   end
endfunction
```

```
function [b]=berikut(x)
   if \mathbf{x} == 0\mathbf{b} = 7;
    else
       \mathbf{b} = \mathbf{x} - 1;
    end
endfunction
```
### function  $[Kontur] = inbound\,, tracing(BW)$

```
 //INBOUND_TRACING memperoleh kontur yang telah terurutkan
 //dengan menggunakan algoritma pelacakan kontur Moore
 [jum_baris, jum_kolom]=size(BW);
```

```
 //Peroleh piksel awal
selesai=\%f;
for p = 1 : jum baris
  for q = 1 : jum_kolom
     if BW(p,q)=1b0y = p;
        b0x = q; selesai=%t;
        break;
      end
   end
   if selesai
      break;
   end
 end
 //printf("b0y = %i, b0x = %i\n", b0y,b0x)
 c0 = 4; //Arah barat
 //Periksa 8 tetangga dan cari piksel pertama yang bernilai 1
for p = 1 : 8\left[dy, dx\right] = delta piksel(c0);
  if BW(b0y + dy, b0x + dx) = 1
     b1y = b0y + dy;
     b1x = b0x + dx;
     c1 = sebelum(c0);
      //printf("p = %i, b0y = %i, b0x = %i, dy= %i, dx = %i\n",p,b0y,b0x,dy,dx)
      break;
   else
     c0 = \text{berikut}(c0);
```

```
b1y = b0y;
    b1x = b0x;
    c1 = 0:
   end
 end
 Kontur=[];
Kontur(1, 1) = b0y;
Kontur(1, 2) = b0x;
Kontur(2, 1) = b1y;
Kontur(2, 2) = b1x;
 //Kontur
```

```
 n = 2; //Jumlah piksel dalam kontur
```
 $bx = b1x;$  $by = b1y$ ;  $c = c1$ ;

```
 //Ulang sampai berakhir
   while %t
    for p = 1 : 8[dy, dx] = delta piksel(c);
       if BW (by + dy, bx + dx)== 1
          by = by + dy;bx = bx + dx;
         c = sebelum(c);
          n = n + 1;Kontur(n, 1) =by;
          Kontur(n, 2) = bx;
          break;
        else
          c = \text{berikut}(c);
        end
     end
     //printf("Kontur (n,1) = %i, Kontur (n,2) = %i\n",Kontur(n,1),Kontur(n,2));
     //Kondisi pengakhir pengulangan
    if (by == b0y) \&\& (bx == b0x) break;
     end
   end
endfunction
```

```
function [Kontur]=get_contour(BW)
```
*//GET\_CONTOUR Berfungsi untuk memperoleh kontur eksternal dari suatu citra biner BW //Hasil berupa Kontur yang berisi pasangan X dan Y dari setiap piksel yang menyusun kontur. Kolom 1 menyatakan Y dan kolom 2 menyatakan X*

*//Peroleh kontur*

*//Proses rantai kode*

*//Arah sebelumnya ke sekarang*  $DPC = [0, 1, 2, 3, 4, 5, 6, 7];$ 

*//Arah sekarang ke sebelumnya*  $DCP = [4, 5, 6, 7, 0, 1, 2, 3];$ 

*// Arah 0 1 2 3 4 5 6 7 terhadap posisi sekarang*  $XP = \begin{bmatrix} 1, 1, 0, -1, -1, -1, 0, 1 \end{bmatrix}$ ;  $YP = \begin{bmatrix} 0, -1, -1, -1, 0, 1, 1, 1 \end{bmatrix}$ ;

*//Peroleh titik awal*  $[tinggi, lebar] = size(BW);$ 

```
//Cari titik awal
x1 = 1:
v1 = 1:
selesai = \%f;
for baris = 1: tinggi
  for kolom = 1:lebar
     if BW(baris, kolom) = 1y1 = \text{baris};
       x1 = kolom-1:
       selesai = \%t;
       Kontur(1,1) = v1;
       Kontur(1,2) = x1;
        break;
      end 
   end
   if selesai
      break;
   end 
end
```

```
//Proses piksel kedua 
for i = 4 : 7k = i + 1;
  if k == 8k = 0;
   end
  if (BW(y1+YP(i+1), x1+XP(i+1)) == 0)(BW(y1+YP(k+1), x1+XP(k+1)) == 0) dcn = i; //Arah sekarang ke sesudahnya
     break;
   end
end
vberikut = v1 + YP(dcn+1);
```
xberikut =  $x1 + XP(dcn+1)$ ;

```
indeks = 2; //Indeks kedua
```

```
//Proses peletakan piksel kedua dan seterusnya ke array Kontur
while (yberikut \sim Kontur(1,1)) || (xberikut \sim Kontur(1,2))
  Kontur(indeks, 1) = yberikut;
  Kontur(indeks, 2) = xberikut;
   dpc = dcn; //Arah sebelum ke sekarang diisi dengan arah sekarang ke berikutnya
```

```
//Cari piksel berikutnya
```

```
for r = 0: 7
  dep = DCP(dpc+1);de = dep+r-fix (dep+r./8)*8;di = dcp + r + 1 - fix (dcp + r + 1.8)*8;
  cxe =Kontur(indeks,2) + XP(de+1);
   cye = <b>Kontur</b>(indeks, 1) + <b>YP</b>(de+1);cxi = <b>Kontur</b>(indeks, 2) + XP(di+1);cyi = <b>Kontur</b>(indeks, 1) + <b>YP</b>(di+1);if (\mathbf{BW}(\mathbf{cye}, \mathbf{cxe}) = 0) \&\& \mathbf{(BW}(\mathbf{cyi}, \mathbf{cxi}) = 1)vberikut = cye;xberikut = cxe; break;
   end
 end
```

```
 //Naikkan indeks
  indeks = indeks + 1;
end
endfunction
function [s] = sebelum(x)if \mathbf{x} == 7s = 0;
   else
     s = x + 1; end
  if s < 2s = 2;elseif s < 4s = 4;
  elseif s < 6s = 6;
   else
     s = 0;
   end
endfunction
function [b]=berikut(x)if \mathbf{x} == 0;
   else
     \mathbf{b} = \mathbf{x} - 1;
   end
endfunction
function [Kontur]=get_contour(BW)
//GET_CONTOUR Berfungsi untuk memperoleh kontur eksternal dari suatu citra 
biner BW
//Hasil berupa Kontur yang berisi pasangan X dan Y dari setiap piksel yang 
menyusun kontur. Kolom 1 menyatakan Y dan kolom 2 menyatakan X
//Peroleh kontur
```
*//Proses rantai kode*

*//Arah sebelumnya ke sekarang*  $DPC = [0, 1, 2, 3, 4, 5, 6, 7];$ 

*//Arah sekarang ke sebelumnya*

 $DCP = [4, 5, 6, 7, 0, 1, 2, 3];$ 

*// Arah 0 1 2 3 4 5 6 7 terhadap posisi sekarang*  $XP = [1, 1, 0, -1, -1, -1, 0, 1];$  $YP = \begin{bmatrix} 0, -1, -1, -1, 0, 1, 1, 1 \end{bmatrix};$ 

#### *//Peroleh titik awal*  $[\text{tinggi}, \text{lebar}] = \text{size}(\mathbf{BW});$

```
//Cari titik awal
x1 = 1;
y1 = 1;
selesai = \%f;
for baris = 1 : tinggi
  for kolom = 1:lebar
     if BW(baris, kolom) = 1y1 = \text{baris};
       x1 = kolom-1:
       selesai = \%t;
       \text{Kontur}(1,1) = \text{vl};Kontur(1,2) = x1;
        break;
      end 
   end
   if selesai
      break;
   end 
end
//Proses piksel kedua 
for i = 4 : 7k = i + 1;
  if k == 8k = 0:
   end
  if (BW(y1+YP(i+1), x1+XP(i+1)) == 0)(BW(y1+YP(k+1), x1+XP(k+1)) == 0) dcn = i; //Arah sekarang ke sesudahnya
      break;
```
end

end

 $vberikut = v1 + YP(dcn+1);$ xberikut =  $x1 + XP(dcn+1);$ 

indeks = 2; *//Indeks kedua*

```
//Proses peletakan piksel kedua dan seterusnya ke array Kontur
while (yberikut \sim Kontur(1,1)) || (xberikut \sim Kontur(1,2))
  Kontur(indeks, 1) = yberikut;
  Kontur(indeks, 2) = xberikut:
   dpc = dcn; //Arah sebelum ke sekarang diisi dengan arah sekarang ke berikutnya
```

```
//Cari piksel berikutnya
```

```
for r = 0: 7
  dep = DCP(dpc+1);de = dcp + r - fix (dep + r. / 8) * 8;di = dep + r + 1 - fix (dep + r + 1.8)*8;
```

```
cxe =Kontur(indeks, 2) + XP(de+1);
cye = <b>Kontur</b>(indeks, 1) + <b>YP</b>(de+1);cxi = <b>Kontur</b>(indeks, 2) + XP(di+1);cvi = <b>Kontur</b>(indeks, 1) + <b>YP</b>(di+1);
```

```
if (\mathbf{BW}(\mathbf{cyc}, \mathbf{cxe}) = 0) \&\& \mathbf{(BW}(\mathbf{cyi}, \mathbf{cxi}) = 1)vberikut = cve;xberikut = cxe; break;
 end
```
end

```
 //Naikkan indeks
indeks = indeks + 1;
```
end endfunction

#### function [**kode\_rantai**, **xawal**, **yawal**]=chain\_code(**U**)

*//CHAIN\_CODE digunakan untuk mendapatkan titik awal (x, y) dan kode rantai dari kontur U yang datanya telah terurutkan misalnya melalui get\_countour //kode 1 2 3 4 5 6 7 8 9* 

kode =  $[3', 2', 1', 4', 0', 0', 5', 6', 7']$ ; **xawal** =  $U(1,2)$ ;

```
\mathbf{v}awal = \mathbf{U}(1,1);
    kode_rantai = '';
   for p = 2:size(U, 1)-1
     deltay = U(p,1)- U(p-1,1);
     deltax = U(p,2)- U(p-1,2);
      indeks = 3*deltay + deltax + 5;
     kode rantai = strcat (\left[\text{kode~randi}, \text{kode}(\text{indexs})\right]\right); end
   printf("kode rantai = %s\n",kode rantai);
endfunction
```
#### function **hasil**=perim2(**BW**)

*//PERIM2 Untuk menghitung perimeter suatu objek pada BW (citra biner) dengan menggunakan chain code hasil menyatakan hasil perhitungan perimeter*

```
U = inbound tracing(BW);
   //disp(U);
  kode rantai = chain code(U);jum genap = 0;
  jum ganjil = 0;
  for p=1: length(kode rantai)
     kode = part(kode_rantai,p);
     if (kode == '0') || (kode == '2') || (kode == '4') || (kode == '6') || (kode == '8')
       jum_genap = jum_genap + 1;
      else
       jum\_ganji = jum\_ganji + 1; end
   end
  hasil = jum_genap + jum_ganjil * sqrt(2);
  printf("perim2 = %f\n", hasil);
endfunction
```
function **hasil**=luas2(**BW**) *//LUAS2 Untuk menghitung luas citra BW (citra biner) melalui kode rantai*

```
[\text{tinggi}, \text{lebar}] = \text{size}(\text{BW});
U =inbound tracing(BW);
```

```
kode rantai = chain code(U);\mathbf{hasil} = 0:
 for p=1: length(kode_rantai)
   kode = part(kode_rantai,p);
  y = tinggi + 1 -U(p);
```

```
 switch kode
             case '0' 
                \mathbf{hasil} = \mathbf{hasil} + \mathbf{y}; case '1'
                \mathbf{hasil} = \mathbf{hasil} + \mathbf{y} + 0.5;
             case '3'
                hasil = hasil - y - 0.5;
             case '4'
                \mathbf{hasil} = \mathbf{hasil} - \mathbf{y}; case '5'
                hasil = hasil - y + 0.5;
             case {'2','6'}
                 hasil = hasil ; 
             case '7'
                \mathbf{hasil} = \mathbf{hasil} + \mathbf{y} - 0.5;
         end
     end
    printf("luas = %f\n\rightharpoonup, <b>hasil</b>);endfunction
```

```
function rasio=perolehan_kebulatan(BW)
```
*//PEROLEH\_KEBULATAN Untuk memperoleh rasio kebulatan milik objek yang terdapat pada citra biner BW*

```
p = perim2 (BW);
  a = luas2 (BW);
  rasio = 4 * \% pi * a / (p^2);
   print('rasio = %f\n', <b>rasio</b>);endfunction
function hasil=rgb2bw(Img)
  S = \text{rgb2grav}(\text{Im} \mathbf{g});
  Sbin = im2bw(S, 0.5);[t,1]=size(Sbin);
  Imgl = zeros(t, l);for i=1:tfor i=1:1if Sbin(i,j)=\frac{1}{6}Img1(i,j)=1; else
           Img1(i,j)=0;
```

```
 end
      end 
   end
   hasil = Img1;
endfunction
```

```
A = \text{imread}("E:\LLIAN\SEGMENTASI (tapis adaptive median fix)\A.png");
BW = <u>rgb2bw(A)</u>;perim2(BW);
perolehan_kebulatan (BW);
```
# *Lampiran 13: algoritma parameter kerampingan*

clear(); clc(); *//load semua fungsi dalam folder berikut* getd('E:\LIAN\123 YANG NGGAK FIX\SCILAB KODING\fungsi');

 $A = \text{imread}("E:\LLIAN|\text{SEGMENTASI}$  (tapis adaptive median fix)\A.png");  $BW = rgb2bw(A);$ peroleh\_kerampingan(BW);

#### *Lampiran 14: contoh tampilan confusion matrix 2x2 dan 3x3*

```
=== Confusion Matrix ===
 a b c <-- classified as
15 0 0 1 a = 0val
 0 \t3 \t0 \t b = Bulat0 \t 0 \t 7 \t c = Ireguler
```
Tampilan *confusion matrix* 3x3

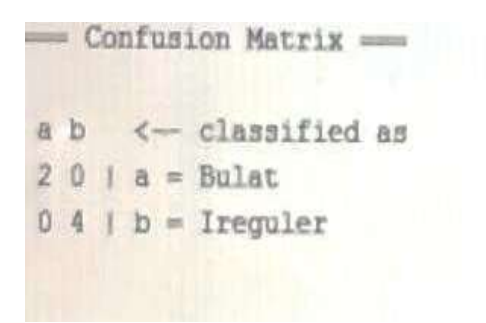

Tampilan *confusion matrix* 2x2

*Lampiran 15: contoh perhitungan confusion matrix 2x2*

PETATITUNOM  $MATE4522$ 回  $A$  Acc :  $\overline{1}$ f  $+ \tau$ r<sup>3</sup>  $100'$ us)  $\overline{D}$  $\mathbb{C}$  $T_{H^+}$  TV  $+T_{H^+}$  FN  $\mathbb{H}$ Arcs  $15 + 7$  $.100^{4}$  $70.5$  $F$  : 0  $557050$  $64:0$  $Acc$  =  $100^\circ h$  $TN = 7$  $\star$  Sen:  $\tau_{\ell}$  , loo'L. TP +FN  $\zeta_{en-c}$  is  $\frac{1}{100}$  to  $45 + 21$  $100<sup>1</sup>$  $\leq$   $\epsilon$   $\approx$  $Spec = \frac{Tr^{2}}{Tr^{2}} - tr^{2}i$  $\overline{\phantom{a}}$  $\ddot{\phantom{1}}$ TH IFP Ś.  $5e: 1$   $100.1$  $7 - 5$  $S_{rel}$  =  $100^\circ l$  $T_{e}$   $\cdot$   $\cdot$   $\cdot$   $\cdot$   $\cdot$   $\cdot$  $vec$ . vir e  $\star$ Ir rity  $\frac{1}{2}$  or  $\frac{15}{2}$  -  $\frac{1}{2}$  $1540$  $z = 3\sqrt{7}$  $100<sup>-1</sup>$ 

#### *Lampiran 16: contoh perhitungan confusion matrix 3x3*

REMITWIGAN K-FOLD. **OOO"** <sup>O</sup>  $①$   $\n *w* = 12$ الله الميتانية<br>الماضية<br>المسلمان to.  $18.55$  $\begin{picture}(120,110) \put(10,10){\line(1,0){155}} \put(10,10){\line(1,0){155}} \put(10,10){\line(1,0){155}} \put(10,10){\line(1,0){155}} \put(10,10){\line(1,0){155}} \put(10,10){\line(1,0){155}} \put(10,10){\line(1,0){155}} \put(10,10){\line(1,0){155}} \put(10,10){\line(1,0){155}} \put(10,10){\line(1,0){155}} \put(10,1$  $7.00 \times 1$  $774.72$  $4H+3$  $54.17$  $7H = 6$  $414.19$  $\star$  Are  $\frac{10000}{1000}$  . 1007  $+ \Delta_{CC} + \frac{7\eta + 7m}{7\eta + 7m + 6\eta + 6m}$ .kop/. 4 βες = <mark>30 <del>1 % |</del> ελασ/.</mark><br>Επ  $T_f + T_{\text{rel-AGF-AGFI}}$ Acc.  $\frac{4x + 7x + 67 + 67x}{12x + 6}$ , 100% Acc =  $0 + 19 - 1007$  $Age = 5417 - 1007$  $1246 + 413$  $5 + 1 + 2$  $0 + 19 + 3 + 3$ Are  $\frac{18}{25}$  host = 72 ?<br>  $\frac{18}{25}$  host = 72 ? Acc :  $\frac{22}{25}$  100'l, : BB'd Acc  $\sim$  76%  $4.5$  cm  $\pm \frac{57}{10}$  . 1007.  $\frac{4}{3}$  Sen =  $\frac{-58}{38}$  + 100<sup>-1</sup>. Sen =  $\frac{0.3}{0.3}$ , 1007. \*07.<br>  $\frac{6.3}{0.3}$ , 1007. \*07.<br>
\* See =  $\frac{7.76}{70.3}$ , 1007. Sen  $\frac{16.63}{16.63}$ , 100' A = Th. 42% Sen =  $\frac{12}{12+3}$  -toolf, =86.7 +  $S_{\text{PC}} = \frac{V_{\text{C}} + V_{\text{C}}}{V_{\text{H}} + V_{\text{C}}} \cdot 100 l,$  $S_{\text{RF}} = \frac{L}{6+4} - 100^{\circ}L = 60^{\circ}L$ .  $5e$  + 94.44%  $\begin{array}{cccccc} \ast & \eta_{\text{TF}} & \ast & \frac{\eta_{\text{TF}}}{\eta_{\text{F}}}\ast \text{G}_0 & \ast \\ \end{array}$  $Re = 0.4007.007$ *\** Pre =  $\frac{10}{36}$  = 160%<br>*Fre* =  $\frac{10}{36}$  = 160% = 88,332  $0.18$  $\label{eq:3.1} \mathrm{Pre} \rightarrow \frac{m}{\sqrt{n} \times q} \cdot \log \left(1 - 75 \right).$ Unce : ALBIC :  $\frac{12.146}{7}$  78.667  $\frac{1}{1}$  $\tau$  $u_{2n}$  Are . Bo - 0+ 71.42 : 50.47'L  $-11$ Use =  $\frac{h_{1}h_{1}c}{3}$  =  $\frac{h_{0} + \frac{1}{2}h_{1}h_{1} + 9h_{1}h_{1}}{3}$  = 80.45%  $v_{\text{PPC}}$ , A+C+C , 75 + D<sup>+</sup> 83.33 = 52.77%  $\begin{array}{cc} & \text{if } \mathbb{Q}_2 \oplus \mathbb{Q}_3 \oplus \mathbb{Q}_{3,12} \text{ and } \mathbb{Q}_{3,13} \text{ and } \mathbb{Q}_{3,13} \text{ and } \\ \mathbb{Q}_3 \oplus \mathbb{Q}_{3,13} \oplus \mathbb{Q}_{3,13} \text{ and } \mathbb{Q}_{3,13} \text{ and } \mathbb{Q}_{3,13} \text{ and } \\ \mathbb{Q}_3 \oplus \mathbb{Q}_{3,13} \oplus \mathbb{Q}_{3,13} \text{ and } \mathbb{Q}_{3,13} \text{ and } \mathbb{Q}_{3,1$  $\bigodot_{n=1}^{n}$  $47.6$ IC3  $fntrf$  $ln = 4$  $\frac{3a_0e_2}{3} = \frac{a_0 + 84.34 + 8133}{3} + 63.8$ 4 Acc =  $\frac{v_{p+1}}{v_{p+1}}$  + co) =  $\frac{v_{p+1}}{v_{p+1}}$  + co) =  $\frac{v_{p+1}}{v_{p+1}}$  + co) =  $\frac{v_{p+1}}{v_{p+1}}$  + co) =  $\frac{v_{p+1}}{v_{p+1}}$  + co) =  $\frac{v_{p+1}}{v_{p+1}}$  + co) =  $\frac{v_{p+1}}{v_{p+1}}$  + co) =  $\frac{v_{p+1}}{v_{p+1}}$  + co)  $+ 676 + \frac{21}{31144} + 1601 = \frac{161}{346} + 1601 + 607$ <br>  $+ 676 + \frac{32}{314} + 1601 + 101 = 1601 + 617.567$ <br>  $+ 676 + \frac{32}{314} + 1601 + 101 = 1601 + 161.567$  $\begin{picture}(120,140)(-10,140)(-10,140)(-10,140)(-10,140)(-10,140)(-10,140)(-10,140)(-10,140)(-10,140)(-10,140)(-10,140)(-10,140)(-10,140)(-10,140)(-10,140)(-10,140)(-10,140)(-10,140)(-10,140)(-10,140)(-10,140)(-10,140)(-10,140)(-10,140)(-10,140)(-10,140$ \* Acc =  $\frac{76+77}{76+771+768+871}$  (100). =  $\frac{3+16}{3+16+314}$  (100). = 727.  $\frac{1}{2} + \frac{1}{2}c_1 + \frac{1}{2}c_2 + \frac{1}{2}c_3 + \frac{1}{2}c_4 + \frac{1}{2}c_5 + \frac{1}{2}c_6 + \frac{1}{2}c_7 + \frac{1}{2}c_7 + \frac{1}{2}c_8 + \frac{1}{2}c_7 + \frac{1}{2}c_8 + \frac{1}{2}c_9 + \frac{1}{2}c_8 + \frac{1}{2}c_9 + \frac{1}{2}c_9 + \frac{1}{2}c_9 + \frac{1}{2}c_9 + \frac{1}{2}c_9 + \frac{1}{2}c_9 + \frac{$ 

# *Lampiran 17: surat ijin riset*

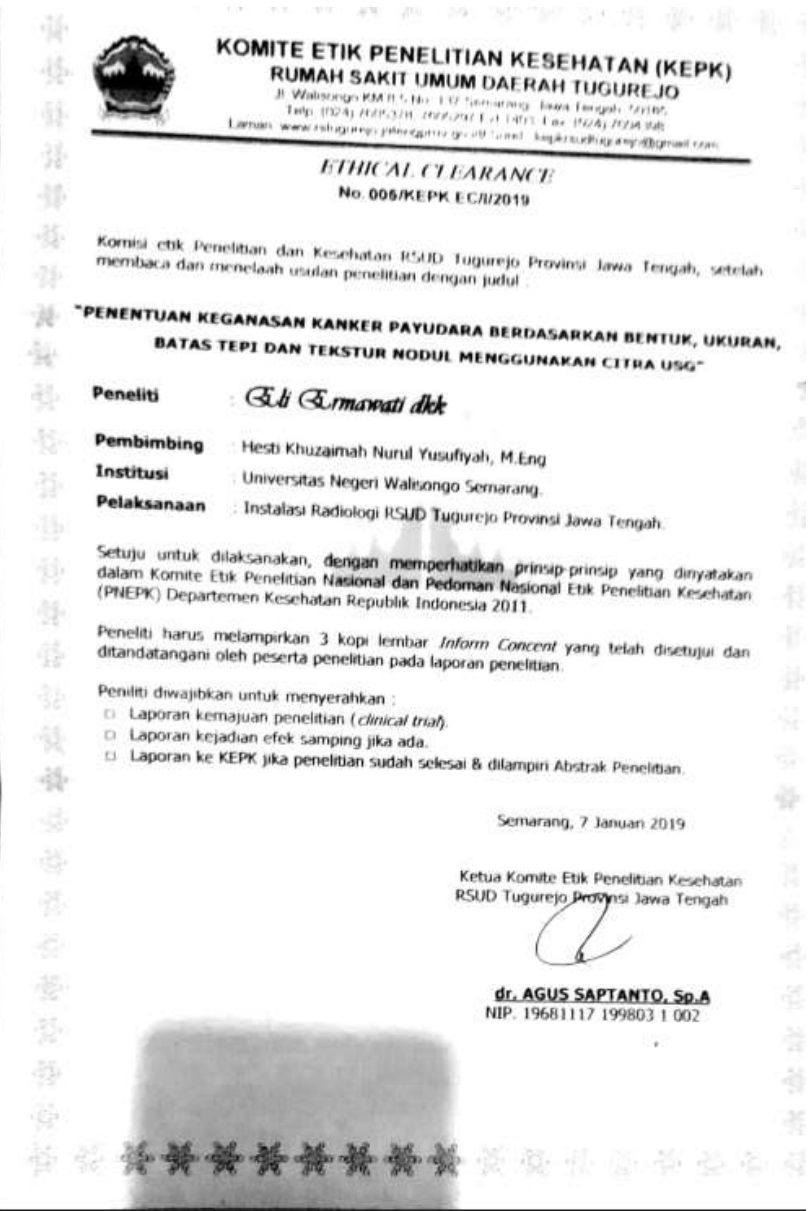

# *Lampiran 18: riwayat hidup*

## **RIWAYAT HIDUP**

# **A. Identitas Diri**

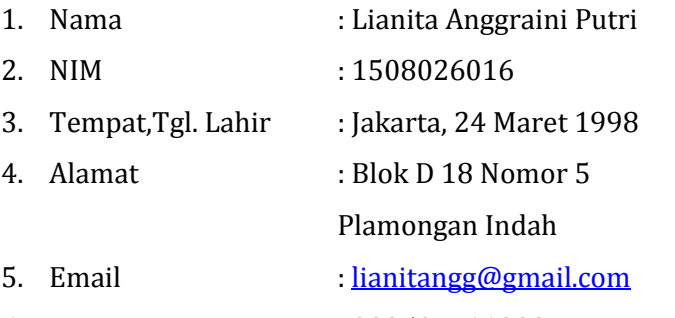

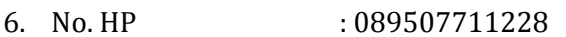

## **B. Riwayat Pendidikan**

1. Pendidikan Formal:

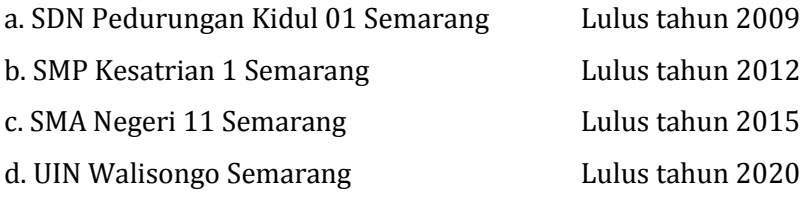

- 2. Pendidikan Non-Formal:
	- a. Koordinator Lembaga Pers dan Wacana PMII Rayon Sains dan Teknologi tahun 2017-2018
	- b. Anggota Lembaga Pers dan Wacana PMII Komisariat UIN Walisongo tahun 2018-2019
	- c. Tim Redaksi Lembaga Pers Mahasiswa (LPM) Frekuensi tahun 2015-2017
	- d. Departemen Sosial dan Politik ILMMIPA Wilayah III Jawa Tengah tahun 2017-2018

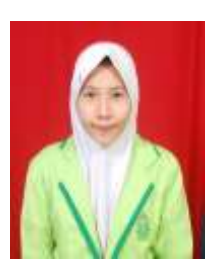

## **C. Karya Ilmiah**

- 1. Pengukuran Tingkat Kebisingan menggunakan Mikrokontroler Atmega32 dengan Data Logger di Sekitar Kampus UIN Walisongo Semarang dalam Seminar Nasional Mahasiswa Fisika (SNMF) III tahun 2016 di Universitas Negeri Semarang.
- 2. Potensi dan Sebaran Wilayah Kerja Panas Bumi untuk Bauran Energi Primer Nasional dalam Lomba Karya Tulis Ilmiah Musyawarah Nasional Himpunan Mahasiswa Geofisika Indonesia (MUNAS HMGI) tahun 2018 di Banda Aceh.

Semarang, 19 Juni 2020

Penulis

**Lianita Anggraini Putri NIM: 1508026016**